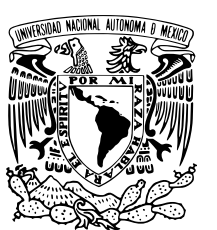

UNIVERSIDAD NACIONAL AUTÓNOMA DE MEXICO ´

FACULTAD DE CIENCIAS

# UN MODELO RESORTE-PÉNDULO: CAOS Y REGULARIDAD

# T E S I S

## QUE PARA OBTENER EL TÍTULO DE:

**MATEMÁTICO** 

PRESENTA:

EMMANUEL FARRERA MORALES

TUTOR

M. en C. JORGE CHÁVEZ CARLOS

Ciudad Universitaria, Cd.Mx., 2018

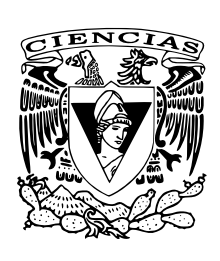

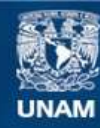

Universidad Nacional Autónoma de México

**UNAM – Dirección General de Bibliotecas Tesis Digitales Restricciones de uso**

#### **DERECHOS RESERVADOS © PROHIBIDA SU REPRODUCCIÓN TOTAL O PARCIAL**

Todo el material contenido en esta tesis esta protegido por la Ley Federal del Derecho de Autor (LFDA) de los Estados Unidos Mexicanos (México).

**Biblioteca Central** 

Dirección General de Bibliotecas de la UNAM

El uso de imágenes, fragmentos de videos, y demás material que sea objeto de protección de los derechos de autor, será exclusivamente para fines educativos e informativos y deberá citar la fuente donde la obtuvo mencionando el autor o autores. Cualquier uso distinto como el lucro, reproducción, edición o modificación, será perseguido y sancionado por el respectivo titular de los Derechos de Autor.

"A mis padres"

#### Agradecimientos:

A mis padres por motivarme a llegar hasta aqu´ı y darme su apoyo a lo largo de todos estos a˜nos. A mi hermano Alfredo por su valiosa amistad, ayuda y consejos. A mi hermana Anais por su amistad y la alegría que nos aporta. A mi gran amigo y tutor el M. en C. Jorge Chávez Carlos por su valiosa ayuda y aportaciones al dirigir este trabajo. Al Dr.Fermín Alberto Viniegra Heberlein pues sus libros despertaron mi curiosidad por profundizar en el estudio de la Mecánica Analítica. A la Dra. Bertha Molina Brito, al Fís. Pedro Mc Cumber Chapa y al personal del Laboratorio de Mecánica de la Facultad de Ciencias por facilitarme el espacio y los materiales necesarios para llevar a cabo la parte experimental de este trabajo. Al M. en C. Alejandro Bautista Orozco por orientarme sobre el cálculo de las incertidumbres en el programa Tracker. A mis compañeros de la licenciatura por su compañía y apoyo a lo largo de la carrera.

iv

# <span id="page-5-0"></span>´ Indice general

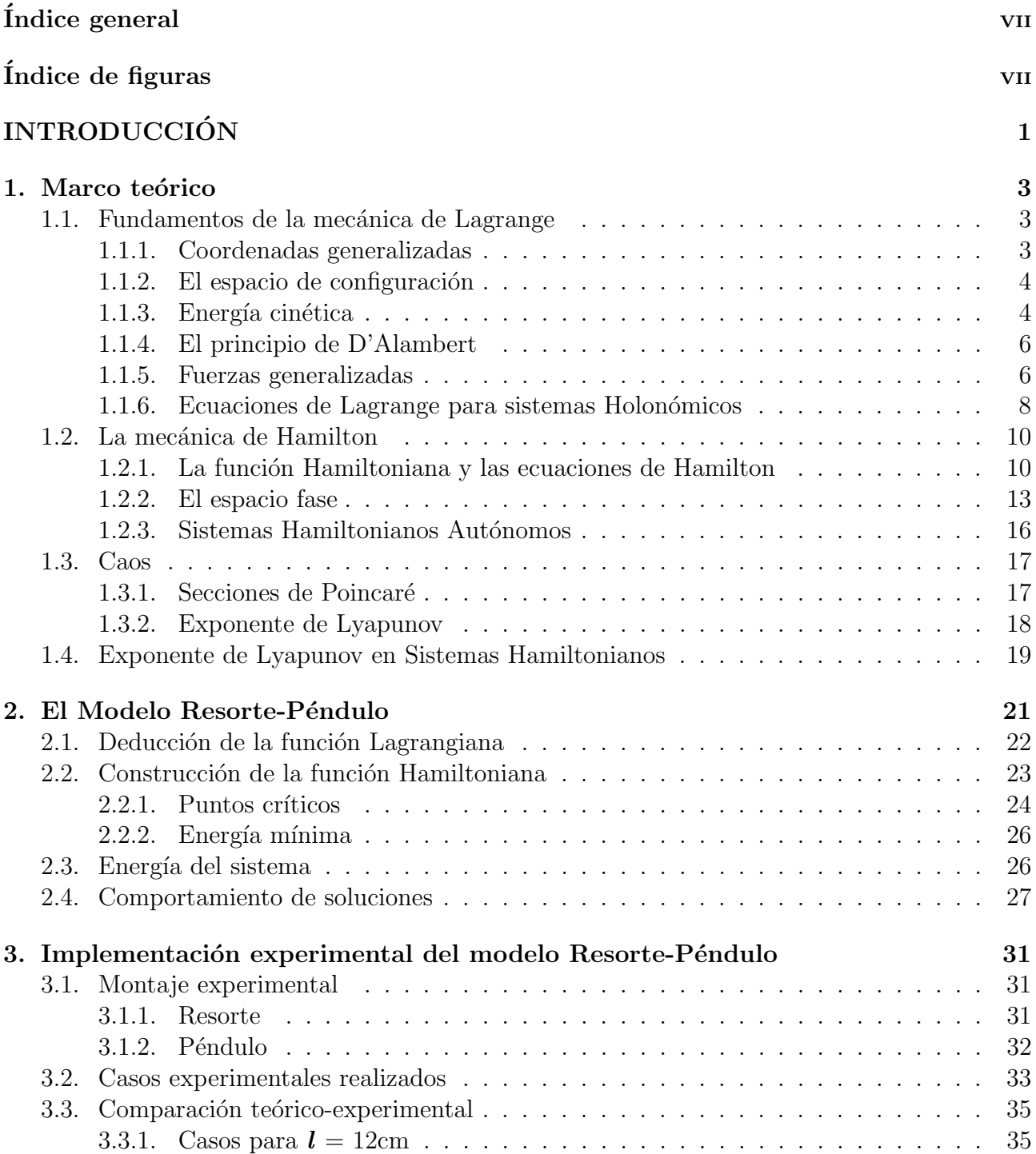

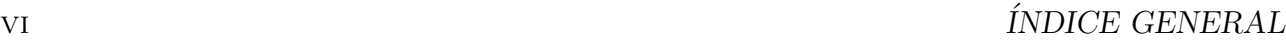

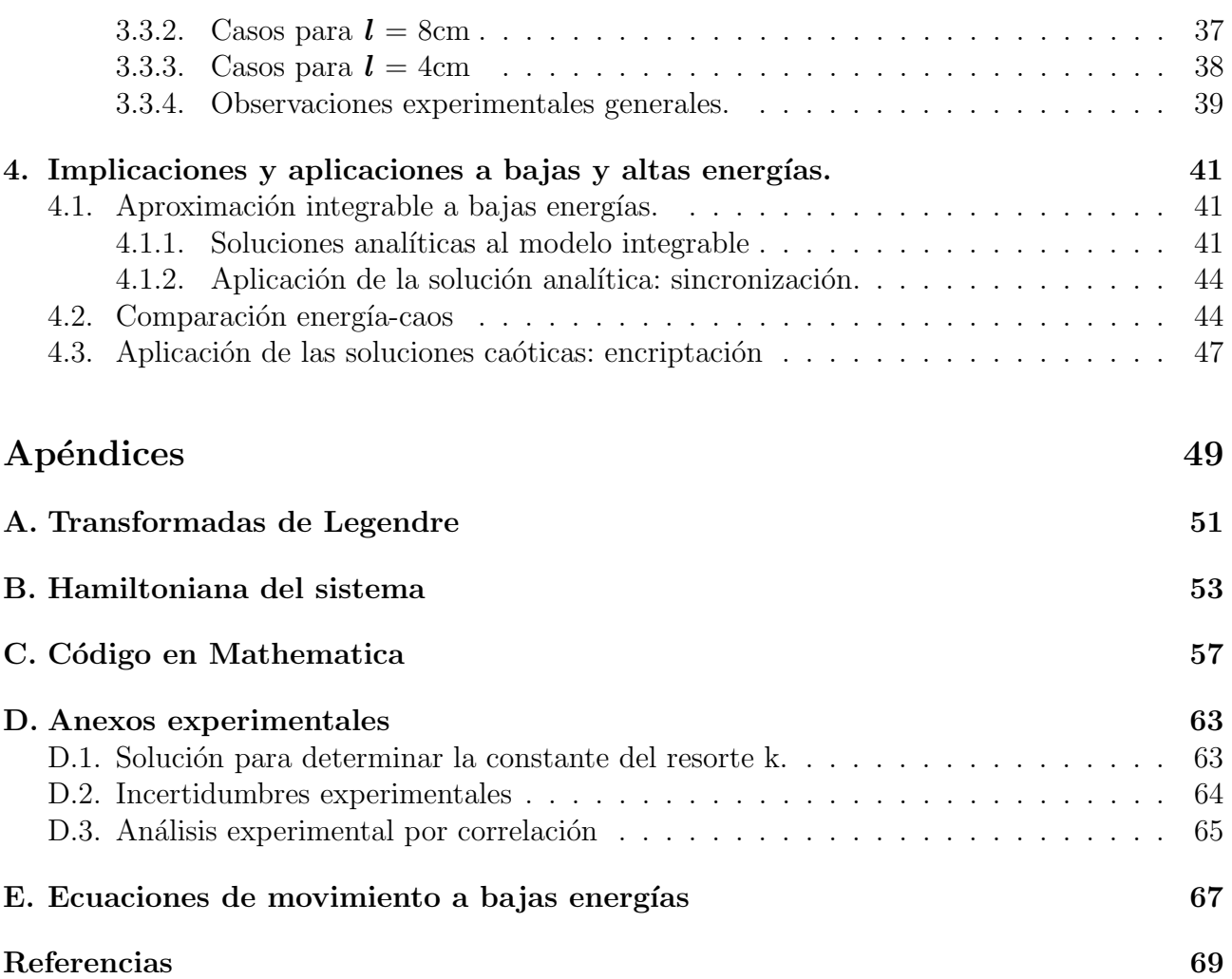

# <span id="page-7-0"></span>´ Indice de figuras

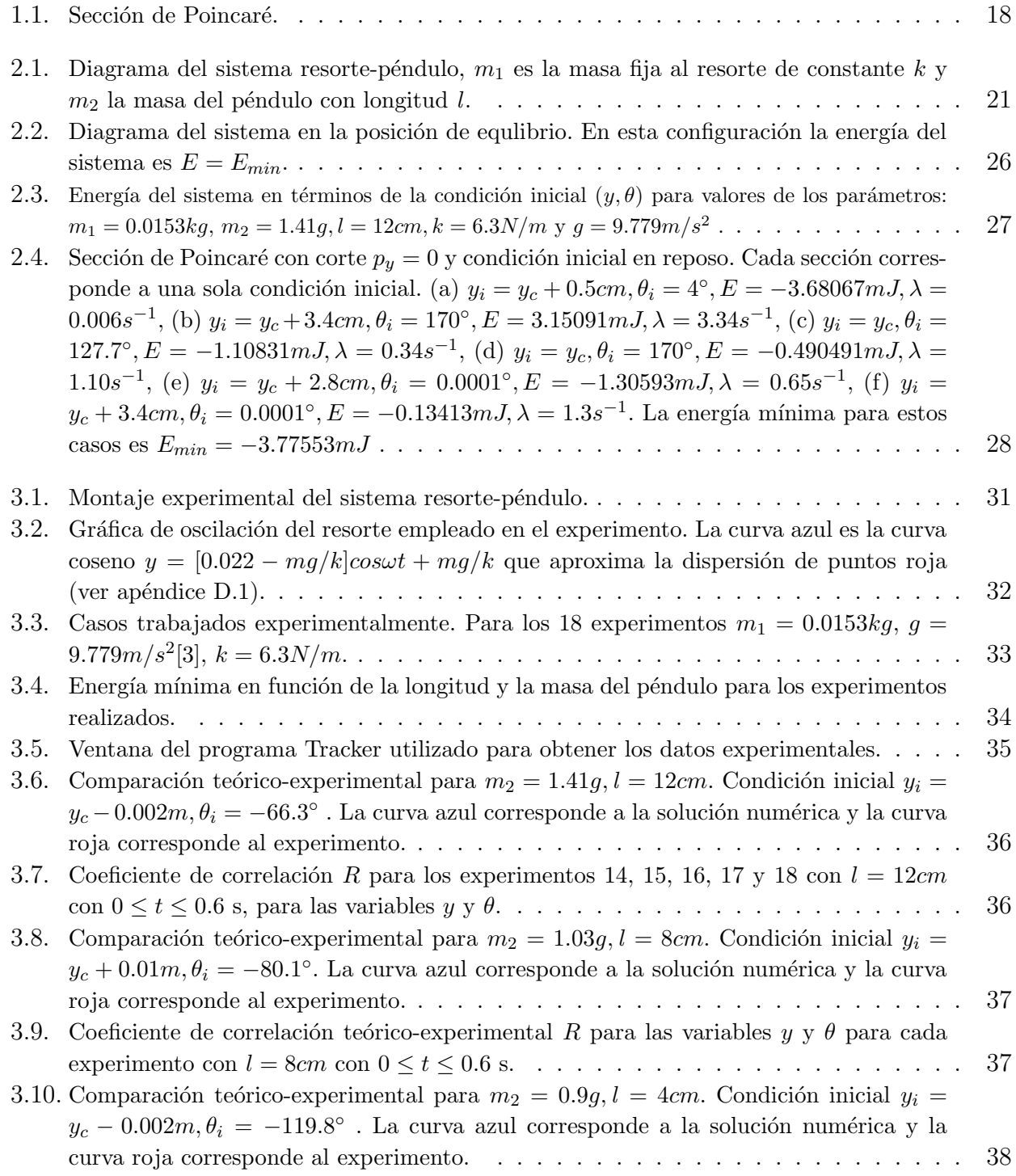

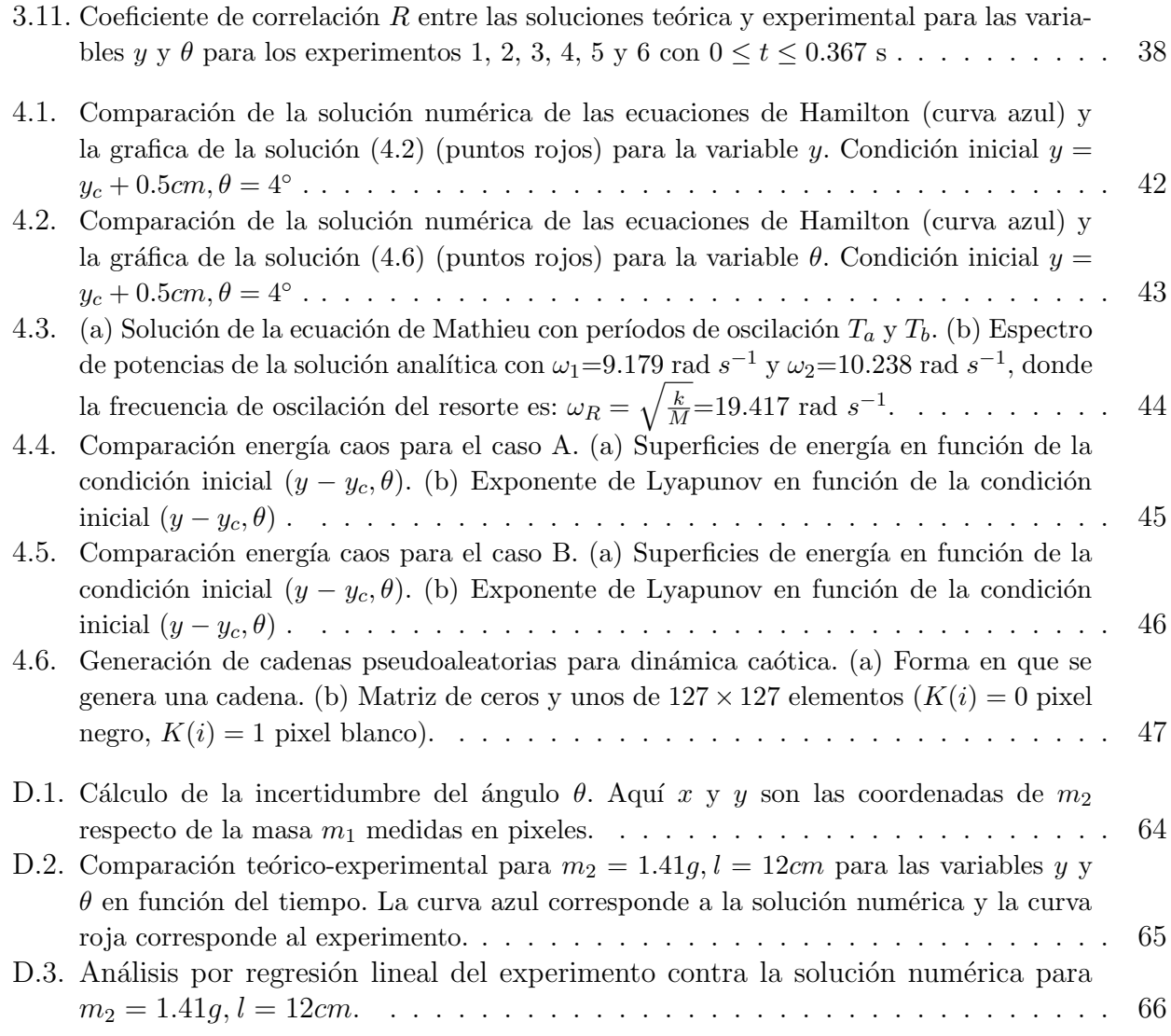

# Introducción

La teoría del caos es un área de investigación presente en muchos sistemas dinámicos y forma parte intrínseca en cierto tipo de sistemas Hamiltonianos para algunos modelos físicos. En el presente trabajo se construye un modelo matem´atico para analizar un sistema acoplado resorte-péndulo (en dos dimensiones). Este sistema consiste de un resorte colgado verticalmente en un medio ideal sin fricción y constreñido de tal manera que sólo oscila sobre la vertical, y de un p´endulo acoplado a ´este que se se puede mover libremente colgado del resorte. Dicho sistema es sensible ante la elección de parámetros y condiciones iniciales, presentando regularidad en algunos casos mientras que para otros, sus soluciones son caóticas. Por ello en este trabajo de tesis se explora en detalle la relación energía-caos para de esta manera caracterizar la fenomenologia del sistema y utilizar la información obtenida para posibles implementaciones futuras en el desarrollo de maquinaria, sistemas de control etc. Se demuestra que el modelo matemático propuesto para analizar tal sistema es integrable en la aproximación a bajas energías y para este caso se encuentran sus soluciones analíticas exactas que corresponden a funciones de Mathieu para la variable angular. También se estudia numéricamente el comportamiento caótico del sistema para mayores energías y este se visualiza mediante mapas de caos y regularidad en función de parámetros fijos, utilizando métodos cualitativos (secciones de Poincaré) y cuantitativos (exponentes de Lyapunov). Los resultados de este análisis teórico se comparan con resultados experimentales para un conjunto de parámetros dados.

El modelo planteado es totalmente operable y se puede trabajar con él, desde el punto de vista teórico, numérico y experimental, y como se verá su análisis sirve para establecer futuras aplicaciones, en campos como la Mecánica, Ingeniería y diversas áreas de investigación.

En el capítulo 1 se presentan los conceptos y herramientas matemáticas y físicas necesarias para poder llevar a cabo el presente trabajo de Tesis. Se construye la función Lagrangiana asociada a un sistema de partículas y se deducen las ecuaciones de movimiento de tal sistema (ecuaciones de Euler-Lagrange) en el espacio de configuración. Se construye la función Hamiltoniana a partir de la función Lagrangiana y se deducen las ecuaciones de movimiento de Hamilton. Posteriormente se definen los sistemas Hamiltonianos, se describen propiedades del espacio de las fases y se exponen aspectos relacionados a la dinámica caótica y estabilidad de las soluciones de tales sistemas en forma cualitativa, mediante secciones de Poincaré y en forma cuantitativa por medio del exponente de Lyapunov.

En el capítulo 2 se hace la descripción matemática del modelo resorte-péndulo construyendo para tal fin la Hamiltoniana del sistema. Ya que el sistema se estudia mediante un modelo Hamiltoniano el modelo matemático aquí propuesto no incluve las pérdidas de energía por fricción. Una vez construida la función Hamiltoniana, se obtienen los puntos críticos y se calcula la energía mínima del sistema. A continuación se obtienen las ecuaciones de movimiento (ecuaciones de Hamilton) las cuales resultan no lineales y presentan un alto grado de acoplamiento, por lo que éstas se resuelven numéricamente con el método de Runge-Kutta de orden 4. Se estudia el comportamiento regular o caótico de las soluciones del sistema para algunos valores de los

2 INTRODUCCION

parámetros y de las condiciones iniciales utilizando secciones de Poincaré.

Para analizar la susceptibilidad del modelo ante cambios en los parámetros y las condiciones iniciales, en el capítulo 3 se estudia el modelo resorte-péndulo de forma experimental para un conjunto de parámetros fijos y condiciones iniciales variadas. Se muestra el montaje experimental y se describen los instrumentos y materiales empleados con sus respectivas incertidumbres. Se presenta una tabla que describe el conjunto de parámetros y condiciones iniciales usados para llevar a cabo los experimentos que fueron realizados. Al final de este capítulo, se presenta un análisis general de los experimentos realizados mediante regresión lineal de la solución numérica comparada con la solución experimental.

En el capítulo 4 se desarrolla la solución analítica a energías bajas y se obtienen las frecuencias naturales de esa solución. Posteriormente se estudia el comportamiento caótico o regular del sistema para mayores energías mediante mapas de caos y regularidad construidos en base al exponente de Lyapunov de la solución numérica. A partir de tales mapas se compara la relación entre la energía del sistema con el comportamiento regular o caótico de sus soluciones. Finalmente se propone una forma de emplear la propiedad caótica de las soluciones en criptografía.

# <span id="page-11-0"></span>Capítulo 1 Marco teórico

En este primer capítulo se introducen y construyen las funciones Lagrangiana y Hamiltoniana que nos describen la evolución dinámica de un sistema de partículas, se deducen las ecuaciones de Euler-Lagrange y las ecuaciones de Hamilton. Se presentan propiedades importantes de la función Hamiltoniana, así como propiedades geómetricas del espacio de las fases como el teorema de Liouville. Posteriormente se presentan los sistemas Hamiltonianos y la definición de caos para sistemas dinámicos. Finalmente, se describen dos formas para cuantificar el caos: el exponente de Lyapunov y las secciones de Poincaré.

### <span id="page-11-1"></span>1.1. Fundamentos de la mecánica de Lagrange

#### <span id="page-11-2"></span>1.1.1. Coordenadas generalizadas

<sup>[1](#page-11-3)</sup>Considere un sistema de N partículas  $p_1, ..., p_N$ , de radio vectores  $\mathbf{r}_1, ..., \mathbf{r}_N$  relativo a un sistema cartesiano ortogonal Oxyz, sujeto a s constricciones holonómicas independientes  $<sup>2</sup>$  $<sup>2</sup>$  $<sup>2</sup>$ </sup>

<span id="page-11-6"></span>
$$
f_k(\mathbf{r}_1, ..., \mathbf{r}_N, t) = 0 \qquad (k = \overline{1, s}). \tag{1.1}
$$

Debido a la existencia de constricciones, las 3N coordenadas de partículas no son independientes, por eso el número de coordenadas independientes será

$$
3N - s = n,\tag{1.2}
$$

significando que nuestro sistema tiene  $3N - s = n$  grados de libertad. Por ejemplo, un sistema de dos partículas a una distancia fija la una de la otra, tendrá  $6 - 1 = 5$  grados de libertad. Si el número de partículas es grande, la presencia de constricciones hace la determinación de las coordenadas  $x_i, y_i, z_i$  una tarea difícil. Asociaremos a los n grados de libertad un número de n variables independientes  $q_1, \ldots, q_n$ , llamadas coordenadas generalizadas o variables Lagrangianas. Las 3N coordenadas cartesianas  $\mathbf{r}_i$  son entonces expresadas en términos de  $q_1, ..., q_n$  por

<span id="page-11-5"></span>
$$
\mathbf{r}_{i} = \mathbf{r}_{i}(q_{1}, ..., q_{n}, t) \qquad (i = \overline{1, N}). \tag{1.3}
$$

<span id="page-11-4"></span><span id="page-11-3"></span><sup>&</sup>lt;sup>1</sup>La construcción de la mecánica aquí presentada está basada en [\[6\]](#page-79-1),[\[12\]](#page-79-2), [\[19\]](#page-80-0) y [\[20\]](#page-80-1).

<sup>&</sup>lt;sup>2</sup>Por comodidad se usa a lo largo de este trabajo la notación  $i = \overline{1, n}$  para indicar que determinado índice i toma todos los valores enteros desde 1 hasta n.

Las coordenadas generalizadas  $q_i (j = \overline{1, n})$  satisfacen las siguientes propiedades:

(a) Cualquier variación independiente de  $q_1, ..., q_n$  da

$$
f_k[\mathbf{r}_1(q,t), ..., \mathbf{r}_N(q,t), t] = 0.
$$
\n(1.4)

(b) Cualquier  $\mathbf{r}_1, ..., \mathbf{r}_N$  consistente con las constricciones (1.4), puede ser obtenida de (1.3).

 $(c)$  Existe también la transformación inversa de  $(1.3)$ , a saber

$$
q_j = q_j(\mathbf{r}_i, ..., \mathbf{r}_N, t) \qquad (j = \overline{1, n}), \qquad (1.5)
$$

para  $\mathbf{r}_1, ..., \mathbf{r}_N$  satisfaciendo (1.1).

De forma similar a las coordenadas cartesianas, las coordenadas generalizadas se asumen como funciones continuas del tiempo, al menos dos veces diferenciables. Por otro lado, en contraste a las coordenadas Cartesianas, las coordenadas generalizadas no necesariamente tienen dimensión de longitud.

La elección de coordenadas generalizadas es algo arbitraria. Es siempre posible encontrar una transformación de puntos

$$
q_j \to q \prime_j = q \prime_j (q_1, \dots q_n, t) \qquad (j = \overline{1, n}) \qquad (1.6)
$$

tal que  $q_1, ..., q_n$  son un nuevo conjunto de variables Lagrangianas.

#### <span id="page-12-0"></span>1.1.2. El espacio de configuración

El conjunto de radio vectores  $\mathbf{r}_1, ..., \mathbf{r}_N$ , define la llamada configuración del sistema de partículas en el espacio real. Si escogemos  $q_1, ..., q_n$  como coordenadas de un nuevo espacio n-dimensional  $\mathbb{R}^n$ , entonces a cada conjunto de valores de las variables  $q_1, ..., q_n$  le corresponderá un punto representativo en este espacio, conocido como el espacio de configuración. En otras palabras, cualquier configuración de un sistema mecánico puede ser representada por un solo punto en el espacio de configuración  $\mathbb{R}^n$ .

Como el sistema mecánico cambia su configuración con el tiempo, el punto de la configuración traza una curva en el espacio de configuración, llamada la trayectoria generalizada. Esta no es ninguna de las trayectorias reales de las partículas pero describe el movimiento de todo el sistema. La trayectoria generalizada puede ser pensada como una sucesión de puntos representativos, cada uno de ellos correspondiendo a una cierta configuración del sistema. El conocer la ley de movimiento en el espacio de configuración significa conocer

$$
q_j = q_j(t) \qquad (j = \overline{1, n}). \qquad (1.7)
$$

Estas son también las ecuaciones paramétricas de la trayectoria generalizada. Una vez que  $(1.7)$ son conocidas, por medio de  $(1.3)$ , el movimiento de las partículas en el espacio real puede ser también determinado.

#### <span id="page-12-1"></span>1.1.3. Energía cinética

Antes de proceder a deducir las ecuaciones de movimiento en el espacio de configuración presentamos aquí la energía cinética del sistema en coordenadas generalizadas, pues su expresión

nos será de utilidad posteriormente.

$$
T = \sum_{i=1}^{N} \frac{1}{2} m_i |\dot{\mathbf{r}}_i|^2 = \frac{1}{2} \sum_{i=1}^{N} m_i \sum_{j=1}^{n} \left( \frac{\partial \mathbf{r}_i}{\partial q_j} \dot{q}_j + \frac{\partial \mathbf{r}_i}{\partial t} \right) \cdot \sum_{k=1}^{n} \left( \frac{\partial \mathbf{r}_i}{\partial q_k} \dot{q}_k + \frac{\partial \mathbf{r}_i}{\partial t} \right). \tag{1.8}
$$

Poniendo:

$$
a = \frac{1}{2} \sum_{i=1}^{N} m_i \left| \frac{\partial \mathbf{r}_i}{\partial t} \right|^2, \qquad a_j = \sum_{i=1}^{N} m_i \frac{\partial \mathbf{r}_i}{\partial q_j} \cdot \frac{\partial \mathbf{r}_i}{\partial t}, \quad a_{jk} = \frac{1}{2} \sum_{i=1}^{N} m_i \frac{\partial \mathbf{r}_i}{\partial q_j} \cdot \frac{\partial \mathbf{r}_i}{\partial q_k}, \qquad (1.9)
$$

donde  $a, a_j, a_{jk}$  son funciones continuas y diferenciables de  $q_1, q_2, ..., q_n, t$ . Entonces

$$
T = a + \sum_{j=1}^{n} a_j \dot{q}_j + \frac{1}{2} \sum_{j=1}^{n} \sum_{k=1}^{n} a_{jk} \dot{q}_j \dot{q}_k = T_0 + T_1 + T_2.
$$

Si las constricciones son esclerónomas (es decir, no dependen explícitamente del tiempo) los términos  $T_0$  y  $T_1$  se anulan y la energía cinética resulta una forma cuadrática homogénea $\overline{\phantom{a}}^3$  $\overline{\phantom{a}}^3$  de grado 2 de las velocidades generalizadas:

<span id="page-13-1"></span>
$$
T = \frac{1}{2} \sum_{j=1}^{n} \sum_{k=1}^{n} a_{jk} \dot{q}_j \dot{q}_k
$$
\n(1.10)

<span id="page-13-0"></span><sup>&</sup>lt;sup>3</sup>Una función f de valores reales definida sobre  $\mathbb{R}^n$  es homogénea de grado k si  $f(\lambda x_1, \lambda x_2, ..., \lambda x_n) =$  $\lambda^k f(x_1, x_2, ..., x_n)$  para todo escalar  $\lambda$ .

#### <span id="page-14-0"></span>1.1.4. El principio de D'Alambert

Recuérdese que las fuerzas que actúan sobre un sistema cerrado de partículas se pueden clasificar en dos tipos: por un lado están las fuerzas aplicadas o "fuerzas vivas" que actúan sobre cada partícula y por el otro las "fuerzas muertas" o de constricción, siendo éstas últimas las que apagan o constriñen su movimiento.

Para la deducción de las ecuaciones de movimiento del sistema en coordenadas generalizadas se usa el principio de D'Alambert. Este principio nos dice que en un sistema de partículas " Siempre es posible proponer algún pequeño desplazamiento, real o virtual, consistente con las fuerzas de constricción que actúan sobre un cuerpo, para el cual el trabajo realizado por éstas es nulo". [\[19\]](#page-80-0) Este principio nos elimina las fuerzas de constricción de la ecuación de movimiento del sistema como a continuación veremos:

Consideremos un sistema de N partículas  $p_1, p_2, ..., p_N$  sujeto a fuerzas aplicadas  $\mathbf{F}_i$  y fuerzas de constricción holonómicas ideales  $\mathbf{L}_i$  (es decir, con ligaduras del tipo [\(1.1\)](#page-11-6)). Consideremos la ecuación de movimiento para la partícula  $p_i$ :

<span id="page-14-2"></span>
$$
m_i \ddot{\mathbf{r}}_i = \mathbf{F}_i + \mathbf{L}_i \tag{1.11}
$$

en donde  $\mathbf{F}_i$  y  $\mathbf{L}_i$  son la fuerza neta aplicada y la fuerza de constricción neta sobre ésta partícula respectivamente.

Consideremos también un conjunto de N desplazamientos virtuales infinitesimales  $\delta r_1, ..., \delta r_N$ . En virtud del principio de D'Alambert se tiene que

$$
\mathbf{L}_i \cdot \delta \mathbf{r}_i = 0 \qquad (i = \overline{1, N}) \tag{1.12}
$$

ya que las fuerzas de constricción no realizan trabajo. Por lo que al multiplicar [\(1.11\)](#page-14-2) por  $\delta \mathbf{r}_i$  se tiene:

$$
m_i \ddot{\mathbf{r}}_i \cdot \delta \mathbf{r}_i = \mathbf{F}_i \cdot \delta \mathbf{r}_i \qquad (i = \overline{1, N}) \tag{1.13}
$$

Y sumando sobre todas las parículas desde uno hasta N la ecuación de movimiento para el sistema resulta:

$$
\sum_{i=1}^{N} m_i \ddot{\mathbf{r}}_i \cdot \delta \mathbf{r}_i = \sum_{i=1}^{N} \mathbf{F}_i \cdot \delta \mathbf{r}_i,
$$
\n(1.14)

o en forma compacta:

<span id="page-14-3"></span>
$$
\sum_{i=1}^{N} (m_i \ddot{\mathbf{r}}_i - \mathbf{F}_i) \cdot \delta \mathbf{r}_i = 0.
$$
 (1.15)

Este es el principio de D'Alambert aplicado a los sistemas holonómicos.

#### <span id="page-14-1"></span>1.1.5. Fuerzas generalizadas

En vista de  $(1.3)$ , un desplazamiento real  $d\mathbf{r}_i$  de una partícula  $p_i$ , durante el intervalo de tiempo dt, es

$$
d\mathbf{r}_{i} = \sum_{j=1}^{n} \frac{\partial \mathbf{r}_{i}}{\partial q_{j}} dq_{j} + \frac{\partial \mathbf{r}_{i}}{\partial t} dt \qquad (i = \overline{1, N}), \qquad (1.16)
$$

mientras que un desplazamiento virtual  $\delta r_i$  satisface la relación

<span id="page-15-0"></span>
$$
\delta \mathbf{r}_i = \sum_{j=1}^n \frac{\partial \mathbf{r}_i}{\partial q_j} \delta q_j \qquad (i = \overline{1, N}). \qquad (1.17)
$$

Los desplazamientos  $dq_j$  y  $\delta q_j$  en el espacio de configuración son similares a los desplazamientos  $d\mathbf{r}_i$  y  $\delta\mathbf{r}_i$  definidos en el espacio real. Así, por  $dq_i$  queremos decir desplazamientos reales (o posibles) del punto representativo durante el tiempo dt, mientras que  $\delta q_i$  son desplazamientos *virtuales*, tomados a t=constante (es decir  $\delta t = 0$ ). Si  $q_1, ..., q_n$  son independientes,  $\delta q_1, ..., \delta q_n$ son también independientes y pueden ser considerados como un conjunto de  $n$  desplazamientos completamente arbitrarios en un instante. Ahora escribamos el trabajo virtual δW, hecho por las fuerzas aplicadas  $\mathbf{F}_1, ..., \mathbf{F}_N$  sobre las partículas, en términos de los desplazamientos virtuales en el espacio de configuración. En vista de  $(1.17)$  tenemos:

$$
\delta W = \sum_{i=1}^N \mathbf{F}_i \cdot \delta \mathbf{r}_i = \sum_{i=1}^N \mathbf{F}_i \cdot \left( \sum_{j=1}^n \frac{\partial \mathbf{r}_i}{\partial q_j} \delta q_j \right) = \sum_{i=1}^N \sum_{j=1}^n \mathbf{F}_i \cdot \frac{\partial \mathbf{r}_i}{\partial q_j} \delta q_j = \sum_{j=1}^n \left( \sum_{i=1}^N \mathbf{F}_i \cdot \frac{\partial \mathbf{r}_i}{\partial q_j} \right) \delta q_j.
$$

Si definimos las fuerzas generalizadas por

$$
Q_j = \sum_{i=1}^{N} \mathbf{F}_i \cdot \frac{\partial \mathbf{r}_i}{\partial q_j} \qquad (j = \overline{1, n}),
$$
\n(1.18)

el trabajo puede ser escrito como

<span id="page-15-2"></span>
$$
\delta W = \sum_{i=1}^{N} \mathbf{F}_i \cdot \delta \mathbf{r}_i = \sum_{j=1}^{n} Q_j \delta q_j.
$$
 (1.19)

Como en general, las fuerzas  $\mathbf{F}_i$  son funciones de la forma

$$
\mathbf{F}_i = \mathbf{F}_i(\mathbf{r}_1, \dots, \mathbf{r}_N, \dot{\mathbf{r}}_1, \dots, \dot{\mathbf{r}}_N, t) \qquad (i = \overline{1, N}), \qquad (1.20)
$$

concluimos que las fuerzas generalizadas  $Q_i$  tienen la siguiente dependencia funcional:

$$
Q_j = Q_j(q_1, ..., q_n, \dot{q}_1, ..., \dot{q}_n, t) \equiv Q_j(q, \dot{q}, t) \qquad (j = \overline{1, n}). \qquad (1.21)
$$

Las cantidades

$$
\dot{q}_j = \frac{dq_j}{dt} \tag{1.22}
$$

son llamadas velocidades generalizadas y están relacionadas a las velocidades  $\mathbf{v}_1, ..., \mathbf{v}_N$  por

<span id="page-15-1"></span>
$$
\dot{\mathbf{r}}_i = \mathbf{v}_i = \sum_{j=1}^n \frac{\partial \mathbf{r}_i}{\partial q_j} \dot{q}_j + \frac{\partial \mathbf{r}_i}{\partial t} \qquad (i = \overline{1, N}). \qquad (1.23)
$$

El significado físico de las fuerzas generalizadas  $Q_j$  emerge del significado de sus coordenadas generalizadas asociadas. Por ejemplo, si la transición de coordenadas cartesianas  $x, y, z$  a coordenadas curvilíneas ortogonales  $q_1, q_2, q_3$  está definida por

$$
x_i = x_i(q_1, q_2, q_3) \qquad (i = \overline{1, N}), \qquad (1.24)
$$

entonces  $\frac{\partial \mathbf{r}}{\partial q_k}$  es un vector tangente a la curva  $q_k = variable$ , mientras que  $Q_k = \mathbf{F} \cdot \frac{\partial \mathbf{r}}{\partial q_k}$  $\frac{\partial \mathbf{r}}{\partial q_k}$  es la componente de  $\bf{F}$  a lo largo de esa dirección.

Las fuerzas generalizadas no tienen generalmente dimensiones de fuerza, pero el producto [qQ] tiene siempre dimensiones de trabajo.

Si las fuerzas  $\mathbf{F}_i(i = \overline{1, N})$  derivan de un potencial:

$$
\mathbf{F}_i = -\nabla_i V \qquad (i = \overline{1, N}), \qquad (1.25)
$$

entonces las fuerzas generalizadas  $Q_i$  obedecen una ecuación similar:

<span id="page-16-2"></span>
$$
Q_j = -\sum_{i=1}^{N} \frac{\partial V}{\partial \mathbf{r}_i} \cdot \frac{\partial \mathbf{r}_i}{\partial q_j} = -\frac{\partial V}{\partial q_j} \qquad (j = \overline{1, n}),
$$
\n(1.26)

donde  $V = V(q_1, ..., q_n, t)$  es el potencial en términos de las nuevas variables.

#### <span id="page-16-0"></span>1.1.6. Ecuaciones de Lagrange para sistemas Holonómicos

Estamos ahora preparados para derivar las ecuaciones diferenciales de movimiento de un sistema de N partículas, sujeto a constricciones ideales e independientes, en términos de las coordenadas generalizadas  $q_1, ..., q_n$ . Para tal fin, expresaremos ambas variaciones  $\delta \mathbf{r}_i$  y las derivadas  $\ddot{\mathbf{r}}_i$  que aparecen en [\(1.15\)](#page-14-3) en el espacio de configuración. De acuerdo con [\(1.17\)](#page-15-0) los desplazamientos virtuales  $\delta \mathbf{r}_i$  pueden ser escritos como :

$$
\delta \mathbf{r}_i = \sum_{j=1}^n \frac{\partial \mathbf{r}_i}{\partial q_j} \delta q_j \qquad (i = \overline{1, N}), \qquad (1.27)
$$

por lo tanto

$$
\sum_{i=1}^{N} m_i \ddot{\mathbf{r}}_i \cdot \delta \mathbf{r}_i
$$
\n
$$
= \sum_{i=1}^{N} m_i \ddot{\mathbf{r}}_i \cdot \left( \sum_{j=1}^{n} \frac{\partial \mathbf{r}_i}{\partial q_j} \delta q_j \right) = \sum_{i=1}^{N} \left( \sum_{j=1}^{n} m_i \ddot{\mathbf{r}}_i \cdot \frac{\partial \mathbf{r}_i}{\partial q_j} \delta q_j \right) = \sum_{j=1}^{n} \left( \sum_{i=1}^{N} m_i \ddot{\mathbf{r}}_i \cdot \frac{\partial \mathbf{r}_i}{\partial q_j} \right) \delta q_j
$$
\n
$$
= \sum_{j=1}^{n} \left[ \frac{d}{dt} \left( \sum_{i=1}^{N} m_i \dot{\mathbf{r}}_i \cdot \frac{\partial \mathbf{r}_i}{\partial q_j} \right) - \sum_{i=1}^{N} m_i \dot{\mathbf{r}}_i \cdot \frac{d}{dt} \left( \frac{\partial \mathbf{r}_i}{\partial q_j} \right) \right] \delta q_j.
$$
\n(1.28)

Pero como las funciones  $r_i$  se suponen de clase  $C^2$  sus parciales cruzadas de segundo orden son iguales y entonces

<span id="page-16-1"></span>
$$
\frac{d}{dt} \left( \frac{\partial \mathbf{r}_i}{\partial q_j} \right)
$$
\n
$$
= \sum_{k=1}^n \frac{\partial}{\partial q_k} \left( \frac{\partial \mathbf{r}_i}{\partial q_j} \right) \dot{q}_k + \frac{\partial}{\partial t} \left( \frac{\partial \mathbf{r}_i}{\partial q_j} \right)
$$
\n
$$
= \sum_{k=1}^n \frac{\partial^2 \mathbf{r}_i}{\partial q_k \partial q_j} \dot{q}_k + \frac{\partial^2 \mathbf{r}_i}{\partial t \partial q_j} = \sum_{k=1}^n \frac{\partial^2 \mathbf{r}_i}{\partial q_j \partial q_k} \dot{q}_k + \frac{\partial^2 \mathbf{r}_i}{\partial q_j \partial t}
$$

$$
= \sum_{k=1}^{n} \frac{\partial}{\partial q_{j}} \left( \frac{\partial \mathbf{r}_{i}}{\partial q_{k}} \right) \dot{q}_{k} + \frac{\partial}{\partial q_{j}} \left( \frac{\partial \mathbf{r}_{i}}{\partial t} \right)
$$
  

$$
= \sum_{k=1}^{n} \frac{\partial}{\partial q_{j}} \left( \frac{\partial \mathbf{r}_{i}}{\partial q_{k}} \dot{q}_{k} + \frac{\partial \mathbf{r}_{i}}{\partial t} \right)
$$
  

$$
= \frac{\partial}{\partial q_{j}} \left( \sum_{k=1}^{n} \frac{\partial \mathbf{r}_{i}}{\partial q_{k}} \dot{q}_{k} + \frac{\partial \mathbf{r}_{i}}{\partial t} \right) = \frac{\partial \dot{\mathbf{r}}_{i}}{\partial q_{j}}.
$$
 (1.29)

Por otro lado, [\(1.23\)](#page-15-1) produce

<span id="page-17-1"></span><span id="page-17-0"></span>
$$
\frac{\partial \dot{\mathbf{r}}_i}{\partial \dot{q}_j} = \frac{\partial \mathbf{r}_i}{\partial q_j}.
$$
\n(1.30)

La sustitución de  $(1.29)$  y  $(1.30)$  en  $(1.28)$  da

<span id="page-17-2"></span>
$$
\sum_{i=1}^{n} m_i \ddot{\mathbf{r}}_i \cdot \delta \mathbf{r}_i = \sum_{j=1}^{n} \left[ \frac{d}{dt} \left( \sum_{i=1}^{N} m_i \dot{\mathbf{r}}_i \cdot \frac{\partial \dot{\mathbf{r}}_i}{\partial \dot{q}_j} \right) - \sum_{i=1}^{N} m_i \dot{\mathbf{r}}_i \cdot \frac{\partial \dot{\mathbf{r}}_i}{\partial q_j} \right] \delta q_j.
$$
 (1.31)

Recordando que

$$
T = \frac{1}{2} \sum_{i=1}^{N} m_i |\dot{\mathbf{r}}_i|^2
$$
 (1.32)

es la energía cinética del sistema de partículas, es fácil observar que [\(1.31\)](#page-17-2) llega a ser

<span id="page-17-3"></span>
$$
\sum_{i=1}^{n} m_i \ddot{\mathbf{r}}_i \cdot \delta \mathbf{r}_i = \sum_{j=1}^{n} \left[ \frac{d}{dt} \left( \frac{\partial T}{\partial \dot{q}_j} \right) - \frac{\partial T}{\partial q_j} \right] \delta q_j.
$$
 (1.33)

El último paso es ahora introducir  $(1.19)$  y  $(1.33)$  en la expresión para el principio de D'Alambert [\(1.15\)](#page-14-3). El resultado es:

<span id="page-17-4"></span>
$$
\sum_{j=1}^{n} \left[ \frac{d}{dt} \left( \frac{\partial T}{\partial \dot{q}_j} \right) - \frac{\partial T}{\partial q_j} - Q_j \right] \delta q_j = 0.
$$
 (1.34)

Como las coordenadas generalizadas son independientes, los desplazamientos virtuales  $\delta q_i$ son completamente arbitrarios. Por eso  $(1.34)$  es válida si y sólo si todos los corchetes son cero, es decir

<span id="page-17-5"></span>
$$
\frac{d}{dt}\left(\frac{\partial T}{\partial \dot{q}_j}\right) - \frac{\partial T}{\partial q_j} = Q_j \qquad (j = \overline{1, n}),
$$
\n(1.35)

las cuales son llamadas ecuaciones de Lagrange de segundo tipo. Éstas representan un sistema de *n* ecuaciones diferenciales de segundo orden en las variables  $q_j$ . La integral general de [\(1.35\)](#page-17-5),

<span id="page-17-6"></span>
$$
q_j = q_j(t, C_1, ..., C_{2n}) \qquad (j = \overline{1, n}), \qquad (1.36)
$$

expresa la ley de movimiento en el espacio de configuración  $\mathbb{R}^n$ . Las 2n constantes arbitrarias  $C_1, ..., C_{2n}$ , son determinadas por  $2n$  condiciones iniciales: a  $t = t_0$ , debemos conocer ambas, coordenadas y velocidades generalizadas

$$
q_j^0 = q_j(t_0, C_1, ..., C_{2n}), \qquad \dot{q}_j^0 = \dot{q}_j(t_0, C_1, ..., C_{2n}). \qquad (1.37)
$$

Una vez que el movimiento en el espacio de configuración es determinado, la solución [\(1.36\)](#page-17-6) es introducida en [\(1.3\)](#page-11-5), dando el movimiento en el espacio real.

Asumamos ahora que las fuerzas aplicadas  $\mathbf{F}_i$  son *potenciales*. Entonces, de acuerdo a [\(1.26\)](#page-16-2), las fuerzas  $\mathcal{Q}_j$  son también potenciales y obtenemos:

$$
\frac{d}{dt}\left(\frac{\partial T}{\partial \dot{q}_j}\right) - \frac{\partial T}{\partial q_j} + \frac{\partial V}{\partial q_j} = 0 \qquad (j = \overline{1, n}),
$$
\n(1.38)

Donde  $V = V(q, t)$ . Introduciendo la función Lagrangiana :

<span id="page-18-5"></span>
$$
L(q, \dot{q}, t) = T(q, \dot{q}, t) - V(q, t),
$$
\n(1.39)

llegamos finalmente a

<span id="page-18-4"></span>
$$
\frac{d}{dt}\left(\frac{\partial L}{\partial \dot{q}_j}\right) - \frac{\partial L}{\partial q_j} = 0 \qquad (j = \overline{1, n}).
$$
\n(1.40)

Estas ecuaciones son notablemente útiles por muchas razones. Primero, como se ha mencionado, no contienen fuerzas de constricción. Segundo, toda la información respecto al comportamiento del sistema está contenida en una función escalar, la Lagrangiana.

### <span id="page-18-0"></span>1.2. La mecánica de Hamilton

#### <span id="page-18-1"></span>1.2.1. La función Hamiltoniana y las ecuaciones de Hamilton

Lo expuesto de aquí en adelante será referido solo al estudio de sistemas de partículas Holonómicos sujetos a fuerzas conservativas.

Comenzamos por definir la función Hamiltoniana  $H$  como una transformación de Legendre<sup>[4](#page-18-2)</sup> de la Lagrangiana:

<span id="page-18-3"></span>
$$
H = \sum_{j=1}^{n} p_j \dot{q}_j - L \tag{1.41}
$$

donde los momentos canónicos conjugados están dados por:

<span id="page-18-6"></span>
$$
p_j \equiv \frac{\partial L}{\partial \dot{q}_j} \qquad (j = \overline{1, n}). \qquad (1.42)
$$

Para la clase de sistemas que estamos estudiando la función  $H$  presenta dos características importantes:

 $(1)$  H se conserva si no depende explícitamente del tiempo (a partir de  $(1.41)$ ) se puede observar que si L es autónoma entonces H también lo será).

 $(2)$  H representa la energía mecánica del sistema.

Para demostrar  $(1)$  supongamos que la Lagrangiana es autónoma, es decir, L es de la forma  $L = L(q_j, \dot{q}_j)$  entonces derivando la función H [\(1.41\)](#page-18-3) respecto a t obtenemos

$$
\frac{dH}{dt} = \sum_{j=1}^{n} \left[ \dot{p}_i \dot{q}_i + p_i \ddot{q}_j - \frac{\partial L}{\partial q_j} \dot{q}_j - \frac{\partial L}{\partial \dot{q}_j} \ddot{q}_j \right] - \frac{\partial L}{\partial t}
$$

<span id="page-18-2"></span> $4$ En el apéndice [A](#page-59-0) se presenta la definición de una transformación o transformada de Legendre.

pero en vista de la definición de los momentos conjugados, el segundo y cuarto término entre paréntesis se cancelan, quedando

$$
= \sum_{i=1}^{n} \left[ \frac{d}{dt} \left( \frac{\partial L}{\partial \dot{q}_j} \right) - \frac{\partial L}{\partial q_j} \right] \dot{q}_j - \frac{\partial L}{\partial t}
$$

$$
= -\frac{\partial L}{\partial t}
$$

$$
= 0
$$

ya que el corchete se anula en virtud de las ecuaciones de Lagrange [\(1.40\)](#page-18-4). Por lo tanto H se conserva.

Ahora, para demostrar la propiedad (2):

Recordemos que la función potencial asociada a las fuerzas conservativas del sistema de partículas que estamos considerando depende solamente de las coordenadas es decir,

$$
V = V(q_j, t) \tag{1.43}
$$

por otro lado, como las constricciones son holonómicas esclerónomas la energía cinética del sistema [\(1.10\)](#page-13-1) será una función homogénea de grado 2 y por lo tanto la Lagrangiana toma la forma :

$$
L = \frac{1}{2} \sum_{j=1}^{n} \sum_{k=1}^{n} a_{jk} \dot{q}_j \dot{q}_k - V(q_j, t)
$$
  
=  $T(q_j, \dot{q}_j, t) - V(q_j, t)$  (1.44)

y en consecuencia la Hamiltoniana será:

$$
H = \sum_{j=1}^{n} \dot{q}_j \frac{\partial L}{\partial \dot{q}_j} - L
$$
  
= 
$$
\sum_{j=1}^{n} \dot{q}_j \frac{\partial}{\partial \dot{q}_j} (T(q_j, \dot{q}_j, t) - V(q_j, t)) - (T(q_j, \dot{q}_j, t) - V(q_j, t))
$$
  
= 
$$
\sum_{j=1}^{n} \dot{q}_j \frac{\partial T(q_j, \dot{q}_j, t)}{\partial \dot{q}_j} - T(q_j, \dot{q}_j, t) + V(q_j, t)
$$
  
= 
$$
2T - T + V
$$
  
= 
$$
T + V = E,
$$

en donde se ha usado el teorema de las funciones homogéneas de Euler<sup>[5](#page-19-0)</sup> aplicado a la energía cinética.

Por lo tanto  $H$  representa la energía.

<span id="page-19-0"></span><sup>&</sup>lt;sup>5</sup>Sea f una función homogénea de grado k y de valores reales definida sobre  $\mathbb{R}^n$  entonces  $\sum^n$  $i=1$  $x_i \frac{\partial f}{\partial x_i}$  $\frac{\partial f}{\partial x_i} = kf.$ 

Procedemos ahora a deducir las ecuaciones de movimiento del sistema mediante la función Hamiltoniana:

Como la función Lagrangiana  $L(q_j, \dot{q}_j, t)$  depende de las coordenadas y velocidades gene-ralizadas, la función Hamiltoniana [\(1.41\)](#page-18-3) también tendrá esa dependencia, así como de los momentos y del tiempo, es decir tendremos  $H = H(q_j, \dot{q}_j, p_j, t)$ .

Calculando su diferencial:

$$
dH = \sum_{j=1}^{n} \left[ p_j d\dot{q}_j + \dot{q}_j dp_j - \frac{\partial L}{\partial q_j} dq_j - \frac{\partial L}{\partial \dot{q}_j} d\dot{q}_j \right] - \frac{\partial L}{\partial t} dt \tag{1.45}
$$

pero por la definición de los momentos el primero y el cuarto término en el paréntesis se cancelan obteniendo:

<span id="page-20-0"></span>
$$
dH = \sum_{j=1}^{n} \dot{q}_j dp_j - \frac{\partial L}{\partial q_j} dq_j - \frac{\partial L}{\partial t} dt \qquad (1.46)
$$

Por otro lado, de acuerdo con [\(A.3\)](#page-59-1) queremos que H dependa solamente de las coordenadas y los momentos como funciones del tiempo:

$$
H \equiv H(q_j, p_j, t) \tag{1.47}
$$

lo que implica que su diferencial debe ser

<span id="page-20-1"></span>
$$
dH = \sum_{j=1}^{n} \frac{\partial H}{\partial q_j} dq_j + \frac{\partial H}{\partial p_j} dp_j + \frac{\partial H}{\partial t} dt.
$$
 (1.48)

Si queremos que la Hamiltoniana construida a partir de la lagrangiana dependa sólo de las coordenadas y momentos, necesariamente las diferenciales [\(1.46\)](#page-20-0) y [\(1.48\)](#page-20-1) deben ser iguales:

$$
\sum_{j=1}^{n} \dot{q}_j dp_j - \frac{\partial L}{\partial q_j} dq_j - \frac{\partial L}{\partial t} dt = \sum_{j=1}^{n} \frac{\partial H}{\partial q_j} dq_j + \frac{\partial H}{\partial p_j} dp_j + \frac{\partial H}{\partial t} dt.
$$
 (1.49)

Igualando los términos correspondientes encontramos

<span id="page-20-2"></span>
$$
\frac{\partial H}{\partial q_j} = -\frac{\partial L}{\partial q_j} \qquad (j = \overline{1, n})
$$
\n(1.50)

<span id="page-20-3"></span>
$$
\frac{\partial H}{\partial p_j} = \dot{q}_j \qquad (j = \overline{1, n}) \qquad (1.51)
$$

$$
\frac{\partial H}{\partial t} = -\frac{\partial L}{\partial t} \qquad (j = \overline{1, n}). \qquad (1.52)
$$

que es el conjunto de ecuaciones que debe satisfacer la función  $H$  para que:

- 1) Sea función de las coordenadas  $q_j$ , los momentos  $p_j$  y el tiempo t
- 2) Sea una transformación de Legendre de la Lagrangiana.

Ahora, si las fuerzas sobre el sistema son conservativas con potencial de la forma  $V = V(q_i, t)$  $(\text{como})$ es el caso) las ecuaciones de Lagrange son de la forma

$$
\frac{d}{dt}\left(\frac{\partial L}{\partial \dot{q}_j}\right) - \frac{\partial L}{\partial q_j} = 0 \qquad (j = \overline{1, n})
$$

#### 1.2. LA MECÁNICA DE HAMILTON <sup>13</sup>

por lo que al combinar las ecuaciones [\(1.50\)](#page-20-2) con estas obtenemos:

<span id="page-21-1"></span>
$$
\frac{\partial H}{\partial q_j} = -\dot{p}_j \qquad (j = \overline{1, n}) \qquad (1.53)
$$

El conjunto de ecuaciones [\(1.51\)](#page-20-3) y [\(1.53\)](#page-21-1) son las llamadas ecuaciones de movimiento de Hamilton, son 2n ecuaciones diferenciales ordinarias, acopladas, de primer orden en las coordenadas y los momentos generalizados. Integrándolas se obtienen las coordenadas y los momentos como funciones del tiempo:

$$
q_j = q_j(t) \qquad (j = \overline{1, n}) \tag{1.54}
$$

$$
p_j = p_j(t) \qquad (j = \overline{1, n}) \tag{1.55}
$$

para lo cual se imponen 2n condiciones iniciales sobre las coordenadas y sus momentos:

$$
q_j^0 = q_j(0) \qquad p_j^0 = p_j(0) \qquad j = \overline{1, n} \qquad (1.56)
$$

#### <span id="page-21-0"></span>1.2.2. El espacio fase

Una forma usual de estudiar a los sistemas mecánicos es mediante el *espacio fase* definido (de una forma sencilla) como una variedad diferencial de dimensión  $2n$  es decir, la dimensión de este espacio viene dada por las n coordenadas generalizadas y sus n momentos conjugados. En este espacio cada punto representa un estado definido del sistema. Cuando el sistema evoluciona en el tiempo el punto describe una trayectoria llamada la *trayectoria fásica*.

Es importante observar que propiedades simétricas en los sistemas mecánicos tienen asociadas propiedades geom´etricas en el espacio fase. Por ejemplo, si la Hamiltoniana presenta variables que son ignorables (es decir, aquéllas que no aparecen explícitamente en la expresión para H), las ecuaciones de Hamilton  $(1.51)$  y  $(1.53)$  nos muestran que sus variables canónicas conjugadas se conservan.

Supongamos por ejemplo que la coordenada  $q_i$  no aparece explícitamente en la función H entonces de acuerdo con [\(1.53\)](#page-21-1)

$$
\frac{\partial H}{\partial q_j} = -\dot{p}_j = 0
$$

$$
\Rightarrow p_j = cte
$$

lo que indica que el sistema se moverá en un subespacio (hiperplano) de dimensión  $n - 1$  para todo tiempo t. Es decir, el sistema se moverá en una dimensión menos por cada coordenada ignorable.

#### Transformaciones canónicas

Se define una transformación canónica en el espacio fase como una transformación biyectiva que preserva la forma de las ecuaciones de Hamilton. Es decir, es una transformación de las variables  $p_j, q_j$  a las nuevas variables  $P_j$  y  $Q_j$ , donde

<span id="page-21-2"></span>
$$
Q_j = Q_j(p_j, q_j, t) \qquad P_j = P_j(p_j, q_j, t) \qquad (j = \overline{1, n}). \qquad (1.57)
$$

Vamos a deducir ahora las condiciones para que la transformación  $(1.57)$  sea canónica, es decir, para que las ecuaciones de movimiento en las nuevas variables  $Q_j$  y  $P_j$  sean de la forma :

$$
\dot{Q}_j = \partial H'/\partial P_j, \qquad \dot{P}_j = -\partial H'/\partial Q_j \qquad (j = \overline{1, n}) \qquad (1.58)
$$

donde  $H'(P, Q, t)$  es la nueva Hamiltoniana. Las fórmulas para las transformaciones canónicas pueden obtenerse del modo siguiente.

Consideremos el principio de mínima acción <sup>[6](#page-22-0)</sup> en la forma

<span id="page-22-1"></span>
$$
\delta \int \left( \sum_{j=1}^{n} p_j dq_j - H dt \right) = 0, \qquad (1.59)
$$

en la cual la variación se aplica a todas las coordenadas y los momentos independientemente. Si las nuevas variables  $P$  y  $Q$  satisfacen también las ecuaciones de Hamilton, deben igualmente verificar el principio de mínima acción:

<span id="page-22-2"></span>
$$
\delta \int \left( \sum_{j=1}^{n} P_j dQ_j - H'dt \right) = 0. \tag{1.60}
$$

Las dos formas [\(1.59\)](#page-22-1) y [\(1.60\)](#page-22-2) son equivalentes solo si sus integrandos difieren en la diferencial total de una función arbitraria F de las coordenadas, de los momentos y del tiempo; la diferencia entre las dos integrales (diferencia de los valores de F en los límites de integración) será entonces una constante cuya variación es nula. Consecuentemente se debe tener:

$$
\sum_{j=1}^{n} p_j dq_j - H dt = \sum_{j=1}^{n} P_j dQ_j - H' dt + dF.
$$
\n(1.61)

Toda transformación canónica será caracterizada por su función F, denominada función generatriz de la transformación. Escribiendo la relación anterior en la forma

<span id="page-22-4"></span>
$$
dF = \sum_{j=1}^{n} p_j dq_j - \sum_{j=1}^{n} P_j dQ_j + (H' - H) dt,
$$
\n(1.62)

se tiene,

<span id="page-22-3"></span>
$$
p_j = \partial F / \partial q_j, \qquad P_j = -\partial F / \partial Q_j, \qquad H' = H + \partial F / \partial t; \qquad (j = \overline{1, n}) \tag{1.63}
$$

aquí se ha supuesto que la función generatriz está dada como una función de las antiguas y nuevas coordenadas y del tiempo:  $F = F(q, Q, t)$ . Como F es conocida, las fórmulas [\(1.63\)](#page-22-3) nos dan la relación entre las antiguas variables  $(p, q)$  y las nuevas  $(P, Q)$ , así como la nueva Hamiltoniana.

Puede ser conveniente expresar la función generatriz no mediante las variables  $q \vee Q$ , sino en función de las antiguas coordenadas  $q$  y de los nuevos momentos  $P$ . Para deducir en este caso las fórmulas de las transformaciones canónicas debemos realizar la adecuada transformación de Legendre en la relación  $(1.62)$ , volviendo a escribirla como:

$$
d(F + \sum_{j=1}^{n} P_j Q_j) = \sum_{j=1}^{n} p_j dq_j + \sum_{j=1}^{n} Q_j dP_j + (H' - H) dt.
$$
 (1.64)

<span id="page-22-0"></span><sup>&</sup>lt;sup>6</sup>Para un sistema mecánico de n grados de libertad este principio dice que si se define la acción como  $S =$  $\int_{t_1}^{t_2} L(q_i, \dot{q}_i, t) dt$ , entonces el sistema seguirá aquella trayectoria que minimice la acción, es decir, se tendrá  $\delta S =$  $\delta \int_{t_1}^{t_2} L(q_i, \dot{q}_i, t) dt = 0.$ 

<span id="page-23-1"></span>
$$
p_j = \partial \Phi / \partial q_j, \qquad Q_j = \partial \Phi / \partial P_j, \qquad H' = H + \partial \Phi / \partial t. \qquad (j = \overline{1, n}) \tag{1.65}
$$

De modo análogo se pueden obtener las fórmulas para las transformaciones canónicas que encierran funciones generatrices dependientes de las variables  $p \, y \, Q$ , o de las  $p \, y \, P$ . La relación entre la nueva y la antigua Hamiltoniana es siempre de la misma forma: la diferencia  $H'-H$ es la derivada parcial de la función generatriz respecto del tiempo. En particular, si la función generatriz es independiente del tiempo, entonces  $H' = H$ ; es decir, en este caso la nueva Hamiltoniana se obtiene sustituyendo en H las magnitudes  $p \, y \, q$  por sus valores en función de las nuevas variables P y Q.

Otra propiedad geométrica relevante en el espacio fase es el teorema de Liouville que describimos a continuación.

#### Teorema de Liouville

Consideremos una región del espacio fase que evoluciona con el tiempo al desplazarse sobre su trayectoria. Esta región se transforma al cabo del tiempo, en una región de forma diferente, ubicada adem´as en otra parte del espacio fase. El teorema de Liouville afirma que a pesar de la traslación y el cambio de forma el "volumen" total de dicha región permanecerá invariante. Esto implica que la región en el hiper-espacio que contiene la *trayectoria fásica* aunque podría cambiar de forma conservar´a el mismo volumen. El producto de diferenciales

$$
d\Gamma = dq_1 dq_2...dq_n dp_1, dp_2...dp_n
$$
\n(1.66)

puede considerarse como un elemento de volumen en el espacio fase. La integral dΓ extendida sobre cualquier región de este espacio representa el volumen de dicha región. Esta integral tiene la propiedad de ser invariante con respecto a las transformaciones canónicas, es decir, si las variables  $p \, y \, q$  se transforman canónicamente en las variables  $P$ ,  $Q$ , los volúmenes de las regiones correspondientes de los espacios  $p, q, P, Q$  serán los mismos:

$$
\int \dots \int dq_1 dq_2 \dots dq_n dp_1 dp_2 \dots dp_n = \int \dots \int dQ_1 dQ_2 \dots dQ_n dP_1 dP_2 \dots dP_n. \tag{1.67}
$$

Como es sabido, la transformación de variables en una integral múltiple se realiza por la fórmula

<span id="page-23-0"></span>
$$
\int \dots \int dQ_1 dQ_2 \dots dQ_n dP_1 dP_2 \dots dP_n = \int \dots \int Ddq_1 dq_2 \dots dq_n dp_1 dp_2 \dots dp_n, \tag{1.68}
$$

en la que,

$$
D = \frac{\partial(Q_1, \dots Q_n, P_1, P_2, \dots P_n)}{\partial(q_1, q_2, \dots q_n, p_1, p_2, \dots p_n)}
$$
(1.69)

es el jacobiano de la transformación. Consecuentemente, la demostración del teorema [\(1.68\)](#page-23-0) se reduce a demostrar que el determinante de toda transformación canónica es igual a uno:

$$
D=1.
$$

Para dicha demostración se hace uso de la conocida propiedad de los jacobianos por la cual pueden ser tratados como si fuesen fracciones. "Dividiendo numerador y denominador" por  $\partial(q_1, ..., q_n, P_1, P_2, ... P_n)$ se obtiene:

$$
D = \frac{\partial (Q_1, Q_2, \dots, Q_n, P_1, P_2, \dots, P_n)}{\partial (q_1, q_2, \dots, q_n, P_1, P_2, \dots, P_n)} / \frac{\partial (q_1, q_2, \dots, q_n, p_1, p_2, \dots, p_n)}{\partial (q_1, \dots, q_n, P_1, \dots, P_n)}.
$$
(1.70)

Otra propiedad de los jacobianos es que cuando las mismas magnitudes aparecen en el "numerador"y en el "denominador", el jacobiano se reduce a otro con menor número de variables, y en el cual las magnitudes repetidas se consideran como constantes y salen fuera de los símbolos de derivación. De aquí que:

<span id="page-24-1"></span>
$$
D = \{\frac{\partial (Q_1 Q_2, ... Q_n)}{\partial (q_1 q_2 ... q_n)}\}_{P = cte.}/\{\frac{\partial (p_1 p_2 ... p_n)}{\partial (P_1, P_2, ... P_n)}\}_{q = cte.}
$$
(1.71)

El jacobiano del numerador es, por definición, un determinante de orden  $n$  cuyo elemento de la fila i y columna k es  $\partial Q_i/\partial q_k$ . Representando la transformación canónica por la función generatriz  $\Phi(q, P)$  en la forma [\(1.65\)](#page-23-1), se obtiene:

$$
\partial Q_i / \partial q_k = \partial^2 \Phi / \partial q_k \partial P_i. \tag{1.72}
$$

An´alogamente se encuentra que el elemento de la fila i y columna k del determinante del denominador es igual a  $\partial^2 \Phi / \partial q_i \partial P_k$ . Esto quiere decir que ambos determinantes sólo difieren en el intercambio de filas y columnas; por tanto, serán iguales, de modo que el cociente [\(1.71\)](#page-24-1) es igual a la unidad, como queríamos demostrar. Supongamos ahora que cada punto en la región considerada del espacio fase se mueve en el curso del tiempo de acuerdo con las ecuaciones de movimiento del sistema mecánico; la región también se moverá como un todo, sin que cambie su volumen:

$$
\int d\Gamma = cte. \tag{1.73}
$$

esto debido a la invarianza del volumen en las transformaciones canónicas (lo que se acaba de demostrar) y al hecho de que la variación de  $p \, y \, q$  a lo largo del movimiento del sistema puede representarse como una transformación canónica.

#### <span id="page-24-0"></span>1.2.3. Sistemas Hamiltonianos Autónomos

Habiendo construido la función Hamiltoniana y mencionado sus propiedades principales, procedemos a definir los Sistemas Hamiltonianos Autónomos<sup>[7](#page-24-2)</sup>:

Sea  $H(q_1, q_2, \ldots q_n, p_1, p_2, \ldots p_n)$  una función escalar de clase  $C^2$  definida sobre una variedad diferencial S de dimensión  $2n$  (i.e. el espacio fase), un sistema Hamiltoniano Autónomo es un sistema dinámico de la forma:

$$
\dot{\boldsymbol{x}} = \vec{f}(\boldsymbol{x}) = \begin{bmatrix} \frac{\partial H}{\partial \boldsymbol{q}} & -\frac{\partial H}{\partial \boldsymbol{p}} \end{bmatrix}^T = \boldsymbol{J}_{2n} \cdot \boldsymbol{D} \boldsymbol{H} \tag{1.74}
$$

con  $\mathbf{q} = (x_1(t), x_2(t), ..., x_n(t))$  y  $\mathbf{p} = (x_{n+1}(t), x_{n+2}(t), ..., x_{2n}(t))$ , donde T indica la matriz transpuesta y

$$
\boldsymbol{D}\boldsymbol{H} = \left[\frac{\partial H}{\partial x_1}, \frac{\partial H}{\partial x_2}, \dots, \frac{\partial H}{\partial x_n}, \frac{\partial H}{\partial x_{n+1}}, \frac{\partial H}{\partial x_{n+2}}, \dots, \frac{\partial H}{\partial x_{2n}}\right]^T.
$$
(1.75)

La matriz

$$
\boldsymbol{J}_{2n} = \left[ \begin{array}{cc} \boldsymbol{0} & \boldsymbol{I}_n \\ -\boldsymbol{I}_n & \boldsymbol{0} \end{array} \right] \tag{1.76}
$$

está compuesta por las submatrices  $I_n \, y \, O_n$ , identidad y nula respectivamente, de dimensión  $n \times n$ . Finalmente a partir de la condición inicial  $\mathbf{x}(0)$ , la solución formal de  $\dot{\mathbf{x}} = f(\mathbf{x})$  puede escribirse como  $\mathbf{x}(t) = \vec{\Phi}^t(\mathbf{x}(0))$  donde  $\vec{\Phi}^t : S \to S$ .

<span id="page-24-2"></span><sup>&</sup>lt;sup>7</sup>Esta sección y las restantes del capítulo están basadas en [\[1\]](#page-79-3),[\[15\]](#page-79-4), [\[16\]](#page-80-2).

#### <span id="page-25-0"></span>1.3. Caos

Se presenta aquí la definición de caos [Devaney 1986, Skokos 2010].

Sea  $V \subset S$  y  $\vec{f}: V \to \bar{V} \subset S$  campo vectorial en él. Decimos que  $\vec{f}$  es caótica en V si 1.  $\vec{f}$  es sensible a las condiciones iniciales:

 $\vec{f} : V \to \bar{V}$  se dice sensible a las condiciones iniciales si existen  $\delta > 0, \lambda > 0$  y  $l \geq 0$  tal que para cualquier  $\bm{x}$  en  $V$  y cualquier entorno  $\Delta$  de  $\bm{x},$  se puede encontrar un  $\bm{y} \in \Delta$  de tal forma que si  $l = 0, |\vec{f}^0(\bm{x}) - \vec{f}^0(\bm{y})| \geqslant \delta$ , entonces para  $l > 0, |\vec{f}^l(\bm{x}) - \vec{f}^l(\bm{y})| \geqslant \delta \cdot e^{\bar{\lambda}l}$ , donde  $\vec{f}^l$  denota l aplicaciones sucesivas de  $\vec{f}$ .

Esta definición implica que existe al menos un punto arbitrariamente cercano a  $x$ , que eventualmente se separará de él exponencialmente, i.e., al menos una cantidad  $\delta \cdot e^{\lambda l}$ , luego de aplicar reiteradamente  $f$ .

2.  $\vec{f}$  es topológicamente transitiva:  $\vec{f} : V \to \bar{V}$  se dice topológicamente transitiva si para cualquier par de conjuntos  $U, W \subset V$  existe  $l > 0$  tal que  $\vec{f}^l(U) \cap W \neq \emptyset$ .

Es decir, existen puntos que se moverán bajo sucesivas aplicaciones del campo vectorial desde un entorno arbitrariamente pequeño a cualquier otro, consecuentemente el sistema dinámico no puede ser separado en dos conjuntos abiertos e invariantes que sean disjuntos.

#### 3. Las órbitas periódicas son densas en  $\bar{V}$ .

Es necesario contar con un elemento de regularidad dentro del sistema, siendo el tercer ingrediente para considerar a un sistema como caótico, además de la impredictibilidad deducida de la condición 1 y la inseparabilidad de 2. No consideramos sistemas totalmente caóticos o integrables, sino el caso m´as general que es el de sistemas din´amicos con un espacio de fases dividido, i.e., donde componentes regulares y caóticas coexisten. Las componentes regulares contienen un conjunto denso de órbitas periódicas inestables rodeadas de pequeñas regiones caóticas, y por otro lado las componentes ca´oticas contienen ´orbitas peri´odicas estables inmersas en dominios de estabilidad.

#### <span id="page-25-1"></span>1.3.1. Secciones de Poincaré

Los mapeos de Poincaré (o secciones de Poincaré) son útiles para estudiar flujos de remolino tal como el flujo de una órbita periódica (o el flujo en algunos sistemas caóticos). Considere un sistema n-dimensional  $\dot{x} = f(x)$ . Dada S una sección  $n - 1$  dimensional de una superficie. Se requiere que S sea transversal al flujo, es decir, que todas las trayectorias que comienzan en S fluyan a través de esta, no paralelas a esta. La sección de Poincaré P es un mapeo de S en sí misma, obtenida por seguir trayectorias de una intersección con S a la siguiente. Si  $x_k \in S$ denota la k-ésima intersección, entonces la sección de Poincaré está definida por

$$
\boldsymbol{x}_{k+1} = P(\boldsymbol{x}_k). \tag{1.77}
$$

Supongamos que  $x^*$  es un *punto fijo* de P, es decir, P $(x^*)$ =  $x^*$ . Entonces una trayectoria que comienza en  $x^*$  regresa a  $x^*$  después de algún tiempo T, y es por eso una *órbita cerrada* para el sistema original  $\dot{x} = f(x)$ . Además, con mirar el comportamiento de P cerca de este punto fijo, podemos determinar la estabilidad de la órbita cerrada.

En consecuencia, la sección de Poincaré convierte problemas de órbitas cerradas en problemas sobre puntos fijos de un mapeo.

<span id="page-26-1"></span>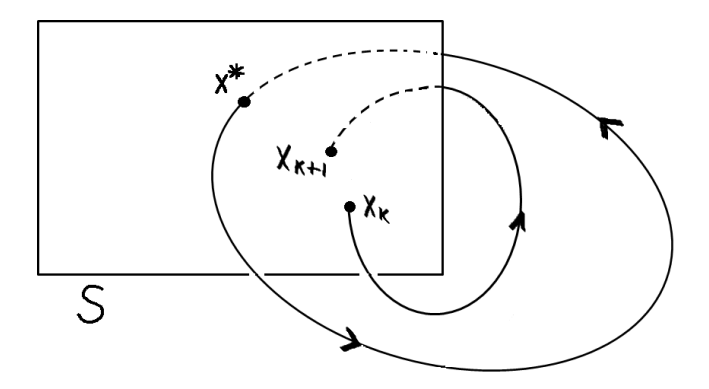

Figura 1.1: Sección de Poincaré.

#### <span id="page-26-0"></span>1.3.2. Exponente de Lyapunov

Consideremos un sistema dinámico continuo definido sobre una variedad diferenciable S, donde  $\vec{\Phi}^t(\bm{x}) = \bm{x}(t)$  caracteriza el estado del sistema al tiempo t, cuando a tiempo  $t = 0$  su estado es  $x(0) = x_0$ . El estado del sistema luego de dos intervalos de tiempo consecutivos t y  $t'$ , estará dado por las siguiente ley de composición:  $\vec{\Phi}^{t+t'} = \vec{\Phi}^{t'} \circ \vec{\Phi}^{t}$ .

Además, el espacio tangente a  $\boldsymbol{x}$  se mapea en el espacio tangente a  $\vec{\Phi}^t(\boldsymbol{x})$ , por medio del operador  $d_x\vec{\Phi}^t$  y de acuerdo a la regla  $\vec{w}(t)=d_x\vec{\Phi}^t(\vec{w}(0))$ . Ahora bien, la acción de dicho operador, que actúa sobre el espacio tangente (por tanto sobre los vectores  $\vec{w}$ ), en intervalos de tiempo sucesivos, satisface la ecuación:

$$
d_x \vec{\Phi}^{t+t'} = d_{\vec{\Phi}^t(x)} \vec{\Phi}^{t'} \circ d_x \vec{\Phi}^t.
$$

Es de interés analizar el comportamiento asintótico del operador mencionado cuando  $t \to \infty$ . Para ello suponemos primero que nuestra variedad S cuenta con alguna métrica denotada por  $\lVert \cdot \rVert$ , pudiendo definir la cantidad:

$$
\Lambda_t(\boldsymbol{x}) = \frac{\|d_x\vec{\Phi}^t\vec{w}\|}{\|\vec{w}\|},
$$

llamado factor de crecimiento (decrecimiento) en la dirección  $\vec{w}$ . Si

$$
\lim_{t\to\infty} sup\frac{1}{t} ln \Lambda_t(\boldsymbol{x}) > 0
$$

decimos que tenemos divergencia exponencial en la dirección de  $\vec{w}$ . De esta manera se puede tomar,

<span id="page-26-3"></span>
$$
\lambda = \lim_{t \to \infty} \sup \frac{1}{t} ln \Lambda_t(\boldsymbol{x}) \tag{1.78}
$$

donde  $\lambda$  es nombrado el exponente Máximo de Lyapunov  $^8$  $^8$ (MLE por sus siglas en inglés). El MLE es una cantidad que caracteriza la razón de separación de órbitas infinitesimalmente cercanas. Cuantitativamente, dos trayectorias en el espacio fase con separación inicial  $\|\vec{w}(0)\|$ divergen (siempre que la divergencia pueda ser tratada dentro de la aproximación lineal) a una razón dada por  $\|\vec{w}(t)\| = \|d_x\vec{\Phi}^t\vec{w}(0)\| \approx e^{\lambda t}\|\vec{w}(0)\|$ . El MLE determina una noción de predictibilidad para un sistema dinámico. Un positivo MLE es usualmente tomado como una

<span id="page-26-2"></span><sup>&</sup>lt;sup>8</sup>Las condiciones sobre la existencia de  $\lambda$  se pueden consultar en [\[13\]](#page-79-5).

indicación de que el sistema es caótico mientras que si es negativo o cero el sistema será regular. Por otro lado, el tiempo de Lyapunov es la escala de tiempo característico en la cual un sistema dinámico es caótico. Este está definido como el inverso del exponente Máximo de Lyapunov [\[2\]](#page-79-6).

$$
\tau = \frac{1}{\lambda}.\tag{1.79}
$$

El tiempo de Lyapunov refleja los límites de predictibilidad del sistema. Por convención, está definido como el tiempo para el cual la distancia entre trayectorias cercanas del sistema se incremente por un factor exponencial [\[10\]](#page-79-7).

### <span id="page-27-0"></span>1.4. Exponente de Lyapunov en Sistemas Hamiltonianos

Una forma de cuantificar el caos es entender cómo es la evolución temporal de los vectores que describen las desviaciones respecto de una órbita base o de referencia:  $\vec{w}$ . Estos vectores evolucionan en lo que se conoce como el espacio tangente  $\Gamma_x S$  de S. Si definimos como  $d_x \vec{\Phi}^t : \Gamma_x S \to \Gamma_{\vec{\Phi}^t(x)} S$ , entonces la evolución temporal de  $\vec{w}$  está dada por

$$
\vec{w}(t) = d_x \vec{\Phi}^t(\vec{w}(0)),\tag{1.80}
$$

 $\text{con } t > 0$ . Entonces, en el caso de sistemas Hamiltonianos autónomos, una órbita de referencia  $at = 0$ 

$$
\vec{w}(0) = (\delta_{x_1}(0), \delta_{x_2}(0), \ldots, \delta_{x_2n}(0))
$$

asociado a la solución  $\bm{x} = \vec{\bm{\Phi}}^t(\bm{x}(0))$ , evoluciona en  $\Gamma_{\bm{x}}S$  de acuerdo a las denominadas ecuaciones variacionales linealizadas :

$$
\dot{\vec{w}} = \mathbf{D}\vec{f}(\mathbf{x}(t)) \cdot \vec{w} = \frac{\partial \vec{f}(\mathbf{x}(t))}{\partial \mathbf{x}} \cdot \vec{w} = \mathbf{A}(t) \cdot \vec{w}, \tag{1.81}
$$

donde  $\mathbf{A}(t) = [\mathbf{J}_{2n} \cdot \mathbf{D}^2 \ \mathbf{H}(\mathbf{x}(t))],$  con

$$
\mathbf{D}^2 \mathbf{H}(\mathbf{x}(t))_{i,j} = \frac{\partial^2 H}{\partial x_i, x_j} \Big|_{\vec{\Phi}^t(\mathbf{x}(t))}, \quad i, j = \overline{1, 2n} \quad , \tag{1.82}
$$

la matriz **Hessiana** de la Hamiltoniana H calculada sobre la órbita de referencia  $x$ . Las ecuaciones  $\vec{w}(t) = \mathbf{A}(t) \cdot w(t)$  representan un conjunto de ecuaciones diferenciales lineales con respecto a  $\vec{w}$  a coeficientes variables debido a la dependencia de  $\vec{A}(t)$  con la órbita de referencia que se utilice, la cual es función del tiempo  $t$ . Luego, su solución puede ser escrita como

$$
\vec{w}(t) = \mathbf{Y}(t) \cdot \vec{w}(0),\tag{1.83}
$$

donde a  $\mathbf{Y}(t)$  se la denomina matriz fundamental de soluciones del conjunto específico de ecuaciones diferenciales mencionado, y satisface la ecuación:

$$
\dot{\boldsymbol{Y}}(t) = \boldsymbol{D}\vec{f}(\boldsymbol{x}(t)) \cdot \boldsymbol{Y}(t) = \boldsymbol{A}(t) \cdot \boldsymbol{Y}(t), \qquad (1.84)
$$

con  $\mathbf{Y}(0) = \mathbf{I}_{2n}$ .

De este modo el exponente de Lyapunov de acuerdo a  $(1.78)$  está dado por

$$
\lambda = \lim_{t \to \infty} \sup \frac{1}{t} \ln \left( \frac{\|\mathbf{Y}(t) \cdot \vec{w}(0)\|}{\|\vec{w}(0)\|} \right). \tag{1.85}
$$

# <span id="page-29-0"></span>Capítulo 2 El Modelo Resorte-Péndulo

En la mecánica la dinámica que involucra sistemas de resortes, péndulos, poleas, rotores, pistones es empleada por la humanidad en muchas de sus aplicaciones para el desarrollo de maquinaria, sistemas de control etc. La din´amica Hamiltoniana no se limita al estudio de sistemas mecánicos, ya que este formalismo se puede aplicar también en la mecánica celeste [\[4\]](#page-79-8), sistemas cuánticos en aproximaciones clásicas para modelos atómicos  $[7]$ , nucleares  $[5]$  y otros. En el presente trabajo de tesis se analiza un modelo Hamiltoniano para estudiar un sistema mecánico resorte-péndulo. En este sistema el resorte y el péndulo están acoplados entre sí bajo la interacción del potencial gravitacional como se muestra en la figura [2.1.](#page-29-1)

<span id="page-29-1"></span>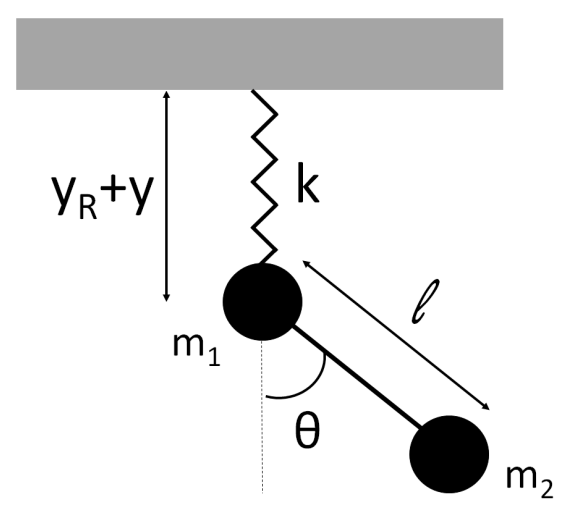

Figura 2.1: Diagrama del sistema resorte-péndulo,  $m_1$  es la masa fija al resorte de constante k y  $m_2$ la masa del péndulo con longitud  $l$ .

La dinámica del sistema se da en el plano y está sujeto a dos constricciones que limitan su movimiento: la primera es que la distancia l entre las masas  $m_1$  y  $m_2$  es constante y la segunda es que la masa  $m_1$  se mueve solamente a lo largo de la posición vertical (esto con el objeto de simplificar los grados de libertad que presenta el sistema).

Teniendo en cuenta las dos constricciones, la dinámica de  $m_1 \, y \, m_2$  se puede describir en términos de dos grados de libertad, los cuales son:

1. y : la posición vertical de  $m_1$  respecto a un punto fijo arbitrario (que en este caso se ha

tomado a una distancia  $y_R$ , donde  $y_R$  es la longitud original del resorte al ser colgado en ausencia de las masas).

2.  $\theta$  : el ángulo que forma el péndulo con masa  $m_2$  respecto de la vertical.

## <span id="page-30-0"></span>2.1. Deducción de la función Lagrangiana

El modelo matemático propuesto para describir la dinámica del sistema de la figura [2.1](#page-29-1) considera que éste está aislado por lo que no hay pérdida de energía a través del tiempo. La descripción teórica se plantea con ayuda de la mecánica analítica por medio de su función Hamiltoniana.

Como ya se mostró en el capítulo 1 la forma usual de obtener la Hamiltoniana es a partir de su Lagrangiana. En esta sección se construye la función Lagrangiana donde  $L = L(y, \theta, \dot{y}, \dot{\theta})$ , siendo  $y, \theta$  las coordenadas generalizadas y  $\dot{y}, \dot{\theta}$  sus respectivas velocidades.

Las posiciones de  $m_1$  y  $m_2$  están dadas por  $(x_1, y_1)$  y  $(x_2, y_2)$  respectivamente; debido a que se plantea la restricción del movimiento de la masa  $m_1$  en la dirección vertical solamente, se tiene  $x_1 = 0$  para todo tiempo. Por lo tanto, de acuerdo a la figura [2.1](#page-29-1) las posiciones de las masas con sistema de referencia en  $y_R$  son:

$$
x_1 = 0,
$$
  

$$
y_1 = y,
$$

para  $m_1$  y para  $m_2$ 

$$
x_2 = lsen\theta,
$$
  

$$
y_2 = y_1 + lcos\theta = y + lcos\theta.
$$

Las energías cinéticas toman la siguiente forma,

$$
T_1 = \frac{1}{2}m_1\dot{y}^2,
$$

$$
T_2 = \frac{1}{2}m_2(\dot{x_2}^2 + \dot{y_2}^2) = \frac{1}{2}m_2[(lsen\theta)^2 + (y + \dot{l}cos\theta)^2] = \frac{1}{2}m_2[(l\dot{\theta}cos\theta)^2 + (y - \dot{l}\dot{\theta}sen\theta)^2]
$$

$$
= \frac{1}{2}m_2[l^2\dot{\theta}^2\cos^2\theta + \dot{y}^2 - 2l\dot{y}\dot{\theta}sen\theta + l^2\dot{\theta}^2sen^2\theta]
$$

$$
= \frac{1}{2}m_2[l^2\dot{\theta}^2 + \dot{y}^2 - 2l\dot{y}\dot{\theta}sen\theta].
$$

Las energías potenciales del resorte y del péndulo están dadas por,

$$
V_1 = \frac{1}{2}ky^2 - m_1gy,
$$
  

$$
V_2 = -m_2gy_2 = -m_2g(y + l\cos\theta)
$$

considerando y como la distancia medida desde el punto de relajación del resorte en ausencia de masas  $(y_R)$ .

De este modo la función Lagrangiana [\(1.39\)](#page-18-5) resulta

$$
L = T - V = T_1 + T_2 - V_1 - V_2
$$

$$
= \frac{1}{2}m_1\dot{y}^2 + \frac{1}{2}m_2[l^2\dot{\theta}^2 + \dot{y}^2 - 2l\dot{y}\dot{\theta}sen\theta] - \frac{1}{2}ky^2 + m_1gy + m_2g(y + lcos\theta)
$$

<span id="page-31-1"></span>
$$
= \frac{1}{2}(m_1 + m_2)\dot{y}^2 + \frac{1}{2}m_2l^2\dot{\theta}^2 - m_2l\dot{y}\dot{\theta}sen\theta - \frac{1}{2}ky^2 + (m_1 + m_2)gy + m_2glcos\theta.
$$
 (2.1)

# <span id="page-31-0"></span>2.2. Construcción de la función Hamiltoniana

A partir de la función Lagrangiana  $(2.1)$  se obtienen los momentos canónicos definidos por [\(1.42\)](#page-18-6):

$$
p_y = \frac{\partial L}{\partial \dot{y}} = (m_1 + m_2)\dot{y} - m_2 l \dot{\theta} \text{sen}\theta,
$$
\n(2.2)

$$
p_{\theta} = \frac{\partial L}{\partial \dot{\theta}} = m_2 l^2 \dot{\theta} - m_2 l \dot{y} \text{sen}\theta. \tag{2.3}
$$

Que en forma matricial se ven así

$$
\begin{pmatrix} p_y \\ p_\theta \end{pmatrix} = \begin{pmatrix} m_1 + m_2 & -m_2 lse n\theta \\ -m_2 lse n\theta & m_2 l^2 \end{pmatrix} \begin{pmatrix} \dot{y} \\ \dot{\theta} \end{pmatrix},
$$

donde el determinante de la matriz está dado por:

$$
\Delta = (m_1 + m_2)m_2l^2 - m_2^2l^2sen^2\theta
$$
  
=  $m_1m_2l^2 + m_2^2l^2 - m_2^2l^2sen^2\theta$   
=  $m_2l^2(m_1 + m_2 - m_2sen^2\theta)$   
=  $m_2l^2(m_1 + m_2(1 - sen^2\theta))$   
=  $m_2l^2(m_1 + m_2cos^2\theta)$ ,

este determinante siempre es positivo (ya que  $m_1 > 0, m_2 > 0$ ), por lo que la matriz del sistema tiene inversa y está dada por:

$$
\frac{1}{m_2 l^2 (m_1 + m_2 cos^2 \theta)} \left( \begin{array}{cc} m_2 l^2 & m_2 lsen\theta \\ m_2 lsen\theta & m_1 + m_2 \end{array} \right) = \frac{1}{\Delta} \left( \begin{array}{cc} m_2 l^2 & m_2 l sen\theta \\ m_2 l sen\theta & m_1 + m_2 \end{array} \right).
$$

Así, las velocidades generalizadas pueden expresarse en términos de las coordenadas y de sus momentos generalizados de acuerdo con [\(A.5\)](#page-59-2), por lo tanto

$$
\begin{pmatrix}\n\dot{y} \\
\dot{\theta}\n\end{pmatrix} = \frac{1}{\Delta} \begin{pmatrix} m_2 l^2 & m_2 lsen\theta \\ m_2 lsen\theta & m_1 + m_2 \end{pmatrix} \begin{pmatrix} p_y \\ p_\theta \end{pmatrix}
$$

o en forma equivalente,

<span id="page-32-1"></span>
$$
\dot{y} = \frac{m_2 l^2}{m_2 l^2 (m_1 + m_2 \cos^2 \theta)} p_y + \frac{m_2 l \sin \theta}{m_2 l^2 (m_1 + m_2 \cos^2 \theta)} p_\theta = \frac{m_2 l^2 p_y + m_2 l \sin \theta p_\theta}{m_2 l^2 (m_1 + m_2 \cos^2 \theta)} \tag{2.4}
$$

<span id="page-32-2"></span>
$$
\dot{\theta} = \frac{m_2 l s e n \theta}{m_2 l^2 (m_1 + m_2 \cos^2 \theta)} p_y + \frac{m_1 + m_2}{m_2 l^2 (m_1 + m_2 \cos^2 \theta)} p_\theta = \frac{m_2 l s e n \theta p_y + (m_1 + m_2) p_\theta}{m_2 l^2 (m_1 + m_2 \cos^2 \theta)}.
$$
(2.5)

Debido a que la función Hamiltoniana es una transformación de Legendre de la Lagrangiana, ésta será función de las coordenadas y de sus momentos asociados  $(y, \theta, p_y, p_\theta)$ :

<span id="page-32-3"></span>
$$
H(y, \theta, p_y, p_\theta) = p_y \dot{y} + p_\theta \dot{\theta} - L(y, \theta, \dot{y}, \dot{\theta}).
$$
\n(2.6)

Al sustituir tanto L [\(2.1\)](#page-31-1) como las velocidades generalizadas [\(2.4\)](#page-32-1) y [\(2.5\)](#page-32-2) en [\(2.6\)](#page-32-3) y simplificando (ver Apéndice [B\)](#page-61-0) se obtiene la función Hamiltoniana:

$$
H(y, \theta, p_y, p_{\theta}) = \frac{m_2 l^2 p_y^2 + 2m_2 lse n \theta p_y p_{\theta} + (m_1 + m_2) p_{\theta}^2}{2m_2 l^2 (m_1 + m_2 \cos^2 \theta)}
$$

$$
+ \frac{1}{2} k y^2 - (m_1 + m_2) g y - m_2 g l \cos \theta. \tag{2.7}
$$

A partir de la Hamiltona las ecuaciones de movimiento son:

<span id="page-32-4"></span>
$$
\dot{y} = \frac{\partial H}{\partial p_y} = \frac{lp_y + sen\theta p_\theta}{l(m_1 + m_2 \cos^2 \theta)}
$$
\n(2.8)

$$
\dot{\theta} = \frac{\partial H}{\partial p_{\theta}} = \frac{m_2 l s e n \theta p_y + (m_1 + m_2) p_{\theta}}{m_2 l^2 (m_1 + m_2 \cos^2 \theta)}\tag{2.9}
$$

$$
\dot{p}_y = -\frac{\partial H}{\partial y} = -ky + (m_1 + m_2)g\tag{2.10}
$$

$$
\dot{p}_{\theta} = -\frac{\partial H}{\partial \theta}
$$

$$
= -\left[\frac{l\cos\theta(m_1 + m_2\cos^2\theta)p_yp_{\theta} + [m_2l^2p_y^2 + 2m_2l\sin\theta p_yp_{\theta} + (m_1 + m_2)p_{\theta}^2)](\cos\theta\sin\theta}{l^2(m_1 + m_2\cos^2\theta)^2}\right] - m_2glsen\theta
$$
\n(2.11)

#### <span id="page-32-0"></span>2.2.1. Puntos críticos

En el an´alisis de la estabilidad o inestabilidad de las soluciones en el espacio fase, es importante determinar primero las soluciones de equilibrio, las cuales corresponden a los puntos críticos del sistema Hamiltoniano  $\dot{\boldsymbol{x}} = [\frac{\partial H}{\partial p_y}, \frac{\partial H}{\partial p_\theta}]$  $\frac{\partial H}{\partial p_\theta}, -\frac{\partial H}{\partial y}, -\frac{\partial H}{\partial \theta}]^T$  donde  $\bm{x}=(y,\theta,p_y,p_\theta)$ , es decir debe resolverse  $\dot{\bm{x}}=\bm{0}$  para x.

De la primera ecuación de Hamilton

<span id="page-33-0"></span>
$$
\dot{y} = \frac{\partial H}{\partial p_y} = \frac{lp_y + sen\theta p_\theta}{l(m_1 + m_2 \cos^2 \theta)} = 0
$$
  

$$
\Rightarrow lp_y + sen\theta p_\theta = 0
$$
 (2.12)

multiplicando esta ecuación por  $m_2$ sen $\theta$  obtenemos:

$$
m_2lsen\theta p_y + m_2sen^2\theta p_\theta = 0.
$$
\n(2.13)

Ahora, de la segunda ecuación

$$
\dot{\theta} = \frac{\partial H}{\partial p_{\theta}} = \frac{m_2 lse n \theta p y + (m_1 + m_2) p_{\theta}}{m_2 l^2 (m_1 + m_2 \cos^2 \theta)} = 0
$$
  

$$
\Rightarrow m_2 lse n \theta p_y + (m_1 + m_2) p_{\theta} = 0
$$
  

$$
\Rightarrow m_2 lse n \theta p_y = -(m_1 + m_2) p_{\theta}
$$
 (2.14)

y sustituyendo este resultado en [\(2.12\)](#page-33-0) se obtiene:

$$
m_2sen^2\theta p_\theta - (m_1 + m_2)p_\theta = 0
$$
  
\n
$$
\Rightarrow p_\theta[m_2sen^2\theta - (m_1 + m_2)] = 0
$$
  
\n
$$
\Rightarrow p_\theta[m_2(sen^2\theta - 1) - m_1] = 0
$$
  
\n
$$
\Rightarrow -p_\theta(m_2cos^2\theta + m_1) = 0
$$
  
\n
$$
\Rightarrow p_\theta = 0
$$
\n(2.15)

ya que el segundo factor es estrictamente positivo. Como  $p_{\theta} = 0$ , se obtiene de inmediato de [\(2.12\)](#page-33-0) que

$$
p_y = 0.\t\t(2.16)
$$

Por otro lado, de la tercera ecuación de Hamilton

$$
\dot{p}_y = -\frac{\partial H}{\partial y} = -ky + (m_1 + m_2)g = 0
$$
  

$$
\Rightarrow y = (m_1 + m_2)\frac{g}{k}.
$$
 (2.17)

Finalmente, usando que tanto  $p_y$  como  $p_\theta$  son cero la cuarta ecuación de Hamilton  $\dot{p}_\theta = -\frac{\partial H}{\partial \theta} = 0$  se reduce a

 $-m_2$ glsen $\theta = 0$ 

de la cual obtenemos

$$
\theta = \pm n\pi, \qquad n \in \mathbb{N} \cup \{0\}. \tag{2.18}
$$

Por lo tanto, físicamente nuestro sistema tiene dos puntos críticos:

$$
\boldsymbol{x}_1 = (M\frac{g}{k}, 0, 0, 0), \qquad \boldsymbol{x}_2 = (M\frac{g}{k}, \pi, 0, 0) \tag{2.19}
$$

(donde  $M = m_1 + m_2$ ). Obsérvese que este par de puntos son análogos a los puntos críticos de un péndulo simple de masa $M$  de los cuales el primero  $\boldsymbol{x}_1$  es estable y el segundo  $\boldsymbol{x}_2$  es inestable.

#### <span id="page-34-0"></span>2.2.2. Energía mínima

Para fines prácticos es importante tener la magnitud de los intervalos de energía que el sistema abarca. Debido a que el modelo teóricamente es Hamiltoniano, la condición inicial establece la energía del sistema en todo su movimiento, es decir, a lo largo del movimiento del sistema  $E = H(y_0, \theta_0, p_{y0}, p_{\theta0})$ y además

$$
E \in [E_{min}, \infty) \tag{2.20}
$$

<span id="page-34-2"></span>para una configuración de parámetros fijos  $m_1, m_2, l, k, y, g$ , donde  $E_{min}$  es la energía mínima del sistema.

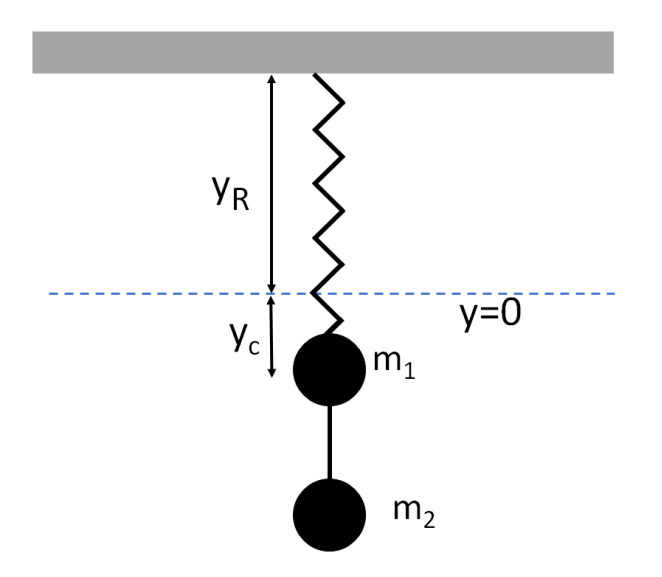

Figura 2.2: Diagrama del sistema en la posición de equlibrio. En esta configuración la energía del sistema es  $E = E_{min}$ .

La energía mínima del sistema se encuentra al evaluar la función Hamiltoniana en el punto crítico estable  $\bm{x}_1$  que corresponde a la configuración de la figura [\(2.2\)](#page-34-2). Sustituyendo  $\bm{x}_1 = (M_{\frac{g}{k}}, 0, 0, 0)$  en  $(2.7)$  se tiene:

$$
E_{min} = H(\boldsymbol{x}_1) = \frac{m_2 l^2 (0)^2 + 2 m_2 l \operatorname{sen}(0) \cdot 0 \cdot 0 + M0^2}{2 m_2 l^2 (m_1 + m_2 \cos^2(0))} + \frac{1}{2} k (M \frac{g}{k})^2 - M g (M \frac{g}{k}) - m_2 \operatorname{g} \operatorname{cos}(0)
$$

$$
= -\frac{M^2 g^2}{2k} - m_2 g l. \tag{2.21}
$$

Cuando el sistema se implementa experimentalmente la disipación de energía asociada a la fricción hace que el sistema tienda a una configuración de reposo con energía mínima  $E_{min}$  (ver figura [2.2\)](#page-34-2). Es decir, a lo largo del movimiento del sistema  $E \to E_{min}$ .

### <span id="page-34-1"></span>2.3. Energía del sistema

Al considerar parámetros fijos en el sistema y condiciones iniciales de reposo, la Hamiltoniana [\(2.7\)](#page-32-4) se reduce a

$$
H(y,\theta) = \frac{1}{2}ky^2 - (m_1 + m_2)gy - m_2glcos\theta.
$$
 (2.22)

Esta ecuación representa la energía  $E = H$  del sistema en función de la condición inicial  $(y, \theta)$  y será constante a lo largo del movimiento del sistema.

<span id="page-35-1"></span>A modo de ejemplo, en la siguiente figura se muestra la energía E en función de  $y - y_c$  y  $\theta$  para valores fijos de los parámetros  $^1$  $^1$   $m_1, m_2, l, k, y, q$ .

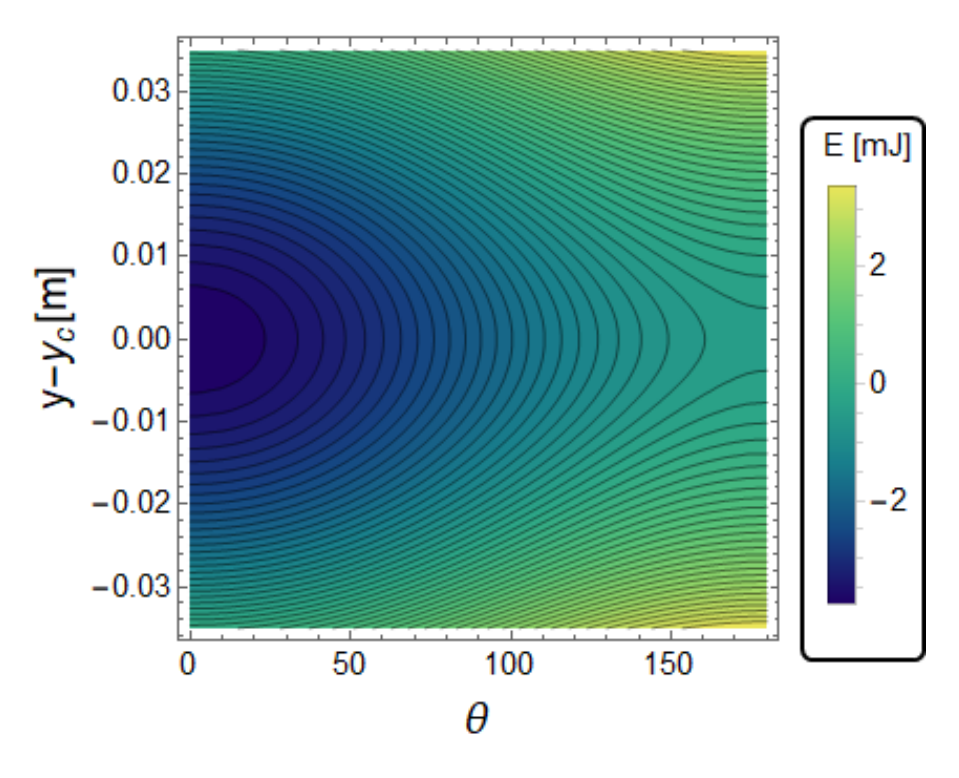

Figura 2.3: Energía del sistema en términos de la condición inicial  $(y, \theta)$  para valores de los parámetros:  $m_1 = 0.0153kg, m_2 = 1.41g, l = 12cm, k = 6.3N/m$  y  $g = 9.779m/s^2$ .

Como se aprecia en la fig [2.3,](#page-35-1) los tonos oscuros representan la zona de energías bajas, mientras que los tonos claros representan la zona donde la energía es alta. Obsérvese que la energía mínima se encuentra en la zona más oscura y corresponde al punto  $(y, \theta) = (y_c, 0) = (\frac{Mg}{k}, 0)$ . Obsérvese también que si  $(y, \theta) \neq (y_c, 0)$  para la energía E siempre se tiene que  $E > E_{min}$ .

La dinámica de las soluciones es sensible a los intervalos de energía que se consideren en base a la

condición inicial como se observa en la siguiente sección.

# <span id="page-35-0"></span>2.4. Comportamiento de soluciones

Una vez que se tiene el Hamiltoniano del sistema se puede implementar el modelo computacionalmente, para lo cual se resuelven las ecuaciones de Hamilton  $(2.8)-(2.11)$  numéricamente en Wolfram Mathematica [\[21\]](#page-80-3) mediante el método Runge-Kutta, el código utilizado puede consultarse en el Apéndice [C.](#page-65-0)

Una forma en que se puede estudiar la dinámica del sistema es fijando los parámetros  $g, l, k, m_1$  y  $m<sub>2</sub>$  y variando la condición inicial.

A continuación se analiza el comportamiento de las soluciones del sistema para una elección arbitraria de parámetros:  $m_1 = 15.3g$ ,  $m_2 = 1.41g$ ,  $l = 12cm$ ,  $k = 6.3N/m$ ,  $g = 9.7818m/s^2$  y condición inicial de la forma  $\bm{x}(y, \theta, p_y, p_\theta) = (y_i, \theta_i, 0, 0)$  utilizando secciones de Poincaré. La figura [2.4](#page-36-0) muestra la secciones de Poincaré en el plano  $p_{\theta}$ - $\theta$ , las cuales se generan con el corte de la superficie  $p_y = 0$  para diversas condiciones iniciales, para cada caso se muestra su energía y su exponente de Lyapunov  $\lambda$ .

<span id="page-35-2"></span><sup>&</sup>lt;sup>1</sup>Los valores de los parámetros en la figura corresponden a los de uno de los experimentos realizados en esta tesis, como se verá en los capítulos siguientes.
<span id="page-36-0"></span>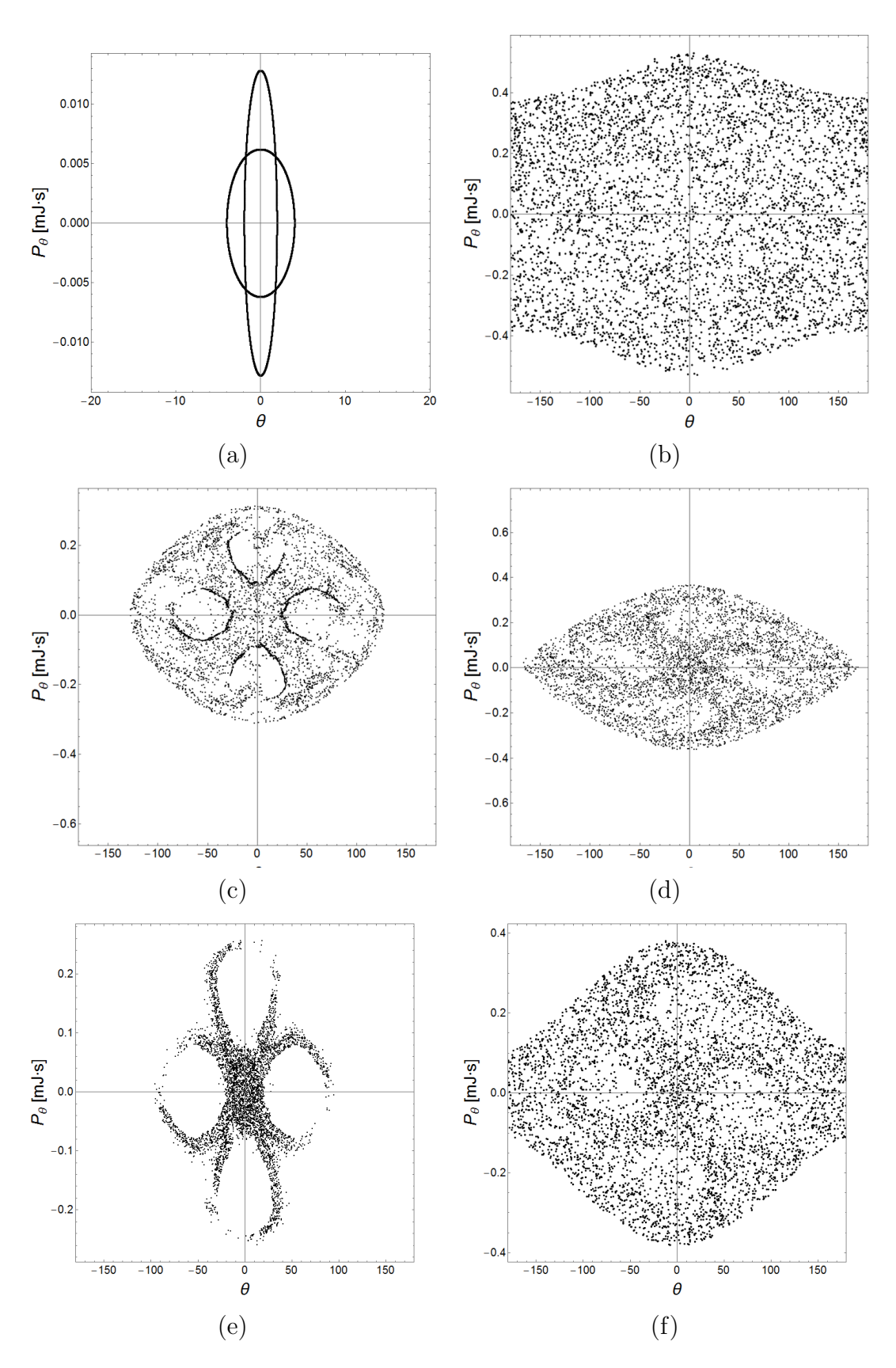

Figura 2.4: Sección de Poincaré con corte  $p_y = 0$  y condición inicial en reposo. Cada sección corresponde a una sola condición inicial. (a)  $y_i = y_c + 0.5cm, \theta_i = 4^\circ, E = -3.68067mJ, \lambda = 0.006s^{-1}$ , (b)  $y_i = y_c + 3.4cm, \theta_i = 170^\circ, E = 3.15091mJ, \lambda = 3.34s^{-1}, (c) y_i = y_c, \theta_i = 127.7^\circ, E = -1.10831mJ, \lambda = 1.024mJ$ 0.34s<sup>-1</sup>, (d)  $y_i = y_c, \theta_i = 170^\circ, E = -0.490491 \, mJ, \lambda = 1.10 \, s^{-1}$ , (e)  $y_i = y_c + 2.8 \, cm, \theta_i = 0.0001^\circ, E = 0.0001^\circ$  $-1.30593mJ, \lambda = 0.65s^{-1}$ , (f)  $y_i = y_c + 3.4cm, \theta_i = 0.0001^\circ, E = -0.13413mJ, \lambda = 1.3s^{-1}$ . La energía mínima para estos casos es $E_{min} = -3.77553 \, mJ$  .

#### 2.4. COMPORTAMIENTO DE SOLUCIONES 29

Como se ve en la figura [2.4](#page-36-0) el comportamiento de las soluciones depende de la condición inicial, en algunos casos se presenta caos, en uno regularidad y en otros zonas mezcladas.

En el caso (a) para desplazamientos y ángulos pequeños se encuentra regularidad en las soluciones. Por otra parte, en el caso (b) se encuentra que para desplazamientos y ángulos grandes se obtiene comportamiento ca´otico. Los casos restantes muestran dos formas en que se puede generar el caos: por un lado (c) y (d) muestran la transición de las soluciones hacia el caos por medio de la variación del ángulo cuando el desplazamiento es pequeño; mientras que los casos (e) y  $(f)$  exhiben dicha transición para ´angulos peque˜nos cuando se incrementa el desplazamiento. El caso (b) a diferencia de los otros casos caóticos presenta una dispersión en la sección de Poincaré sin islas de estabilidad como las de las figuras (c) y (e). Estas diferencias en la sección de Poincaré son nombradas como caos duro y caos suave [\[14\]](#page-79-0).

En el capítulo [4](#page-49-0) se hace un estudio a detalle sobre la relación energía-caos mediante el exponente de Lyapunov  $\lambda$  para algunos valores fijos de los parámetros y distintas condiciones iniciales.

# Capítulo 3

# Implementación experimental del modelo Resorte-Péndulo

## 3.1. Montaje experimental

<span id="page-39-0"></span>Con colaboración del Laboratorio de Mecánica de la Facultad de Ciencias de la UNAM se procedió a hacer el montaje experimental: Figura [3.1](#page-39-0)

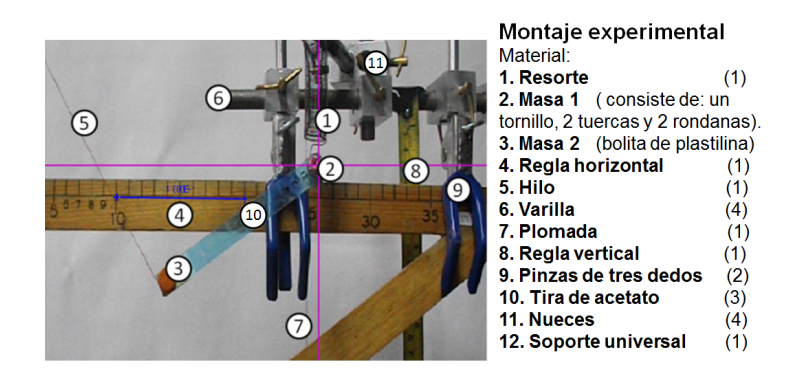

Figura 3.1: Montaje experimental del sistema resorte-péndulo.

A continuación se describe la implementación del resorte, el péndulo y como fueron ensamblados.

#### 3.1.1. Resorte

Se utilizó un resorte de tensión pues se observó que este tipo de resorte es adecuado para el experimento, ya que éste oscila de manera uniforme cuando se le acopla una masa (como lo requiere nuestro modelo teórico). Éste resorte obedece la ley de Hooke para pequeñas deformaciones. La determinación de la constante k del resorte se hizo de la siguiente manera: Se dispuso el resorte verticalmente y se fijó en su parte inferior una masa de  $0.035kg \pm 0.05g$ . Se permitió que el sistema llegara al reposo y a continuación a la masa se le aplicó un pequeño desplazamiento  $y_0 = 0.022m \pm 0.25$  cm respecto a su posición de equilibrio  $y_c$  y se le soltó para dejarla oscilar libremente. Las oscilaciones de la masa se grabaron con una cámara Fine Pix 51000 fd. de 30 cuadros por segundo para obtener datos de distancia y tiempo que fueron analizados posteriormente por medio del programa Tracker Video Analysis [\[18\]](#page-80-0).

Con los datos experimentales se construyó una gráfica de puntos. En esta gráfica se midió la distancia entre pares de crestas y valles para encontrar el período, el cual resultó  $T = 0.46s$  de oscilación ver figura [3.2](#page-40-0)

<span id="page-40-0"></span>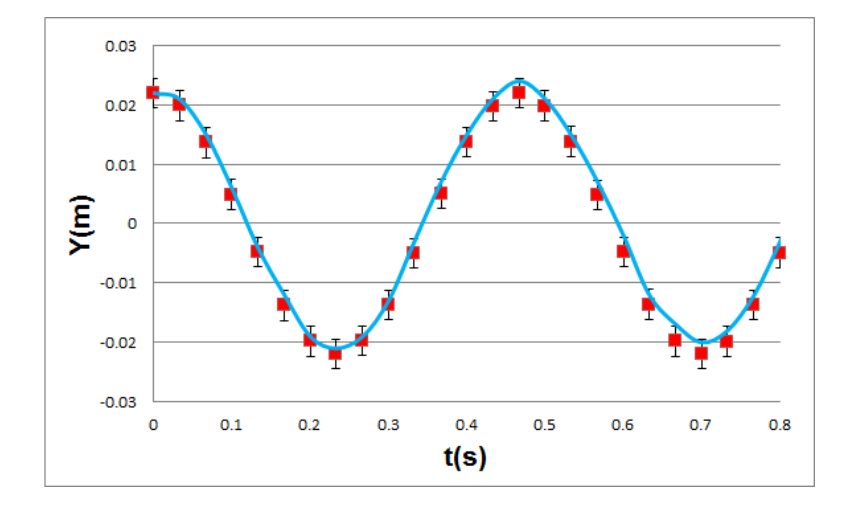

Figura 3.2: Gráfica de oscilación del resorte empleado en el experimento. La curva azul es la curva coseno  $y = [0.022 - mg/k]cos\omega t + mg/k$  que aproxima la dispersión de puntos roja (ver apéndice [D.1\)](#page-71-0).

A partir de la relación  $T = 2\pi/\omega$  se obtuvo una frecuencia de oscilación de  $\omega = 13.46$  rad  $s^{-1}$ . Ahora, por medio de la relación para movimiento armónico simple  $\omega^2 = k/m$  se obtuvo un valor para la constante del resorte de  $k = 6.3$  N/m.

Para implementar el sistema resorte-péndulo, por medio de la argolla que tiene el resorte en su parte inferior se incrustó un tornillo con dos tuercas y dos rondanas, dando una masa total de  $m_1 = 0.0153 \text{kg}$  $\pm$  0.05 g cuya función es la de otorgar la masa  $m_1$  acoplada al resorte y el mecanismo de eje sobre el cual se monta el p´endulo. Para fijar el sistema se utilizaron 4 varillas ( 2 cortas (50 cm) y 2 largas (1 m)) y 4 nueces. El resorte se fijó con ayuda de las varillas de 50 cm (una de ellas colocada de forma transversal a la otra) y se aseguró en su base en forma rígida para eliminar el movimiento de libración con el objeto de mantener la constricción del modelo (ver figura [3.1\)](#page-39-0).

#### 3.1.2. Péndulo

Para los péndulos empleados en el experimento se usaron tiras planas rígidas de acetato de 1cm de ancho y se trabajaron tres longitudes: 4, 8 y 12 cm  $\pm$  0.5 mm. Cada tira se perforó en un extremo utilizando una perforadora para incrustar el tornillo sobre ´esta y en el extremo inferior de cada tira se fijó una masa de plastilina de magnitud  $m_2$  kg  $\pm$  0.05g para implementar el péndulo. Como se verá a continuación, se seleccionaron 18 valores para  $m_2$ . Para establecer la condición inicial angular  $\theta$ , el péndulo se manipuló mediante un hilo fijo a la masa  $m<sub>2</sub>$  con el fin de perturbar lo menos posible el sistema (ver figura [3.1\)](#page-39-0). Las reglas se utilizaron para tener una escala y obtener datos experimentales del movimiento mediante el programa Tracker Video Analysis.

## 3.2. Casos experimentales realizados

Para analizar la susceptibilidad del modelo ante cambios en los parámetros y las condiciones iniciales se realizaron 18 experimentos agrupados en tres longitudes diferentes:  $l = 4, 8 \text{ y } 12 \text{ cm } \pm 0.5$ mm, variando el valor de  $m_2$  para cada caso, mientras que la masa  $m_1$ ,  $g \, y \, k$  se mantuvieron fijos. En la siguiente tabla se muestran los parámetros y la condición inicial de los 18 experimentos realizados además de su energía mínima  $(E_{min}=-\frac{M^{2}g^{2}}{2k}-m_{2}gl)$  y su energía inicial  $(E_{i}=\frac{1}{2}% \sqrt{2\pi\hbar^{2}-\frac{1}{2}gl^{2}+4\pi^{2}}$  $\frac{1}{2}ky_i^2 - (m_1+m_2)gy_i$  $m_2glcos\theta_i$ ).

<span id="page-41-0"></span>

| <b>Experimento</b> | $m_2$ (kg) | $\ell(m)$ | $E \text{ min} (mJ)$ | y <sub>i</sub> –y <sub>c</sub> (m) | $\theta_i$ | $E_i$ (mJ) |
|--------------------|------------|-----------|----------------------|------------------------------------|------------|------------|
|                    | 0.0006     | 0.04      | $-2.15$              | $-0.001$                           | $-124.4$   | $-1.78$    |
| 2                  | 0.0007     | 0.04      | $-2.21$              | $-0.001$                           | $-131$     | $-1.76$    |
| 3                  | 0.0009     | 0.04      | $-2.34$              | $-0.002$                           | $-119.8$   | $-1.8$     |
| $\vert$            | 0.001      | 0.04      | $-2.4$               | $-0.002$                           | $-131.4$   | $-1.74$    |
| 5                  | 0.0011     | 0.04      | $-2.47$              | $-0.002$                           | $-132.2$   | $-1.74$    |
| $\overline{6}$     | 0.0012     | 0.04      | $-2.53$              | $-0.002$                           | $-133$     | $-1.73$    |
| 7                  | 0.00083    | 0.08      | $-2.62$              | 0.009                              | $-70.8$    | $-1.93$    |
| 8                  | 0.00093    | 0.08      | 2.72                 | 0.008                              | $-52.7$    | $-2.23$    |
| 9                  | 0.00103    | 0.08      | $-2.83$              | 0.01                               | $-80.1$    | $-1.84$    |
| 10                 | 0.00113    | 0.08      | $-2.93$              | 0.009                              | $-75.1$    | $-2.02$    |
| 11                 | 0.00123    | 0.08      | $-3.03$              | 0.012                              | $-85$      | $-1.7$     |
| 12                 | 0.00133    | 0.08      | $-3.14$              | 0.011                              | $-80.3$    | $-1.89$    |
| 13                 | 0.00143    | 0.08      | $-3.24$              | 0.011                              | $-64.3$    | $-2.22$    |
| 14                 | 0.00091    | 0.12      | $-3.06$              | $-0.001$                           | $-63.5$    | $-2.46$    |
| 15                 | 0.00101    | 0.12      | $-3.2$               | $-0.001$                           | $-64.1$    | $-2.53$    |
| 16                 | 0.00121    | 0.12      | $-3.49$              | $-0.001$                           | $-67.8$    | $-2.6$     |
| 17                 | 0.00131    | 0.12      | $-3.63$              | $-0.002$                           | $-63.6$    | $-2.76$    |
| 18                 | 0.00141    | 0.12      | $-3.77$              | $-0.001$                           | $-66.3$    | $-2.78$    |

Figura 3.3: Casos trabajados experimentalmente. Para los 18 experimentos  $m_1 = 0.0153kg$ ,  $g =$  $9.779m/s^2[3], k = 6.3N/m.$  $9.779m/s^2[3], k = 6.3N/m.$  $9.779m/s^2[3], k = 6.3N/m.$ 

<span id="page-42-0"></span>Adicionalmente, los 18 experimentos se pueden mostrar empleando un gráfico de longitud-masa del péndulo con su energía mínima respectiva representada por curvas de nivel (ver figura [3.4\)](#page-42-0).

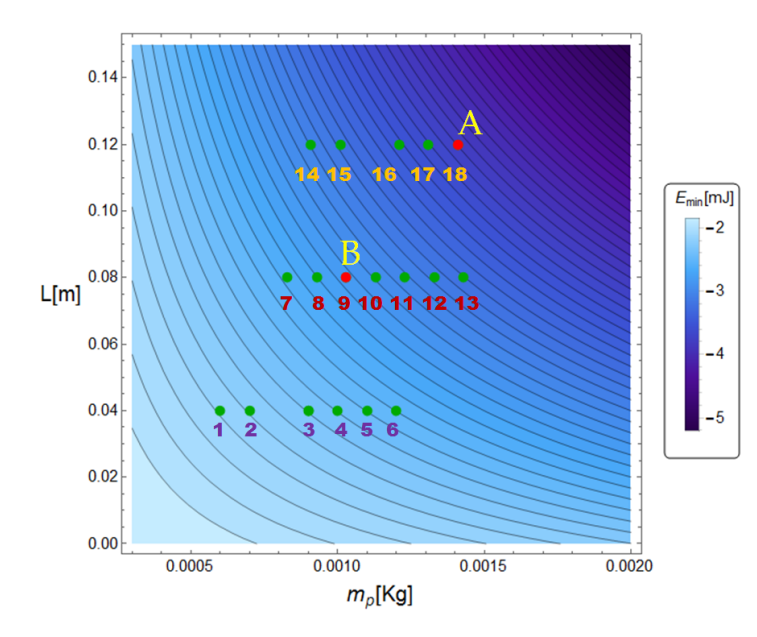

Figura 3.4: Energía mínima en función de la longitud y la masa del péndulo para los experimentos realizados.

Para analizar más adelante el modelo en función de  $m_2$  y l se escogieron los valores de los parámetros de los experimentos 18 y 9 los cuales se marcan con A y B respectivamente en la figura [3.4.](#page-42-0)

Los datos experimentales de movimiento para los casos mostrados en la figura [3.3](#page-41-0) se obtuvieron con el programa Tracker Video Analysis [\[18\]](#page-80-0).

<span id="page-43-0"></span>El intervalo de tiempo entre cada cuadro de los videos tomados fue de 1/30 segundos, es decir, de 30 cuadros por segundo. El tiempo final de grabación para cada experimento varió entre 0.6 y 0.9 segundos.

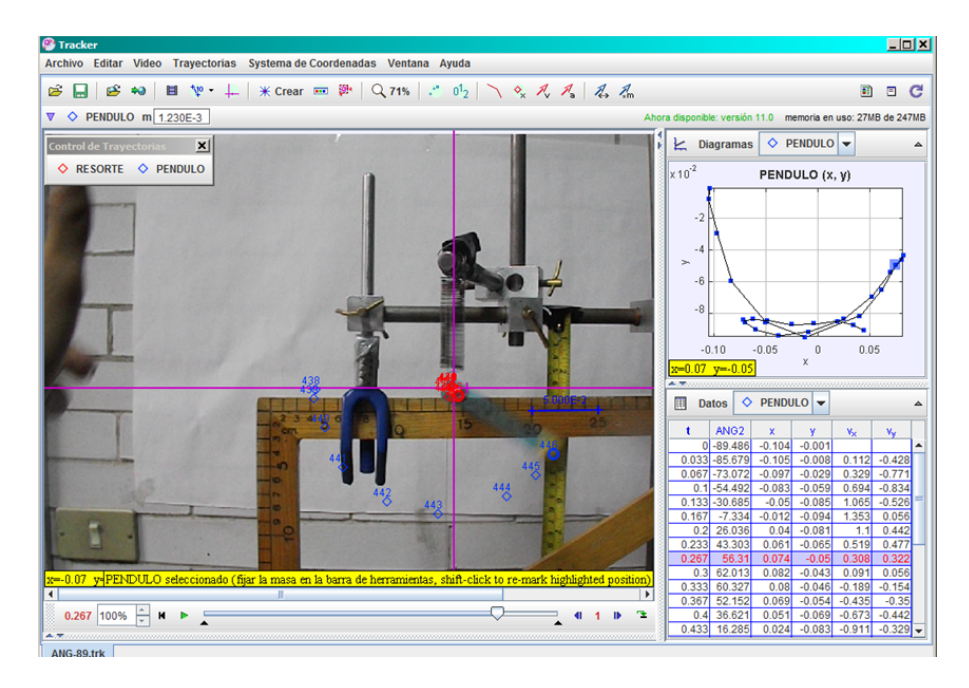

Figura 3.5: Ventana del programa Tracker utilizado para obtener los datos experimentales.

Una vez fijo el sistema de referencia, con el programa Tracker (ver figura [3.5\)](#page-43-0) se obtuvo el dato de posición para las dos masas y se comparó con su valor correspondiente en el modelo teórico como se muestra a continuación.

## 3.3. Comparación teórico-experimental

Las incertidumbres experimentales se obtuvieron a partir de los pixeles de los videos analizados, dicho cálculo se puede ver en el apéndice [D.2.](#page-72-0)

Para cuantificar le relación entre el modelo y el experimento se obtuvo la recta de regresión lineal y el coeficiente de correlación R para cada experimento para las variables  $y \circ \theta$ . Un ejemplo particular de este cálculo se puede consultar en el apéndice [D.3.](#page-73-0)

A continuaci´on se presenta el an´alisis respectivo para cada una de las tres longitudes trabajadas. Para cada longitud se presenta un caso representativo.

### 3.3.1. Casos para  $l = 12$ cm

Para esta longitud se realizaron 5 experimentos, en los cuales la masa del péndulo se varió desde 0.91g hasta 1.41 g. La condición inicial para esta longitud es de la forma  $\bm{x}(y, \theta, p_y, p_\theta) = (y_i, \theta_i, 0, 0),$ donde  $y_i \approx y_c$ .

<span id="page-44-0"></span>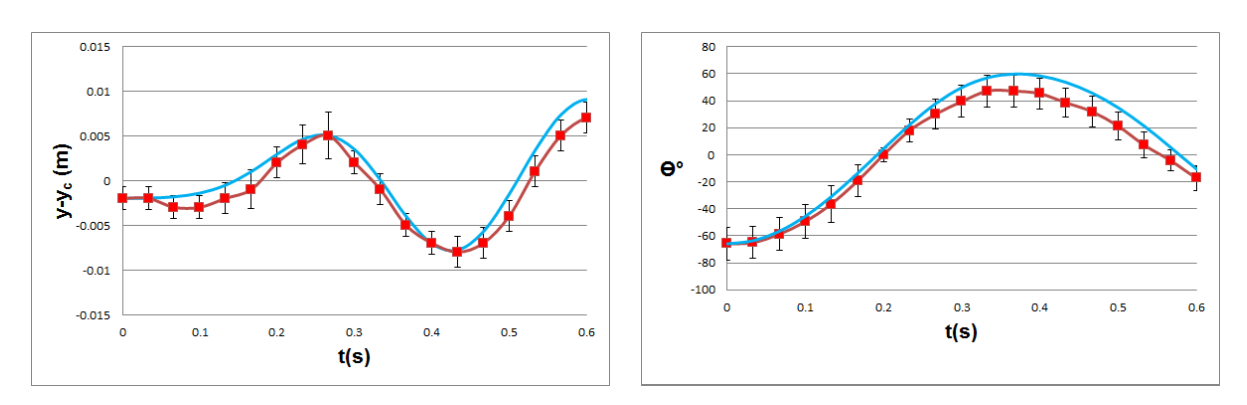

Como caso representativo de esta longitud se muestra el experimento 18:

Figura 3.6: Comparación teórico-experimental para  $m_2 = 1.41g, l = 12cm$ . Condición inicial  $y_i = y_c - 0.002m, \theta_i = -66.3^{\circ}$ . La curva azul corresponde a la solución numérica y la curva roja corresponde al experimento.

Como se ve en la figura [3.6](#page-44-0) el modelo propuesto para describir el comportamiento del sistema en este experimento es totalmente predictivo, ya que la curva teórica está acotada por las incertidumbres de la curva experimental para las dos variables  $y \circ \theta$  en un intervalo de grabación de 0.6 segundos.

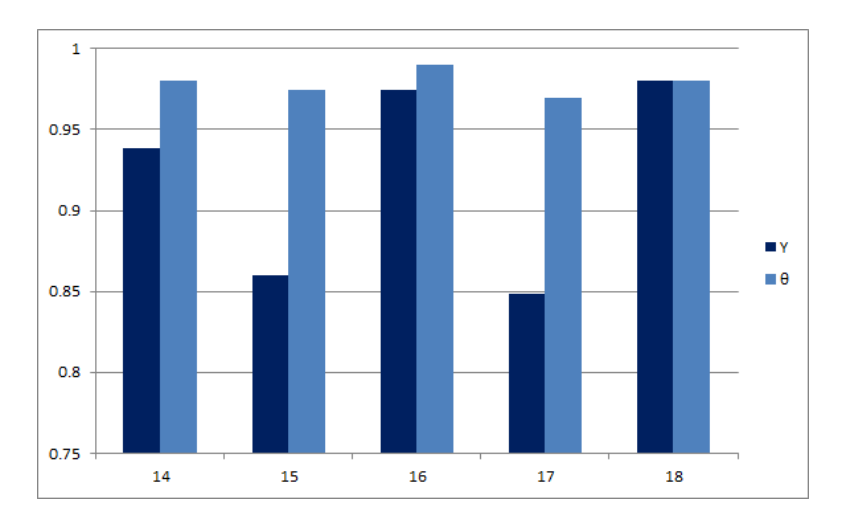

<span id="page-44-1"></span>A continuación se presenta la gráfica de correlación para cada experimento con  $l = 12$  cm.

Figura 3.7: Coeficiente de correlación R para los experimentos 14, 15, 16, 17 y 18 con  $l = 12cm$  con  $0 \le t \le 0.6$  s, para las variables y y  $\theta$ .

De la figura [3.7](#page-44-1) se aprecia que el modelo teórico para esta longitud es acertado pues el coeficiente  $R$  está cerca o por arriba de 0.85 para todos los casos. Obsérvese que para este caso la correlación para la variable angular θ es superior a la de la variable y para todos los experimentos.

#### 3.3.2. Casos para  $l = 8$ cm

Para esta longitud se realizaron 7 experimentos, en los cuales la masa del péndulo se varió desde 0.83g hasta 1.43 g. La condición inicial para esta longitud es de la forma  $\bm{x}(y, \theta, p_y, p_\theta) = (y_i, \theta_i, 0, 0),$ es decir, en reposo, con un desplazamiento inicial  $y_i$  y un ángulo inicial  $\theta_i$ .

Como caso representativo de esta longitud se muestra el experimento 9:

<span id="page-45-0"></span>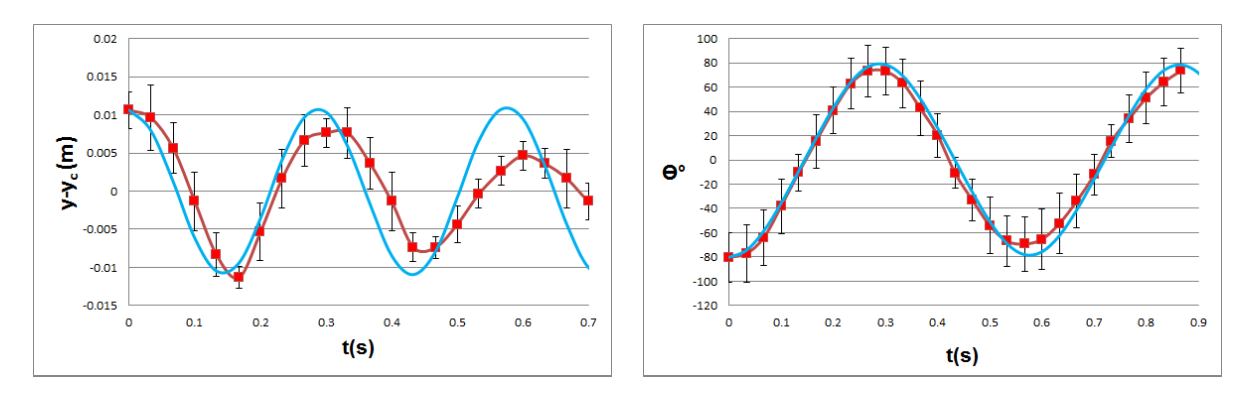

Figura 3.8: Comparación teórico-experimental para  $m_2 = 1.03g, l = 8cm$ . Condición inicial  $y_i = y_c + 0.01m, \theta_i = -80.1^{\circ}$ . La curva azul corresponde a la solución numérica y la curva roja corresponde al experimento.

Como se ve en la figura [3.8](#page-45-0) para el experimento 9 el modelo trabaja bien para intervalos de tiempo cercanos a 0.3 segundos para la variable y, obsérvese que en esta variable el modelo logra cubrir un ciclo del movimiento. Por otro lado, para la variable angular  $\theta$  el modelo es totalmente predictivo en todo el intervalo de grabación de 0.9 segundos.

A continuación se muestra el coeficiente de correlación  $R$  para los experimentos 7, 8, 9, 10, 11, 12 y 13 de longitud  $l=8$  cm :

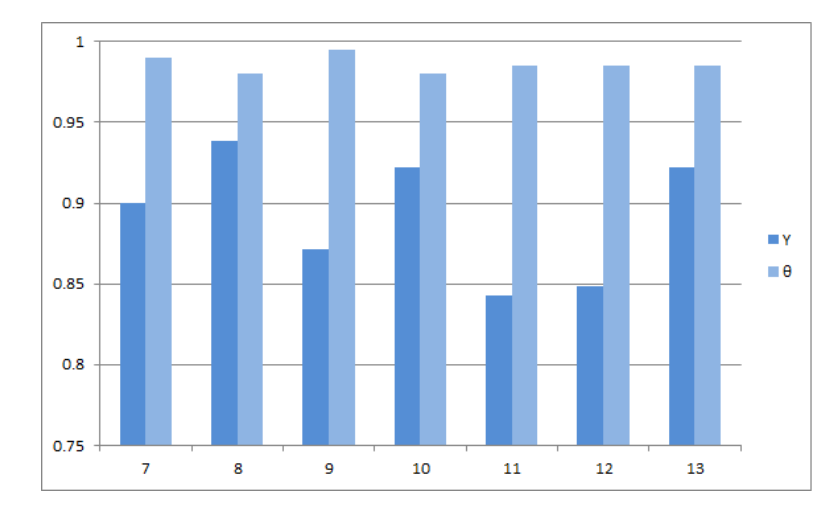

Figura 3.9: Coeficiente de correlación teórico-experimental R para las variables  $\gamma \gamma \theta$  para cada experimento con  $l = 8cm$  con  $0 \le t \le 0.6$  s.

Como se observa en la gráfica de barras, el modelo presenta una buena correlación para un intervalo de tiempo  $t = 0.6$  s. Obsérvese que para esta longitud la correlación de la variable  $\theta$  es mayor a la de la variable y para todos los experimentos.

### 3.3.3. Casos para  $l = 4$ cm

Como se aprecia en la figura [3.3](#page-41-0) para esta longitud se realizaron 6 experimentos en los cuales la masa del péndulo se varió desde 0.6 hasta 1.2 g. La condición inicial para esta longitud es de la forma  $x(y, \theta, p_y, p_\theta) = (y_i, \theta_i, 0, 0)$  con  $y_i \approx y_c$ , es decir, en reposo y a un ángulo inicial  $\theta_i$ .

A continuación se muestra el experimento 3:

<span id="page-46-0"></span>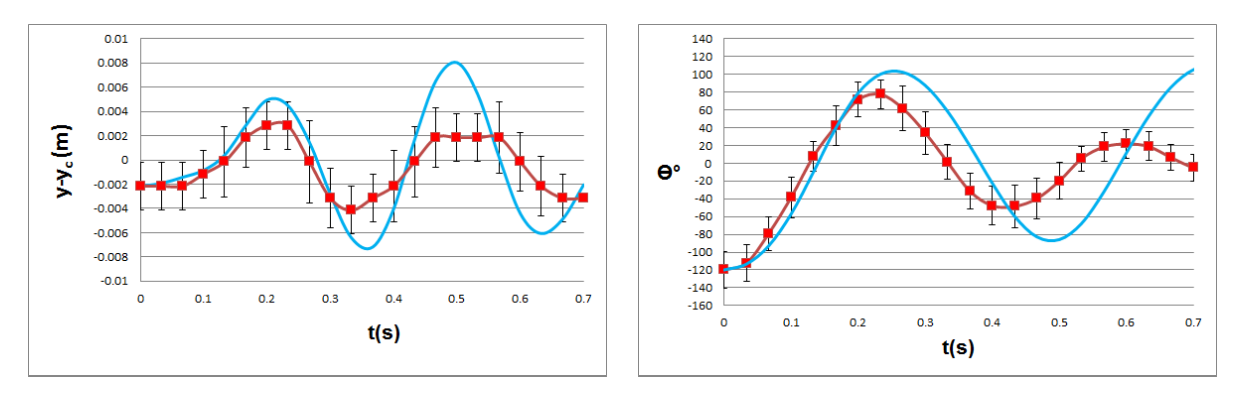

Figura 3.10: Comparación teórico-experimental para  $m_2 = 0.9g, l = 4cm$ . Condición inicial  $y_i = y_c - 0.002m$ ,  $\theta_i = -119.8^\circ$ . La curva azul corresponde a la solución numérica y la curva roja corresponde al experimento.

Como se aprecia en la figura [3.10,](#page-46-0) para este caso la curva teórica ajusta bien a la curva experimental hasta los 0.33 segundos aproximadamente para la variable y mientras que para la variable  $\theta$  lo hace a 0.2 segundos. Para este caso se observa que la energía del experimento comienza a disiparse en 1/3 de segundo aproximadamente.

<span id="page-46-1"></span>A continuación se muestra el coeficiente de correlación entre la solución teórica y la solución experimental para cada experimento con  $l = 4$  cm.

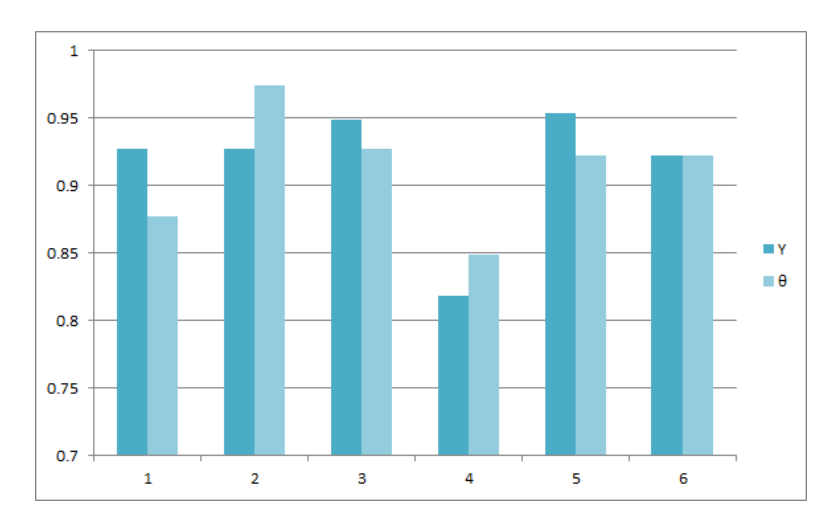

Figura 3.11: Coeficiente de correlación R entre las soluciones teórica y experimental para las variables y y  $\theta$  para los experimentos 1, 2, 3, 4, 5 y 6 con  $0 \le t \le 0.367$  s.

Como se ve en la figura [3.11](#page-46-1) la correlación para ambas variables  $y, \theta$  está arriba de 0.8 para todos los experimentos de esta longitud . Se puede decir que para esta longitud el modelo es acertado a t= 0.367s. Sin embargo, el tiempo en que el modelo es aplicable es muy corto debido a que experimentalmente la energía se disipa muy rápido.

### 3.3.4. Observaciones experimentales generales.

- 1. En el caso  $l= 12$  cm influye menos la disipación de la energía, de hecho, en este caso el modelo es completamente predictivo para las dos variables  $y \circ \theta$  para un tiempo de 0.6 s.
- 2. La disipación de la energía del experimento para los casos  $l = 4$  cm y  $l = 8$  cm comienza a ser significativa a  $1/3$  de segundo aproximadamente para la variable  $y$  pues la curva teórica deja de ajustar bien a los valores experimentales a esos tiempos. Por lo que en estos casos el modelo es ´util a este tiempo.
- 3. La variación sobre el valor de la masa del péndulo para una longitud l fija no reflejó un comportamiento específico sobre los experimentos realizados.
- 4. La correlación R para la variable  $\theta$  disminuive al disminuir la longitud del péndulo.

## $40\,CAP\acute{t}TULO$ 3. IMPLEMENTACIÓN EXPERIMENTAL DEL MODELO RESORTE-PÉNDULO

## <span id="page-49-0"></span>Capítulo 4

# Implicaciones y aplicaciones a bajas y altas energías.

En el presente capítulo se muestran algunas características del modelo resorte-péndulo en función de la energía del sistema. Particularmente se estudia la relación entre la energía del sistema y el comportamiento regular o caótico de sus soluciones.

A bajas energías el sistema presenta una dinámica regular y es posible encontrar sus soluciones analíticas que corresponden a funciones de Mathieu para la variable angular  $\theta$ . A partir de las frecuencias naturales de estas soluciones se postula la implementación del modelo en sistemas de sincronización. Por otro lado, para altas energías la dinámica no lineal del sistema se estudia mediante mapas de caos y regularidad en función de condiciones iniciales variadas para valores fijos de los parámetros. Como una aplicación de la dinámica caótica del modelo a altas energías se propone una forma de generar cadenas pseudoaleatorias de ceros y unos con el fin de encriptar información.

## 4.1. Aproximación integrable a bajas energías.

En la figura [2.4](#page-36-0) (a) el comportamiento de las soluciones muestra regularidad de acuerdo a la sección de Poincaré. Como se puede ver, la energía de esta trayectoria es muy cercana a la energía mínima, ya que  $E - E_{min} = 0.09 \, \text{mJ}$ . A continuación se encuentra una solución analítica para la dinámica del sistema resorte-péndulo bajo la hipótesis de tener energías pequeñas.

#### 4.1.1. Soluciones analíticas al modelo integrable

Cuando se consideran condiciones iniciales en reposo sobre las ecuaciones de Hamilton [\(2.8\)](#page-32-0)-[\(2.11\)](#page-32-1), con desplazamiento y y ángulo  $\theta$  pequeños, pueden encontrarse sus soluciones de forma analítica. Para encontrar estas soluciones se supone a priori que el resorte se comporta como un oscilador armónico simple y por lo tanto satisface:

$$
\ddot{y} + \frac{k}{M}y = g, \qquad y(0) = y_i, \dot{y}(0) = 0,
$$
\n(4.1)

donde  $M = m_1 + m_2$ , por lo tanto la solución en y está dada por

<span id="page-49-1"></span>
$$
y(t) = \left[y_i - \frac{Mg}{k}\right] \cos\sqrt{\frac{k}{M}}t + \frac{Mg}{k},\tag{4.2}
$$

para verificar que esta hipótesis es correcta a energías bajas, se compara la solución [\(4.2\)](#page-49-1) con la solución numérica de las ecuaciones de Hamilton.

<span id="page-50-0"></span>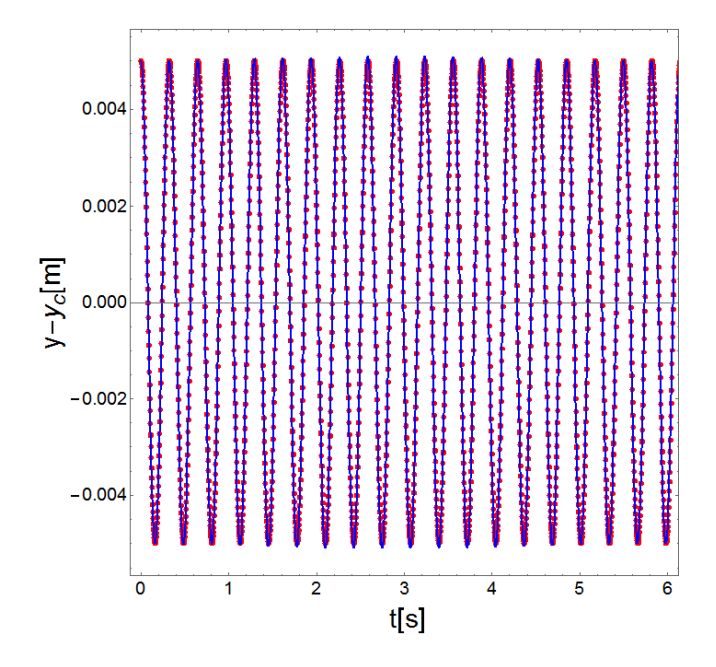

Figura 4.1: Comparación de la solución numérica de las ecuaciones de Hamilton (curva azul) y la grafica de la solución [\(4.2\)](#page-49-1) (puntos rojos) para la variable y. Condición inicial  $y = y_c + 0.5cm, \theta = 4^\circ$ .

A modo de ejemplo se puede tomar el caso (a) de la figura [2.4](#page-36-0) correspondiente a bajas energías (ver figura  $4.1$ ).

Como se puede apreciar, ambos resultados para la variable  $y$  son equivalentes entre sí por lo que se puede considerar válida la hipótesis de la solución armónica en la dinámica del resorte cuando la energía del sistema es cercana a la energía mínima.

Al tomar la aproximación de ángulos pequeños sen $\theta \simeq \theta$  y cos $\theta \simeq 1$ , las ecuaciones de Hamilton se simplifican y se puede demostrar (ver apéndice [E\)](#page-75-0) que la variable angular  $\theta$  satisface la siguiente relación,

$$
g\theta - \theta \ddot{y} + l\ddot{\theta} = 0 \tag{4.3}
$$

<span id="page-50-1"></span>
$$
\Rightarrow \ddot{\theta} + \left[\frac{g}{l} - \frac{\ddot{y}}{l}\right]\theta = 0. \tag{4.4}
$$

Como se ha demostrado, a bajas energías la solución armónica para la variable y satisface  $\ddot{y} = -\frac{k}{M}y + g$ y empleando [\(4.2\)](#page-49-1)

$$
\Rightarrow \ddot{y} = -\frac{k}{M} \left[ y_i - \frac{Mg}{k} \right] \cos \sqrt{\frac{k}{M}} t.
$$

Al sustituir este resultado en  $(4.4)$  ésta se reduce a

<span id="page-50-2"></span>
$$
\Rightarrow \ddot{\theta} + \left[\frac{g}{l} + \frac{k}{lM} \left[y_i - \frac{Mg}{k}\right] \cos\sqrt{\frac{k}{M}}t\right] \theta = 0, \tag{4.5}
$$

la dinámica de esta ecuación equivale a la de un péndulo sin disipación y con un forzamiento externo  $($ ver [\[9\]](#page-79-2) pág. 80).

En la literatura la ecuación  $(4.5)$  se puede identificar como una ecuación de Mathieu [\[11\]](#page-79-3) la cual tiene la forma

$$
\ddot{z} + (a - 2q\cos(2x))z = 0
$$

La ecuación de Mathieu es una ecuación de Hill con un modo armónico. La solución de la ecuación de Mathieu está dada por

$$
z(t) = c_1 C(a, q, x) + c_2 S(a, q, x),
$$

donde  $C(a, q, x)$  es la función coseno de Matheiu y  $S(a, q, x)$  la función seno de Matheiu. Por lo tanto la solución general de  $(4.4)$  es

$$
\theta(t) = c_1 C\left(\frac{4gM}{kl}, \frac{2gM - 2ky_i}{kl}, \frac{1}{2}\sqrt{\frac{k}{M}}t\right) + c_2 S\left(\frac{4gM}{kl}, \frac{2gM - 2ky_i}{kl}, \frac{1}{2}\sqrt{\frac{k}{M}}t\right).
$$

Para condiciones iniciales  $\theta(0) = \theta_i$ ,  $\dot{\theta}(0) = 0$  se encuentra que

$$
c_1 = \theta_i, c_2 = 0.
$$

Quedando finalmente la solución para el ángulo como:

<span id="page-51-1"></span>
$$
\theta(t) = \theta_i C\left(\frac{4gM}{kl}, \frac{2gM - 2ky_i}{kl}, \frac{1}{2}\sqrt{\frac{k}{M}}t\right). \tag{4.6}
$$

<span id="page-51-0"></span>En la figura [4.2](#page-51-0) se compara esta solución analítica con la solución numérica del sistema Hamiltoniano [\(2.8\)](#page-32-0)-[\(2.11\)](#page-32-1) para el caso (a) de la figura [2.4.](#page-36-0)

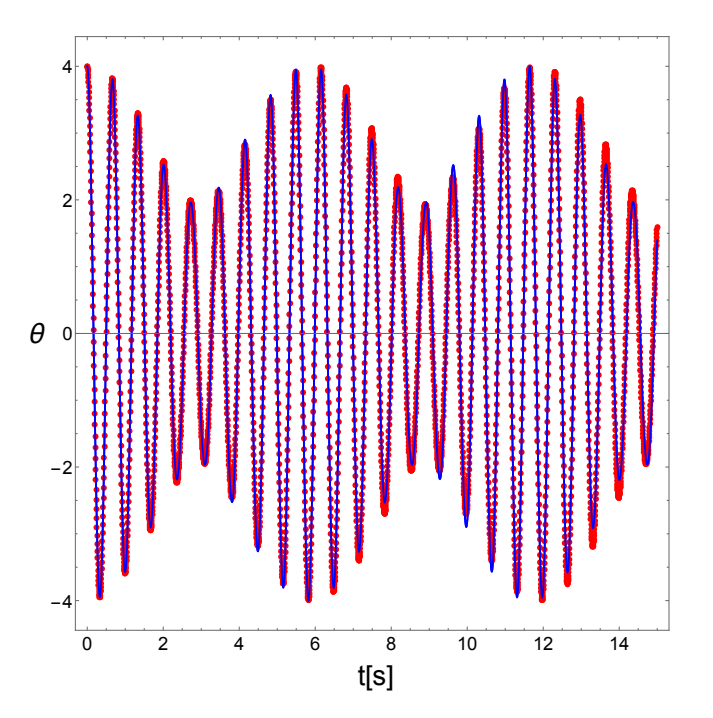

Figura 4.2: Comparación de la solución numérica de las ecuaciones de Hamilton (curva azul) y la gráfica de la solución [\(4.6\)](#page-51-1) (puntos rojos) para la variable  $\theta$ . Condición inicial  $y = y_c + 0.5cm, \theta = 4°$ .

#### 4.1.2. Aplicación de la solución analítica: sincronización.

Debido a la forma oscilatoria de la función de Mathieu (ver fig [4.3](#page-52-0) (a)), se procedió a calcular la transformada de Fourier para determinar el espectro de potencias, la cual revela que estas oscilaciones tienen dos frecuencias fundamentales  $\omega_1$  y  $\omega_2$  como se puede apreciar en la fig [4.3](#page-52-0) (b).

<span id="page-52-0"></span>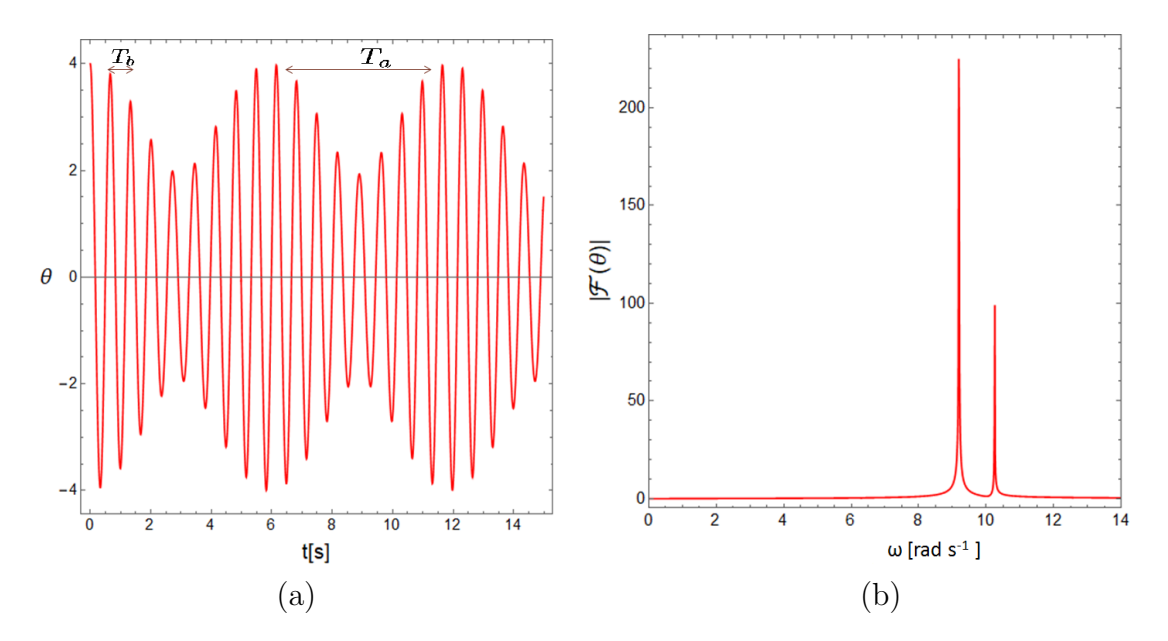

Figura 4.3: (a) Solución de la ecuación de Mathieu con períodos de oscilación  $T_a$  y  $T_b$ . (b) Espectro de potencias de la solución analítica con  $\omega_1=9.179$  rad  $s^{-1}$  y  $\omega_2=10.238$  rad  $s^{-1}$ , donde la frecuencia de oscilación del resorte es:  $\omega_R = \sqrt{\frac{k}{M}}$ =19.417 rad  $s^{-1}$ .

Las frecuencias  $\omega_1$  y  $\omega_2$  se relacionan con las dos frecuencias que aparecen en forma natural en la imagen [4.3](#page-52-0) (a) de acuerdo con:

$$
\omega_b = (\omega_1 + \omega_2)/2 = \omega_R/2,\tag{4.7}
$$

$$
\omega_a = \omega_2 - \omega_1 \tag{4.8}
$$

de este modo  $\omega_a = 1.055$  rad  $s^{-1}$  y  $\omega_b = 9.707$  rad  $s^{-1}$ . Así los periodos de oscilación son  $T_i = 2\pi/\omega_i$ , para  $i = \{a, b\}$ . Por lo tanto  $T_a = 5.952s$  y  $T_b = 0.6471s$ , que corresponden a los mostrados en la fig. [4.3](#page-52-0) (a).

Ya que en el límite en el que el modelo tiene un comportamiento regular se puede describir por la solución exacta  $\theta(t)$ , esta permite analizar la presencia de dos frecuencias naturales, las cuales se pueden emplear como una herramienta en trabajos de sincronización de elementos mecánicos o en sistemas informáticos como lo son las frecuencias moduladas etc.

## 4.2. Comparación energía-caos

Como se vio en el capítulo [2,](#page-29-0) cuando los parámetros se mantienen fijos la dinámica del sistema depende solamente de la condición inicial, más precisamente, la dinámica depende de la energía inicial del sistema de acuerdo con la ecuación  $(2.22)$ . Como se aprecia en la figura [2.4,](#page-36-0) el comportamiento caótico de las soluciones se incrementa al aumentar la energía del sistema. Una forma de cuantificar esa dependencia es comparar la energía del sistema con el exponente de Lyapunov de sus soluciones mediante mapas de caos y regularidad. Cada mapa de caos y regularidad consiste en una malla de 10,000 puntos, donde cada punto representa una condición inicial del sistema. El tiempo de cálculo del exponente de Lyapunov para cada punto es de un minuto aproximadamente, en una computadora de

escritorio con procesador AMD Athlon(tm)X2DualCore QL-64 2.10GHz y 4GB de memoria RAM, la construcción del mapa tardaría alrededor de 7 días. Para realizar más rápido este cálculo cada mapa se resolvió con la ayuda de súper-cómputo. A continuación presentamos dicha comparación para las longitudes de 12 cm y 8 cm mediante los casos A y B.

<span id="page-53-0"></span>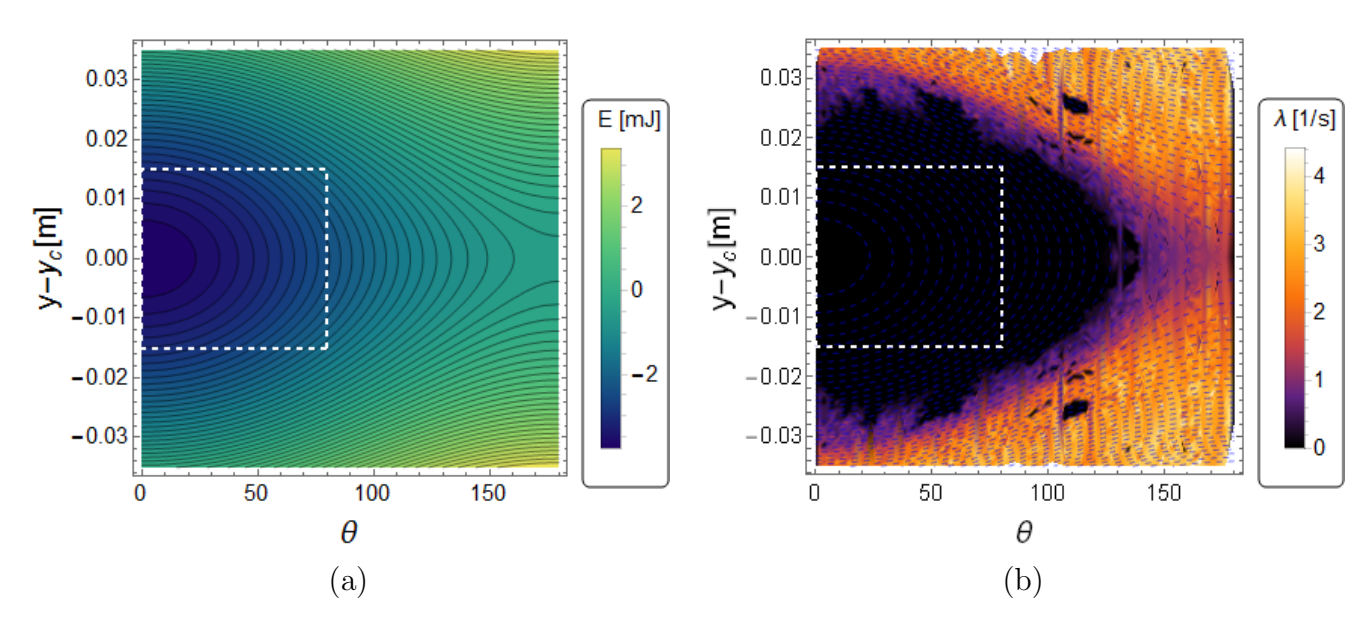

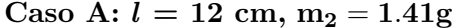

Figura 4.4: Comparación energía caos para el caso A. (a) Superficies de energía en función de la condición inicial (y − y<sub>c</sub>,  $\theta$ ). (b) Exponente de Lyapunov en función de la condición inicial (y − y<sub>c</sub>,  $\theta$ ).

En la figura [4.4](#page-53-0) (a) se puede apreciar el valor de la energía del sistema para diversos valores de la condición inicial  $(y,\theta)$ . El rango de energía del sistema va desde -3.77 mJ (energía mínima) hasta 3.5 mJ para estos valores de los par´ametros. En la parte (b) se aprecia el exponente de Lyapunov de las soluciones para el mismo conjunto de condiciones iniciales. La zona regular (donde  $\lambda$  vale cero) corresponde a la zona oscura, por otro lado, la zona caótica  $(\lambda > 0)$  corresponde a la zona clara, mientras que la zona morada corresponde a la zona de transición al caos o caos suave. Obsérvese que a la zona oscura (regular) le corresponde la zona azul de (a) donde la energía es más baja. Para este caso la zona regular queda acotada por la energía mínima y la curva de energía para E=-1.4mJ. De manera que en esta zona se puede delimitar un rectángulo de condiciones iniciales  $(y, \theta)$  donde se garantiza un comportamiento regular.

Al igual que con la sección de Poincaré (b) muestra que la propiedad de caos en las soluciones se puede generar mediante el ´angulo o con el desplazamiento solamente. En el primer caso las soluciones comienzan a ser caóticas a ángulos mayores a  $130^{\circ}$  cuando la condición inicial es  $y_c$ . Para una condición inicial de este tipo el exponente de Liapunov es  $\lambda = 0.6s^{-1}$  aproximadamente por lo que el tiempo de Lyapunov será  $t = 1/\lambda = 1.6$  segundos, lo que indica que las soluciones comienzan a ser caóticas a partir de ese tiempo. Por otro lado, para ángulos muy pequeños se requiere un estiramiento inicial del resorte cercano a 2.4 cm para generar el caos en las soluciones.

De la figura [3.3](#page-41-0) se puede apreciar también que el experimento 18 con energía inicial de -2.78 mJ cae en la zona regular.

<span id="page-54-0"></span>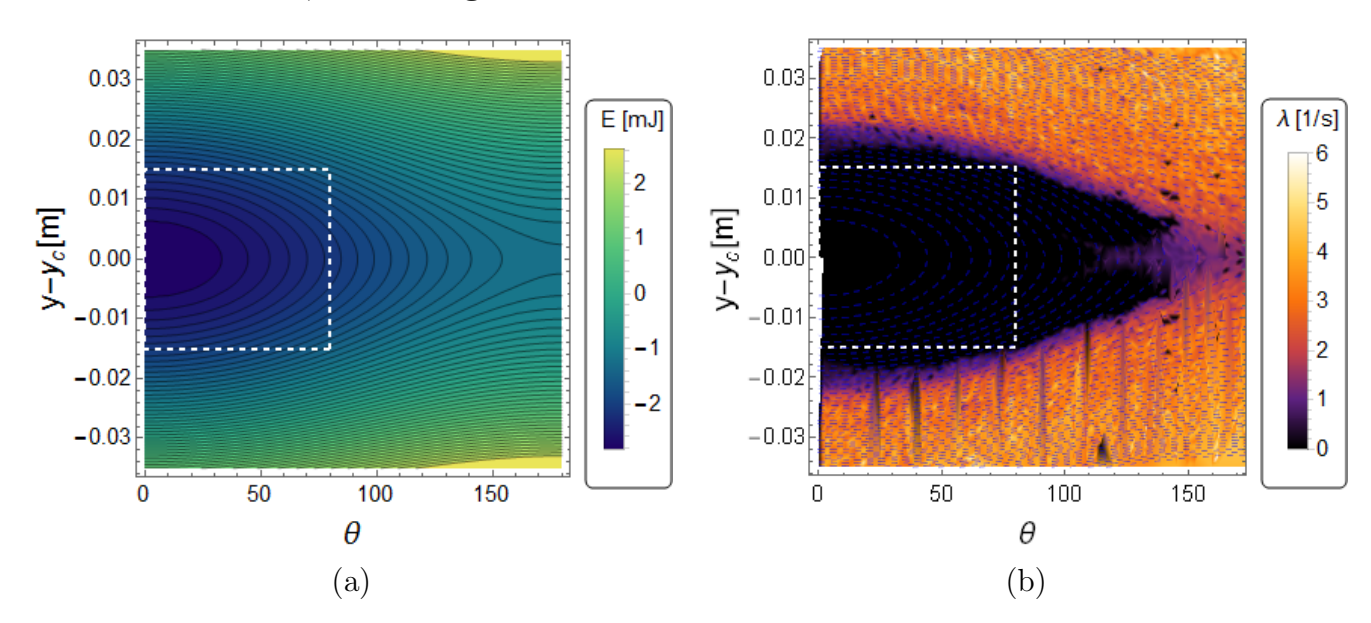

Caso B:  $l = 8cm, m_2 = 1.03g$ 

Figura 4.5: Comparación energía caos para el caso B. (a) Superficies de energía en función de la condición inicial (y − y<sub>c</sub>,  $\theta$ ). (b) Exponente de Lyapunov en función de la condición inicial (y − y<sub>c</sub>,  $\theta$ ).

Como se aprecia en la figura [4.5](#page-54-0) (a), el intervalo de energía del sistema va desde -2.83 mJ (energía mínima) hasta 2.6 mJ para este caso. En la parte (b) se observa el exponente de Lyapunov de las soluciones para el mismo conjunto de condiciones iniciales. Como se puede ver, el mapa de caos y regularidad es similar al caso anterior. La zona regular corresponde con la zona de energía baja como antes. La zona de caos con desplazamiento inicial  $y_c$  corresponde a un ángulo de 120 $\degree$  aproximadamente. Sin embargo la zona de regularidad está más achatada de modo que a ángulos pequeños el caos se alcanza con desplazamientos iniciales cercanos a los 2 cm. La zona regular queda acotada por la curva de energía E=-1.6 mJ. Obsérvese que el exponente de Lyapunov tiene un mayor rango para estos valores de los parámetros.

De la figura [3.3](#page-41-0) se aprecia que el experimento 9 con energía inicial de -1.92 mJ cae en la zona regular.

## 4.3. Aplicación de las soluciones caóticas: encriptación

De los mapas de caos y regularidad mostrados anteriormente se pueden saber con precisión las condiciones iniciales caóticas. Y en base al exponente de Lyapunov  $\lambda$  se conoce el tiempo de divergencia en el cual dos trayectorias muy cercanas comienzan a separarse y cada una se comporta de forma independiente. Esta característica es semejante a no tener un margen de predictibilidad sobre la evolución de una trayectoria en el espacio fase a través del tiempo, esta propiedad es muy importante, ya que puede ser utilizada en trabajos de criptografía y generación de números pseudoaleatorios .[\[17\]](#page-80-1) Una aplicación del modelo resorte-péndulo planteada en esta tesis consiste en emplear la información producida por alguna trayectoria caótica para generar información que solo es reproducible en forma determinista si se conoce con precisión la condición inicial de dicha trayectoria. Para ello se considera una condición inicial con tiempo de Lyapunov pequeño  $\tau < 1$ , dejándola evolucionar en el tiempo de modo que a cada tiempo  $\delta t$  se toma la posición angular  $\theta(t)$  considerando que  $\delta t > \tau$ , esta consideración permite generar sucesiones de valores de  $\theta$  que serán diferentes respecto a alguna variación en la condición inicial por su propiedad caótica.

La cadena de información propuesta se puede generar de la siguiente forma:  $d_i = \theta(i\delta t)$ , donde  $i =$  $1, 2, 3...n$  y n es la longitud de dicha cadena. Al considerar que la Hamiltoniana es simétrica ante la variable  $\theta$ , al término  $d_k$  se le puede asociar la siguiente función

$$
K(i) = \begin{cases} 0 & \text{si } d_i < 0 \\ 1 & \text{si } d_i \ge 0 \end{cases} \tag{4.9}
$$

de este modo la cadena K tiene información binaria con carácter pseudoaleatorio que solamente puede ser reproducida si se conoce la condición inicial con la que fue generada la solución de la trayectoria. La siguiente figura muestra la generación de los primeros diez elementos binarios de una trayectoria con condición inicial caótica, así como un arreglo generado con 16129 de estos elementos.

<span id="page-55-0"></span>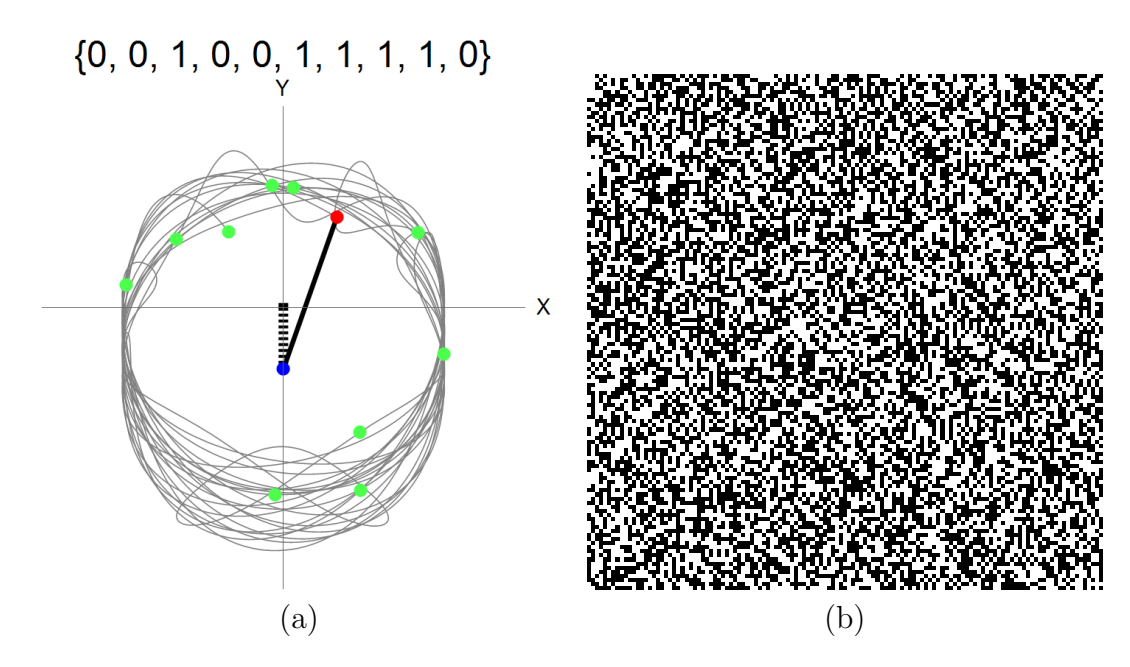

Figura 4.6: Generación de cadenas pseudoaleatorias para dinámica caótica. (a) Forma en que se genera una cadena. (b) Matriz de ceros y unos de 127 × 127 elementos  $(K(i) = 0$  pixel negro,  $K(i) = 1$  pixel blanco).

La figura [4.6](#page-55-0) inciso(b) no muestra ningún patrón o alguna forma en especial, está constituida por 8001 elementos cero y 8128 unos, es decir, el 49.6 % son ceros y el resto 50.4 % son unos, lo que implica que la probabilidad de que el péndulo se encuentre en el lado izquierdo o en lado derecho es

prácticamente la misma.

La cadena  $K$  así generada pueden ser usada para encriptar información de la siguiente forma:

Considere  $I$ , un conjunto de información en un lenguaje binario, como puede ser la información digital de imágenes, texto plano, correos electrónicos, contraseñas, etcétera. Esta información puede ser mezclada mediante un criptosistema C, de modo que la forma en que se encripte dependa de una relación  $C = F(\mathcal{I}, K)$ , donde K (llave) representa la cadena de números pseudo-aleatorios, dicha función debe ser invertible de modo que dada la llave  $K$  se pueda obtener la información original tal que  $\mathcal{I} = F^{-1}(C, K)$ .

Debido a que  $K$  se determina mediante una condición inicial caótica, se garantiza que dicha llave solo puede ser reproducida si se conoce con total exactitud esa condición inicial. Esta propiedad asegura la implementación de un criptosistema seguro para información en un sistema binario. La velocidad de encriptación dependerá del método numérico utilizado, si se desea una precisión muy alta el método numérico podría ser más lento, del mismo modo si se desean resultados rápidos el método numérico puede ser menos sensible con el riesgo de que sea menos seguro.

# Conclusiones

La presente tesis se ha enfocado en el análisis del comportamiento regular y caótico para el sistema mecánico resorte-péndulo propuesto. La dinámica de las ecuaciones de Hamilton es sensible en la selección de las condiciones iniciales y de los parámetros considerados. Debido a la alta no linealidad del sistema se recurrió a métodos numéricos para su resolución. La realización experimental se llev´o a cabo con la finalidad de comparar el modelo propuesto en un entorno real con el simulado teóricamente. De esta comparación se pudo observar que: la energía se disipa a tiempos muy cortos, es decir, en forma experimental no se puede distinguir un comportamiento regular o caótico con los parámetros que se consideraron. Sin embargo, en el tiempo en el que la disipación no es relevante, la correlación entre el modelo y el experimento siempre mostró correlaciones mayores al 80 %. De este mismo análisis experimental se comprobó que la correspondencia modelo-experimento es mejor si la longitud del péndulo  $l$  es más grande. Al considerar teóricamente que el modelo que describe el sistema resorte-péndulo es Hamiltoniano, la condición inicial fija la energía a lo largo del movimiento del sistema. Se mostró que a bajas energías el sistema se comporta de una forma totalmente regular, este resultado permitió obtener soluciones analíticas de oscilador armónico simple para la variable  $\gamma$ y de funciones especiales de Mathieu para el ángulo θ. Utilizando las frecuencias naturales de estas soluciones se plantea la posibilidad de emplear estas soluciones en sistemas de sincronización. Por otro lado, a altas energías la presencia de caos predomina y se considera esta propiedad para la construcción de cripto-sistemas en seguridad inform´atica. Para reforzar las implicaciones que tiene el sistema en torno a su dinámica se hicieron mapas de caos y regularidad en función de la condición inicial para dos conjuntos de par´ametros fijos. Estos mapas permiten localizar zonas regulares, zonas con caos suave y zonas totalmente caóticas. Al observar la condición inicial en estos mapas se pueden obtener rangos específicos de energía para los cuales la dinámica del sistema será regular o caótica. Para los dos casos mostrados se aprecia que al disminuir la longitud del péndulo la energía necesaria para inducir caos es menor, es decir, a menor longitud el sistema es más susceptible de ser caótico.

CAPÍTULO 4. IMPLICACIONES Y APLICACIONES A BAJAS Y ALTAS ENERGÍAS.

# Apéndice A

## Transformadas de Legendre

Sea  $f = f(x_1, x_2, ..., x_r, ..., x_n)$  una función de valores reales, se define la transformada de Legendre de f como:

<span id="page-59-1"></span>
$$
g \equiv \sum_{k=1}^{r} p_k x_k - f \qquad \qquad 1 \leqslant r \leqslant n \tag{A.1}
$$

donde los momentos canónicos  $p_k$  están dados por

$$
p_k = \frac{\partial f}{\partial x_k} \qquad (k = \overline{1, r}) \tag{A.2}
$$

y a la suma  $\sum_{r=1}^{r}$  $_{k=1}$  $p_k x_k$  se le llama el kernel de la transformación. La idea de esta transformación es sustituir r de las variables originales  $x_1, x_2, \ldots x_r$  por sus respectivos momentos canónicos conjugados ∂f  $\frac{\partial f}{\partial x_1},\frac{\partial f}{\partial x_2}$  $\frac{\partial f}{\partial x_2}, \ldots \frac{\partial f}{\partial x_n}$  $\frac{\partial f}{\partial x_r}$ . La nueva función g así definida dependerá entonces de esos momentos y de aquéllas variables que no se transformaron:

$$
g = g(p_1, p_2, ..., p_r, x_{r+1}, x_{r+2}, ..., x_n)
$$
\n(A.3)

es decir  $g$  dependerá únicamente de coordenadas y momentos. Para ver que esto es así observemos que los momentos conjugados  $p_k$  dependen del conjunto de variables originales  $x_1, x_2, ..., x_n$  ya que

$$
p_k = \frac{\partial f}{\partial x_k} = p_k(x_1, x_2, \dots, x_r, \dots, x_n) \qquad (k = \overline{1, r}) \qquad (A.4)
$$

Siempre que sea posible invertir este conjunto de r ecuaciones para las variables  $x_1, x_2, ..., x_r$  en términos de los r momentos  $p_k$  y el resto de las variables  $x_{r+1}, x_{r+2}, ..., x_n$  tendremos

<span id="page-59-0"></span>
$$
x_k = x_k(p_1, p_2, ..., p_r, x_{r+1}, ..., x_n) \qquad (k = \overline{1, r}). \tag{A.5}
$$

Ahora es fácil ver que la sustitución de  $(A.5)$  sobre el kernel y la función f en  $(A.1)$  produce la dependencia deseada de la función  $q$  en términos de coordenadas y momentos.

# Apéndice B Hamiltoniana del sistema

A partir de la Lagrangiana del sistema:

$$
L = \frac{1}{2}(m_1 + m_2)\dot{y}^2 + \frac{1}{2}m_2l^2\dot{\theta}^2 - m_2l\dot{y}\dot{\theta}sen\theta - \frac{1}{2}ky^2 + (m_1 + m_2)gy + m_2glcos\theta
$$
 (B.1)

se han obtenido los momentos generalizados

$$
p_y = (m_1 + m_2)\dot{y} - m_2 l \dot{\theta} \text{sen}\theta \tag{B.2}
$$

$$
p_{\theta} = m_2 l^2 \dot{\theta} - m_2 l \dot{y} \text{sen} \theta. \tag{B.3}
$$

Invirtiendo éstos las velocidades generalizadas están dadas por:

<span id="page-61-0"></span>
$$
\dot{y} = \frac{m_2 l^2 p_y + m_2 l s e n \theta p_\theta}{m_2 l^2 (m_1 + m_2 \cos^2 \theta)}
$$
(B.4)

<span id="page-61-1"></span>
$$
\dot{\theta} = \frac{m_2 l s e n \theta p_y + (m_1 + m_2) p_\theta}{m_2 l^2 (m_1 + m_2 \cos^2 \theta)} \tag{B.5}
$$

La función Hamiltoniana se obtiene a partir de la Lagrangiana por:

<span id="page-61-2"></span>
$$
H(y, \theta, p_y, p_\theta) = p_y \dot{y} + p_\theta \dot{\theta} - L(y, \theta, \dot{y}, \dot{\theta}).
$$
\n(B.6)

Sustituyendo tanto L como [B.4](#page-61-0) y [B.5](#page-61-1) en [B.6](#page-61-2) se obtiene

<span id="page-61-3"></span>
$$
H = p_y \left( \frac{m_2 l^2 p_y + m_2 l s e n \theta p_\theta}{m_2 l^2 (m_1 + m_2 \cos^2 \theta)} \right)
$$
(B.7)

<span id="page-61-4"></span>
$$
+ p_{\theta} \left( \frac{m_2 l s e n \theta p_y + (m_1 + m_2) p_{\theta}}{m_2 l^2 (m_1 + m_2 \cos^2 \theta)} \right)
$$
(B.8)

<span id="page-61-5"></span>
$$
-\frac{1}{2}(m_1+m_2)\left(\frac{m_2l^2p_y+m_2lsen\theta p_\theta}{m_2l^2(m_1+m_2cos^2\theta)}\right)^2
$$
\n(B.9)

<span id="page-61-6"></span>
$$
-\frac{1}{2}m_2l^2\left(\frac{m_2lsen\theta p_y + (m_1 + m_2)p_\theta}{m_2l^2(m_1 + m_2cos^2\theta)}\right)^2
$$
\n(B.10)

<span id="page-61-7"></span>
$$
+ m_2 lse n \theta \left( \frac{m_2 l^2 p_y + m_2 lse n \theta p_\theta}{m_2 l^2 (m_1 + m_2 \cos^2 \theta)} \right) \left( \frac{m_2 lse n \theta p_y + (m_1 + m_2) p_\theta}{m_2 l^2 (m_1 + m_2 \cos^2 \theta)} \right)
$$
(B.11)

<span id="page-61-8"></span>
$$
+\frac{1}{2}ky^2\tag{B.12}
$$

<span id="page-61-9"></span>
$$
-(m_1+m_2)gy\tag{B.13}
$$

<span id="page-62-0"></span>
$$
- m_2 g l cos \theta \tag{B.14}
$$

Por lo tanto se tienen 8 "términos" que debemos simplificar:

Sumando  $(B.7)$  $(B.7)$  $(B.7)$  y  $(B.8)$  se obtiene

$$
\frac{m_2 l^2 p_y^2 + m_2 lsen \theta p_y p_\theta}{m_2 l^2 (m_1 + m_2 \cos^2 \theta)} + \frac{m_2 lsen \theta p_y p_\theta + (m_1 + m_2) p_\theta^2}{m_2 l^2 (m_1 + m_2 \cos^2 \theta)}
$$

$$
= \frac{m_2 l^2 p_y^2 + 2 m_2 lsen \theta p_y p_\theta + (m_1 + m_2) p_\theta^2}{m_2 l^2 (m_1 + m_2 \cos^2 \theta)}
$$

Por otro lado, expandimos los términos  $(B.9)$  $(B.9)$  $(B.9)$ ,  $(B.10)$  y  $(B.11)$  $(B.11)$ :

El primer término  $(B.9)$  $(B.9)$  $(B.9)$  da

$$
-\frac{1}{2}(m_1+m_2)\left(\frac{m_2^2l^4p_y^2+2m_2^2l^3sen\theta p_yp_\theta+m_2^2l^2sen^2\theta p_\theta^2}{m_2^2l^4(m_1+m_2cos^2\theta)^2}\right)
$$

$$
=\frac{-\frac{1}{2}m_2^2l^4(m_1+m_2)p_y^2-m_2^2l^3(m_1+m_2)sen\theta p_yp_\theta-\frac{1}{2}m_2^2l^2(m_1+m_2)sen^2\theta p_\theta^2}{m_2^2l^4(m_1+m_2cos^2\theta)^2}
$$

el 
$$
(B.10)
$$

$$
-\frac{1}{2}m_2l^2\left(\frac{m_2^2l^2sen^2\theta p_y^2 + 2m_2l(m_1 + m_2)sen\theta p_yp_\theta + (m_1 + m_2)^2p_\theta^2}{m_2^2l^4(m_1 + m_2cos^2\theta)^2}\right)
$$

$$
=\frac{-\frac{1}{2}m_2^3l^4sen^2\theta p_y^2 - m_2^2l^3(m_1 + m_2)sen\theta p_yp_\theta - \frac{1}{2}m_2l^2(m_1 + m_2)^2p_\theta^2}{m_2^2l^4(m_1 + m_2cos^2\theta)^2}
$$

y el (B.11)  
\n
$$
m_2 lse n \theta \left( \frac{m_2^2 l^3 se n \theta p_y^2 + m_2 l^2 (m_1 + m_2) p_y p_\theta + m_2^2 l^2 se n^2 \theta p_y p_\theta + m_2 l (m_1 + m_2) se n \theta p_\theta^2}{m_2^2 l^4 (m_1 + m_2 cos^2 \theta)^2} \right)
$$
\n
$$
= \frac{m_2^3 l^4 se n^2 \theta p_y^2 + m_2^2 l^3 (m_1 + m_2) se n \theta p_y p_\theta + m_2^3 l^3 se n^3 \theta p_y p_\theta + m_2^2 l^2 (m_1 + m_2) se n^2 \theta p_\theta^2}{m_2^2 l^4 (m_1 + m_2 cos^2 \theta)^2}.
$$

Ahora, sumando  $(B.9)$  $(B.9)$  $(B.9)$ ,  $(B.10)$  y  $(B.11)$  $(B.11)$ :

$$
=\frac{-\frac{1}{2}m_{2}^{2}l^{4}(m_{1}+m_{2})p_{y}^{2}-m_{2}^{2}l^{3}(m_{1}+m_{2})sen\theta p_{y}p_{\theta}-\frac{1}{2}m_{2}^{2}l^{2}(m_{1}+m_{2})sen^{2}\theta p_{\theta}^{2}-\frac{1}{2}m_{2}^{3}l^{4}sen^{2}\theta p_{y}^{2}-m_{2}^{2}l^{3}(m_{1}+m_{2})sen\theta p_{y}p_{\theta}}{m_{2}^{2}l^{4}(m_{1}+m_{2}cos^{2}\theta)^{2}}
$$

$$
\frac{-\frac{1}{2}m_2l^2(m_1+m_2)^2p_{\theta}^2+m_2^3l^4sen^2\theta p_y^2+m_2^2l^3(m_1+m_2)sen\theta p_yp_{\theta}+m_2^3l^3sen^3\theta p_yp_{\theta}+m_2^2l^2(m_1+m_2)sen^2\theta p_{\theta}^2}{m_2l^4(m_1+m_2)ose^2\theta)^2}
$$
\n
$$
=\frac{-\frac{1}{2}m_2^2l^4(m_1+m_2)p_y^2-m_2^2l^3(m_1+m_2)sen\theta p_yp_{\theta}+\frac{1}{2}m_2^2l^2(m_1+m_2)sen^2\theta p_{\theta}^2}{m_2l^2(m_1+m_2)sen^2\theta p_{\theta}^2}
$$

 $m_2^2 l^4 (m_1 + m_2 cos^2 \theta)^2$ 

$$
\frac{+ \frac{1}{2} m_{2}^{3} l^{4} sen^{2} \theta p_{y}{}^{2} - \frac{1}{2} m_{2} l^{2} (m_{1} + m_{2})^{2} p_{\theta}{}^{2} + m_{2}^{3} l^{3} sen^{3} \theta p_{y} p_{\theta} }{m_{2} {}^{2} l^{4} (m_{1} + m_{2} cos^{2} \theta )^{2}}
$$

 $=\frac{-\frac{1}{2}m_2^2l^4(m_1+m_2-m_2sen^2\theta)p_y{}^2-m_2^2l^3sen\theta(m_1+m_2-m_2sen^2\theta)p_yp_\theta-\frac{1}{2}m_2l^2(m_1+m_2)(m_1+m_2-m_2sen^2\theta)p_\theta^2}{2m_2^2l^4(m_1+m_2-m_2sen^2\theta)p_\theta^2}$  $m_2^2l^4(m_1+m_2cos^2\theta)^2$ 

$$
=\frac{m_2l^2(m_1+m_2-m_2sen^2\theta)[- \frac{1}{2}m_2l^2p_y{}^2-m_2lsen\theta p_yp_\theta-\frac{1}{2}(m_1+m_2)p_\theta^2]}{m_2{}^2l^4(m_1+m_2cos^2\theta)^2}
$$

$$
= \frac{m_2 l^2 (m_1 + m_2 (1 - \sin^2 \theta)) \left[-\frac{1}{2} m_2 l^2 p_y^2 - m_2 l \sin \theta p_y p_\theta - \frac{1}{2} (m_1 + m_2) p_\theta^2\right]}{m_2 l^2 (m_1 + m_2 \cos^2 \theta)^2}
$$
  

$$
= \frac{m_2 l^2 (m_1 + m_2 \cos^2 \theta) \left[-\frac{1}{2} m_2 l^2 p_y^2 - m_2 l \sin \theta p_y p_\theta - \frac{1}{2} (m_1 + m_2) p_\theta^2\right]}{m_2 l^2 (m_1 + m_2 \cos^2 \theta)^2}
$$
  

$$
= \frac{-\frac{1}{2} m_2 l^2 p_y^2 - m_2 l \sin \theta p_y p_\theta - \frac{1}{2} (m_1 + m_2) p_\theta^2}{m_2 l^2 (m_1 + m_2 \cos^2 \theta)}
$$

Ahora sumamos éste resultado con el de la suma de los términos  $(B.7)$  $(B.7)$  $(B.7)$ y  $(B.8)$ :

$$
\frac{m_2 l^2 p_y^2 + 2m_2 lse n \theta p_y p_\theta + (m_1 + m_2) p_\theta^2}{m_2 l^2 (m_1 + m_2 \cos^2 \theta)} + \frac{-\frac{1}{2} m_2 l^2 p_y^2 - m_2 lse n \theta p_y p_\theta - \frac{1}{2} (m_1 + m_2) p_\theta^2}{m_2 l^2 (m_1 + m_2 \cos^2 \theta)}
$$

$$
= \frac{\frac{1}{2} m_2 l^2 p_y^2 + m_2 lse n \theta p_y p_\theta + \frac{1}{2} (m_1 + m_2) p_\theta^2}{m_2 l^2 (m_1 + m_2 \cos^2 \theta)}
$$

$$
= \frac{m_2 l^2 p_y^2 + 2m_2 lse n \theta p_y p_\theta + (m_1 + m_2) p_\theta^2}{2m_2 l^2 (m_1 + m_2 \cos^2 \theta)}
$$

Finalmente, agregando los términos  $(B.12)$  $(B.12)$ ,  $(B.13)$  $(B.13)$  $(B.13)$  y  $(B.14)$  $(B.14)$  obtenemos nuestra función Hamiltoniana:

$$
H(y, \theta, p_y, p_{\theta}) = \frac{m_2 l^2 p_y^2 + 2m_2 l \text{sech} \theta p_y p_{\theta} + (m_1 + m_2) p_{\theta}^2}{2m_2 l^2 (m_1 + m_2 \cos^2 \theta)} + \frac{1}{2} k y^2 - (m_1 + m_2) g y - m_2 g l \cos \theta
$$
\n(B.15)

# Apéndice C Código en Mathematica

Ya que un propósito importante de esta tesis es determinar la aparición de caos dado un conjunto de parámetros y alguna condición inicial, el código aquí expuesto resuelve en forma numérica y simultánea las ecuaciones de Hamilton  $(2.8)-(2.11)$  $(2.8)-(2.11)$  y la ecuación  $(1.85)$  que calcula el exponente de Lyapunov por medio de la ecuación varaiacional y también grafica la sección de Poincaré asociada. Este código está escrito en el lenguaje [\[21\]](#page-80-2) y se detalla a continuación.

```
In[1]:= Print"======⩵================= RESORTE-PÉNDULO ===============================";
       Print | "Por: Emmanuel Farrera Morales y Jorge Chávez Carlos." |;
       Print"======⩵===================================================================";
       Off<sup>[InterpolatingFunction::dmval];</sup>
       Off<sup>[InterpolatingFunction::dprec];</sup>
       Off<sup>[FindRoot::nlnum];</sup>
       Off<sup>[FindRoot::lstol];</sup>
       Off<sup>[NDSolve::ndstf]</sup>;
       (*-------------Definimos los parámetros y el tiempo de integración.------------*)
       m1 = 0.0153; (*Masa del resorte: [Kg]*)
       m2 = 0.00141; (*Masa del péndulo: [Kg]*)
       L = 0.12; (*Longitud del péndulo: [m]*)
       k = 6.3; (*Constante del resorte: [N/m]*)
       g = 9.779; (*Constante gravitacional: [m/s^2]*)
       yc = (g(m1 + m2))/k; (*Longitud crítica: [m]*)
       T = 100; (*Tiempo de integración numérico: [s]*)
       (*------------------Hamiltoniano----------------*)
       H[y_-, \theta_-, Py_-, P\theta_+] = (k y^2)/2 - g (m1 + m2) y - g L m2 Cos[\theta] +L^2 m2 Py^2 + (m1 + m2) Pθ^2 +
       2 L m2 Py P\theta Sin[\theta])/(2 L^2 m2 (m1 + m2 (Cos[\theta])^2));
       (*-------------Ecuaciones de Hamilton------------*)
       F[{y_-, \theta_-, Py_-, PQ_+]} := {\partial_{Py}H[y, \theta, Py, PQ], \partial_{Pe}H[y, \theta, Py, PQ],-\partial_y H[y,\theta,Py,P\theta],-\partial_\theta H[y,\theta,Py,P\theta];
       (*-----------Condiciones Iniciales---------------*)
       yi = 0.015 + yc; (*[m]*)
       Pyi = 0.0; (*[m/s]*)
       P\theta i = 0.0; (* [J s]*)\thetag = 110; (*En grados*)
       θi = θg π/180; (*A radianes*)
       En = H[yi, \thetai, Pyi, P\thetai]; (*Energía [J]*)
       (*...................................................*)
       Print ["Para el sistema con energía: E = ", 1000 H [yi, θi, Pyi, Pθi], "mJ"];
       Print "\;x_0 = [y, \; \theta, \; Py, \; P\theta](0) = (", 100 y\;i, "cm, ", \theta g, "°, ", Pyi," m/s, ", 1000 P\thetai, " mJ.s)"];
       Print ["La longitud crítica: y_c = ", 100 yc, "cm"];
       Print ["La energía mínima: E<sub>min</sub> = ", 1000 H[yc, 0, 0, 0], "mJ"];
       (*...................................................*)
      Timing
       (*-------------------- Sistema de Ecuaciones Diferenciales ----------------*)
       (*Usando las variables: x(t) = (y(t), \theta(t), Py(t), P\theta(t))*)(*x_1=y, x_2=0, x_3=Py, x_4=P\theta*)xt = Table[D[x_k[t], {t, 1}] == F[{x_1[t], x_2[t], x_3[t]},x_4[t]\}[[k]], {k, 1, 4}];
        (*Introduzco condiciones iniciales: x(0)*)
```

```
x0 = {x_1[0] == yi, x_2[0] == \theta i, x_3[0] == Pyi, x_4[0] == \theta i};(*......................... Método Variacional ......................*)
 Print['Resolviendo: [\dot{x}, \dot{Y}] = [F(x), A.Y(x)],con [x(0), Y(0)] = [x_0, I], con R-K orden 4, ... "];
 (*Matriz Jacobiana*)
J[f_List, v_List] := Outer[D, f, v];
A = J[F[{x_1[t],x_2[t],x_3[t],x_4[t]}], {x_1[t],x_2[t],x_3[t],x_4[t]}};(*Matriz del Método Variacional de 4x4*)
Y = Table\{x_k[t], x_{k+1}[t], x_{k+2}[t], x_{k+3}[t]\}, \{k, 5, 20, 4\};
 (*Derivada de la Matriz Variacional*)
DY = Flatten[A.Y];
 (* Ecuaciones Diferenciales para la Matriz Variacional*)
Yt = Table[D[x_k[t], {t, 1}] == DY[[k - 4]], {k, 5, 20}];(*La condición inicial de la matriz variacional es la identidad*)
Y0 = Table[x_k[0] == If[Mod[k, 5] == 0, 1, 0], {k, 5, 20}];(*Resolviendo: (x, Y) = (F(x), A.Y) x(0) = x0, Y(0) = I, con R-K orden 4*)sol = NDSolve[Join[xt, x0, Yt, Y0], Table[xk[t], {k, 1, 20}],
 \{t, 0, T\}, MaxSteps -> 10^6, Method -> \{"ExplicitRungeKutta",
"DifferenceOrder" -> 4, StepMonitor :> Sow[x], AccuracyGoal -> 20];
 (*Tiempo numérico aceptable con error mínimo*)
error = 10^{\circ} - 5;
Do[If[Evaluate[error > Abs[En -]H[x_1[t], x_2[t], x_3[t], x_4[t]] /. sol[[1]]],
{\sf tmax} = {\sf t}, {{\sf t}, \Theta, {\sf T}, 1} ;
Print\lceil"La solución numérica aceptable hasta t = ", tmax,
 " s, con un error de: 10^", Log10[error], " de tolerancia."];
T = tmax;(*Expresando la matriz variacional como funcion del tiempo*)
YT = Table[{x_k[t], x_{k+1}[t],x_{k+2}[t], x_{k+3}[t], \{k, 5, 20,4 | /. sol /. t -> T;
Print ["Sistema de ecuaciones diferenciales resuelto."];
Print"----------------------------------------------------------------------";
(*************************** EXPONENTE DE LYAPUNOV ***************************)
(* ks Variaciones Centradas en la x0 de tamaño δx=10^-6
  en la superficie de Energía*)
ks = 1000;
pyii = RandomReal [NormalDistribution[Pyi, 10^{\wedge}-6], ks];P\thetaii = RandomReal [NormalDistribution [P\thetai, 10^-6], ks];
\thetaii = RandomReal NormalDistribution \thetai, 10^-6, ks;
Table\left[\{ys[k]\right] =
   Solve[H[yss, \thetaii[[k]], pyii[[k]], P\thetaii[[k]]] == En,
     yss, yiii1[k] = yss/. ys[k][1]],
  yiii12[k] = yss /. ys[k][[2]], {k, 1, ks}];
```

```
If[Norm[yi - yiii1[1]] < 0.001, yiii := yiii1, yiii := yiii2];Table[R[k] = \{yii[k], \thetaii[[k]], \text{pyii}[[k]], \text{Peii}[[k]]\} -
   \{yi, \theta i, Pyi, P\theta i\}, \{k, 1, ks\}\};\lambdaCE = Table[Log[Norm[YT.R[k]]/Norm[R[k]]]/T, {k, 1, ks}];
   \lambda = N[Chop[Mean[\lambda CE]]];Print ["Exponente de Lyapunov: \lambda =", \lambda, " s<sup>-1</sup>"];
   Print \lceil"Tiempo de Lyapunov: \tau_{\lambda} =", 1/\lambda, " s"];
   Print"----------------------------------------------------------------------";
   (******************* SECCIÓN DE POINCARÉ ******************)
 Print ["Sección de Poincaré en proceso..."];
 (* Ahora se encuentran los tiempos en el que P_y(t)=0 *)
 \delta t = 0.0001; (*Intervalos de tiempo de corte*)
 lis=Table[{t,x<sub>3</sub>[t]}/.sol[[1]]/.t→i,{i,0,T,\delta t}];
 p0={};
 Do[If[lis[[k,2]]  lis[[k+1,2]]<0, Appendixo[po,(k+.5)  \delta t]], {k,1,Length[lis]-1]};pa = Table[FindRoot[Evalue[x_1[t]/.sol]=0,\{t,p0\lceil k\rceil\}\rceil,\{k,1,\text{Length}[p0]\}\rceil; \text{tes=t/.pa};(*Tabular los cortes de la sección de Poincaré Py=0*)
 poinct={};
 Do[te=tes[[k]];AppendTo \lceilpoinct,Evaluate\lceil \{\text{Mod}[180 \ x_2[t]/ \ \pi, 360, -180\} \ \right)1000 x_4[t] /.sol[[1]]/.t→te], {k,1,Length[tes]}];
 figsp=ListPlotpoinct,PlotStyle→Black,FrameLabel→Style" θ ",30,Black,
 Style["P<sub>\theta</sub> [mJ·s]",30,Black]}, PlotRange→{{-180,180},Automatic},ImageSize→500,
 Frame→True,LabelStyle→{Directive[15],Black},Ticks→True,AspectRatio→ 1];
 Print<sup>["Ya se ha acabado el cálculo !!!"];</sup>
 Print"-----------------------------------------------------------------------";;
 Print | "El tiempo de CPU usado fue: ", *[1]]/60, " minutos."];
 Print "Sección de Poincaré para P<sub>y</sub>(t) = 0 en el plano (\theta, P<sub>\theta</sub>):"];
 Show[figsp]Print"======⩵===================================================================";
 Exit[]
======⩵================= RESORTE-PÉNDULO ===============================
Por: Emmanuel Farrera Morales y Jorge Chávez Carlos.
======⩵===================================================================
Para el sistema con energía: E = -0.844538mJ
x_0 = [y, \theta, Py, P\theta](0) = (4.09376cm, 110°, 0. m/s, 0. mJ.s)
La longitud crítica: y_c = 2.59376cmLa energía mínima: E_{min} = -3.7738 \text{ mJ}\textsf{Resolviendo:}~[\dot{x},\dot{Y}] = [F(x),~A.Y(x)] ,
 con [x(0), Y(0)] = [x_0, 1], con R-K orden 4, ...
```
La solución numérica aceptable hasta t = 100 s, con un error de: 10^-5 de tolerancia. Sistema de ecuaciones diferenciales resuelto.

```
----------------------------------------------------------------------
```
Exponente de Lyapunov:  $\lambda = 0.490699 s^{-1}$ 

Tiempo de Lyapunov:  $\tau_{\lambda}$  = 2.03791 s

----------------------------------------------------------------------

Sección de Poincaré en proceso...

Ya se ha acabado el cálculo !!!

-----------------------------------------------------------------------

El tiempo de CPU usado fue: 0.928431 minutos.

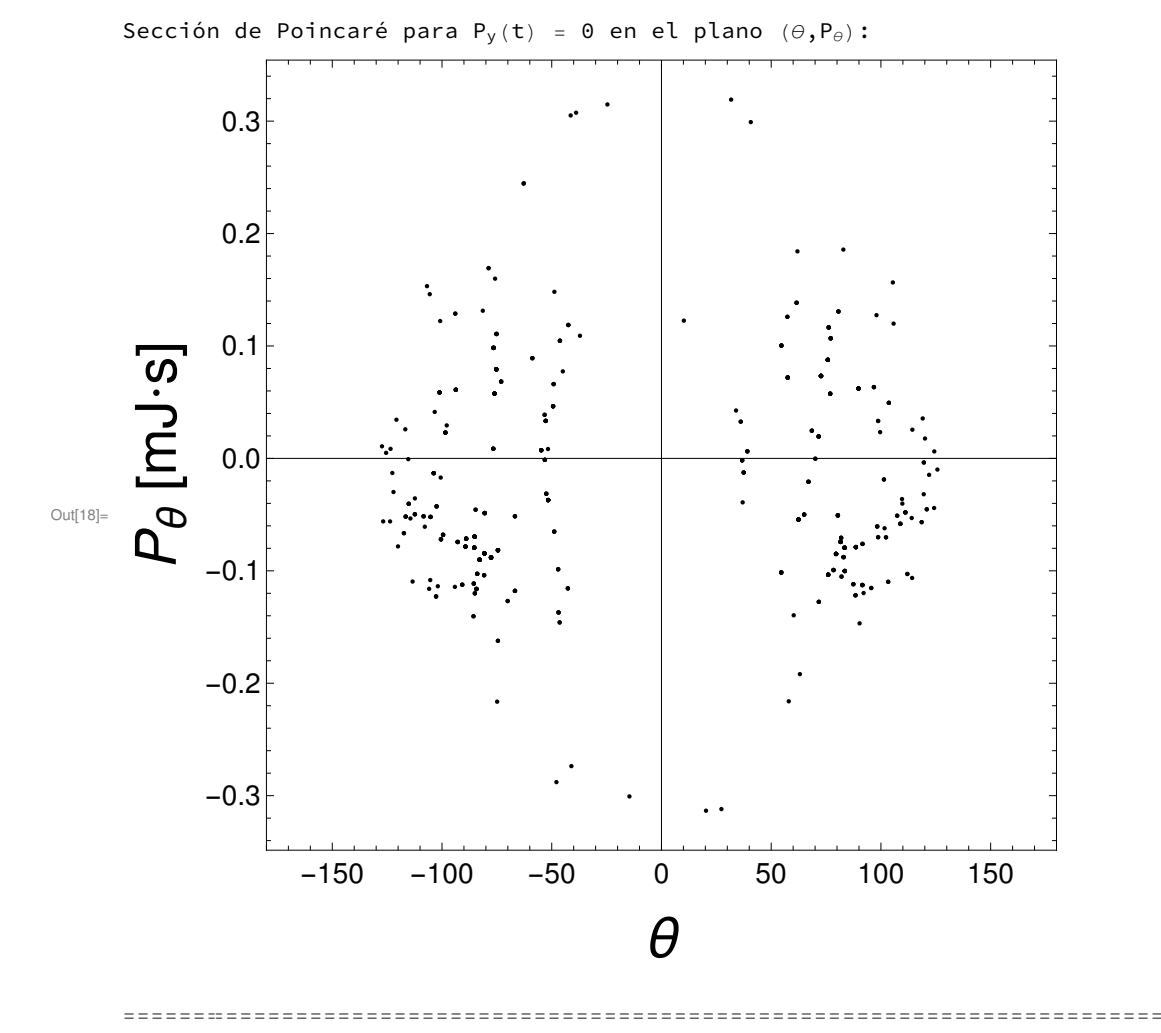

# Apéndice D

# Anexos experimentales

## <span id="page-71-0"></span>D.1. Solución para determinar la constante del resorte k.

Solución teórica para

$$
m\ddot{y} + ky = mg, \quad y(0) = 0.022m, \quad \dot{y}(0) = 0 \tag{D.1}
$$

en donde el desplazamiento está medido desde el punto crítico  $y_c = \frac{mg}{k} = 0.053m$ : la ecuación puede escribirse como

<span id="page-71-1"></span>
$$
\ddot{y} + \frac{k}{m}y = g \tag{D.2}
$$

resolviendo la ec. homogénea  $\ddot{y} + \frac{k}{x}$  $\frac{k}{m}y=0$  otenemos

$$
y_h(t) = Asen\omega t + Bcos\omega t
$$
 donde  $\omega = \sqrt{k/m}$ .

Proponemos una solución particular de  $(D.2)$ :

$$
y_p = C
$$

derivando:

 $\dot{y}_p = 0$  $\ddot{y_p} = 0$ 

por lo que al sustituir  $y_p$ y sus derivadas en $(D.2)$ encontramos que

$$
y_p = C = mg/k
$$

Por lo tanto la solución general de  $(D.2)$  es

$$
y(t) = y_h + y_p = Asen\omega t + Bcos\omega t + mg/k
$$
 (D.3)

con derivada

$$
\dot{y} = \omega A \cos \omega t - \omega B \sin \omega t.
$$

Ahora usamos las condiciones iniciales:

$$
y(0) = 0.022 \Rightarrow 0.022 = Asen\omega(0) + Bcos\omega(0) + mg/k
$$
$$
\Rightarrow B = 0.022 - mg/k
$$
  

$$
\dot{y}(0) = 0 \Rightarrow 0 = \omega A \cos \omega(0) - \omega B \sin \omega(0)
$$

$$
\Rightarrow 0 = \omega A
$$

$$
\Rightarrow A = 0
$$
  

$$
\therefore y = [0.022 - mg/k] \cos \omega t + mg/k.
$$

#### D.2. Incertidumbres experimentales

<span id="page-72-0"></span>Las incertidumbres experimentales sobre la posición de las masas  $m_1$  y  $m_2$  se obtuvieron en base a la distancia recorrida por las masas, así como también de su tamaño, dichas distancias se midieron originalmente en pixeles y luego convertidas a metros. La incertidumbre para el ángulo esta basada en la geometría de la siguiente figura.

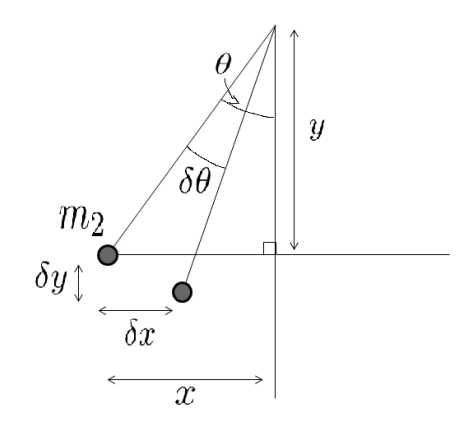

Figura D.1: Cálculo de la incertidumbre del ángulo θ. Aquí x y y son las coordenadas de  $m_2$  respecto de la masa  $m_1$  medidas en pixeles.

En la figura [D.1](#page-72-0) el círculo gris representa el movimiento de un punto (centrado en  $m_2$ ) entre dos cuadros sucesivos del video.

$$
tan \theta = \frac{x}{y},
$$

$$
\theta = arctan \frac{x}{y},
$$

y la incertidumbre para el ángulo es:

$$
\delta\theta = \frac{\partial(\arctan\frac{x}{y})}{\partial x}\delta x + \frac{\partial(\arctan\frac{x}{y})}{\partial y}\delta y
$$

$$
\delta\theta = \frac{1}{(1+(\frac{x}{y})^2)y}\delta x + \frac{x}{(1+(\frac{x}{y})^2)y^2}\delta y
$$

$$
= \frac{y^2}{(x^2+y^2)y}\delta x + \frac{xy^2}{(x^2+y^2)y^2}\delta y
$$

$$
= \frac{y}{x^2+y^2}\delta x + \frac{x}{x^2+y^2}\delta y
$$

$$
= \frac{y}{l^2}\delta x + \frac{x}{l^2}\delta y.
$$

#### D.3. Análisis experimental por correlación

Para determinar la validez de la solución teórica dada por el Hamiltoniano [\(2.7\)](#page-32-0), con los datos experimentales, se hizo un análisis por regresión lineal para las variables  $y \circ \theta$ .

Para ejemplificar este análisis se muestra aquí el experimento 18. En este caso los parámetros son  $m_2 = 1.41g, l = 12cm$  y la condición inicial:  $y_i - y_c = -0.001m, \theta_i = -66.3^{\circ}$ .

<span id="page-73-0"></span>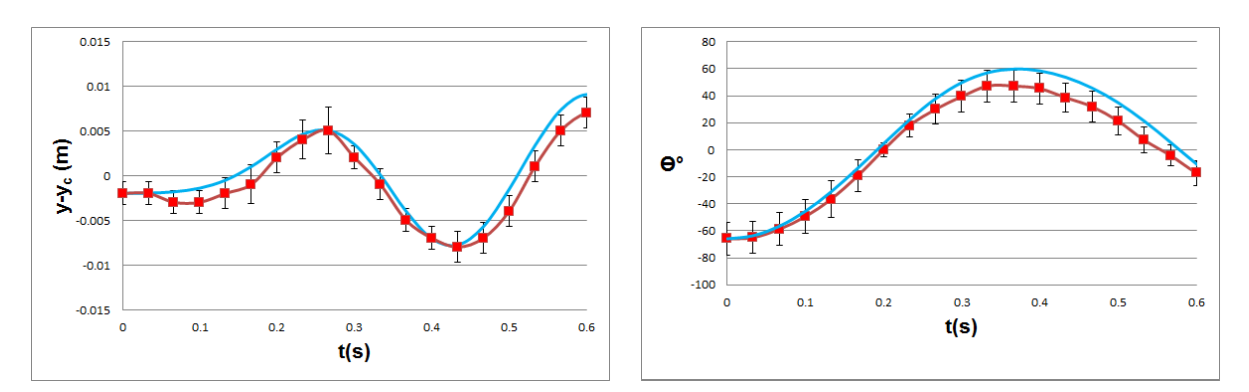

Figura D.2: Comparación teórico-experimental para  $m_2 = 1.41q$ ,  $l = 12cm$  para las variables y y  $\theta$  en función del tiempo. La curva azul corresponde a la solución numérica y la curva roja corresponde al experimento.

Como se aprecia en la figura [D.2](#page-73-0) la solución numérica y los datos experimentales son semejantes. Para cuantificar esta correspondencia se calcula el coeficiente de correlación  $R$  entre la solución numérica y el experimento, donde  $0 \leq R^2 \leq 1$ . Si el valor del coeficiente de correlación  $R$  es cercano a cero significa que los datos no tienen correlación alguna, mientras que si el coeficiente de correlación es cercano a 1 la correspondencia entre los datos teóricos y experimentales es muy buena.

A continuación se muestra la recta de regresión lineal para ambas variables  $y \circ \theta$  para un tiempo de 0.6 segundos:

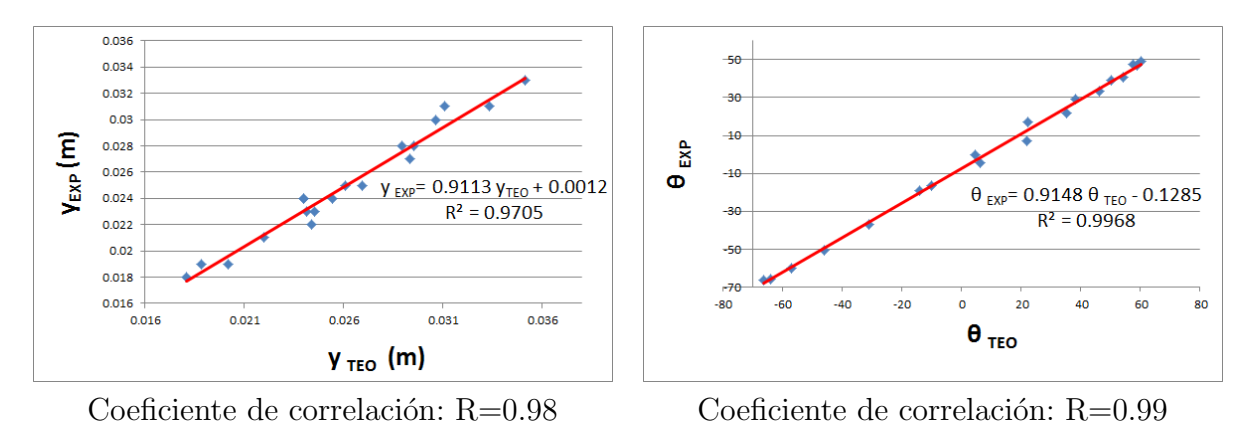

Figura D.3: Análisis por regresión lineal del experimento contra la solución numérica para  $m_2 = 1.41q, l = 12cm.$ 

Como se puede apreciar los coeficientes de correlación  $R = 0.98$  para la variable y y  $R = 0.99$ para la variable  $\theta$  nos muestran que el modelo teórico es muy bueno para un tiempo de 0.6 segundos para estos valores de los parámetros.

### Apéndice E

# Ecuaciones de movimiento a bajas energías

Se presenta aquí la deducción de la ecuación de movimiento que cumple la variable angular  $\theta$  :

<span id="page-75-3"></span>
$$
g\theta - \theta \ddot{y} + l\ddot{\theta} = 0 \tag{E.1}
$$

la cual conduce a la ecuación de Mathieu.

Los momentos canónicos a energías bajas (ángulos pequeños) están dados por:

$$
p_y = M\dot{y} - m_2 l \dot{\theta} \theta \tag{E.2}
$$

<span id="page-75-5"></span>
$$
p_{\theta} = m_2 l^2 \dot{\theta} - m_2 l \dot{y} \theta. \tag{E.3}
$$

Se ha demostrado que a bajas energías y condiciones iniciales en reposo el sistema dinámico  $(2.8)-(2.11)$  $(2.8)-(2.11)$  $(2.8)-(2.11)$  en la variable y se comporta como un oscilador armónico simple y por lo tanto satisface:

<span id="page-75-0"></span>
$$
\ddot{y} + \frac{k}{M}y = g, \qquad y(0) = y_i, \dot{y}(0) = 0,
$$
\n(E.4)

con solución

$$
y(t) = \left[y_i - \frac{Mg}{k}\right] \cos\sqrt{\frac{k}{M}}t + \frac{Mg}{k},\tag{E.5}
$$

y cuya primera derivada es

<span id="page-75-2"></span>
$$
\dot{y}(t) = -\sqrt{\frac{k}{M}} \left[ y_i - \frac{Mg}{k} \right] \operatorname{sen} \sqrt{\frac{k}{M}} t. \tag{E.6}
$$

Por otro lado, las ecuaciones de Hamilton a bajas energías están dadas por:

<span id="page-75-4"></span>
$$
\dot{y} = \frac{l p_y + \theta p_\theta}{l M} \tag{E.7}
$$

$$
\dot{\theta} = \frac{m_2 l \theta p_y + M p_\theta}{m_2 l^2 M} \tag{E.8}
$$

<span id="page-75-1"></span>
$$
\dot{p_y} = -ky + Mg \tag{E.9}
$$

<span id="page-76-0"></span>
$$
\dot{p}_{\theta} = -\left[\frac{lMp_y p_{\theta} + (m_2 l^2 p_y^2 + 2m_2 l \theta p_y p_{\theta} + M p_{\theta}^2) \theta}{l^2 M^2}\right] - m_2 g l \theta.
$$
 (E.10)

Partiendo de la ecuación [\(E.4\)](#page-75-0) se obtiene primero

$$
M\ddot{y} = -ky + Mg,\tag{E.11}
$$

pero el lado derecho de esta ecuación coincide con el lado derecho de [\(E.9\)](#page-75-1) por lo tanto se obtiene

$$
\dot{p_y} = M\ddot{y},\tag{E.12}
$$

al integrar esta ecuación resulta:

$$
p_y = M\dot{y} + C \tag{E.13}
$$

que es igual a

$$
p_y = My(t) = -M\sqrt{\frac{k}{M}} \left[ y_i - \frac{Mg}{k} \right] sen\sqrt{\frac{k}{M}}t + C
$$
 (E.14)

en virtud de [\(E.6\)](#page-75-2).

Pero de la condición inicial en reposo  $p_y(0) = 0$  lo que implica que  $C = 0$ . Por lo tanto se tiene la relación

<span id="page-76-1"></span>
$$
p_y = M\dot{y}.\tag{E.15}
$$

A continuación se demostrará que a partir de esta relación la ecuación de Hamilton [\(E.10\)](#page-76-0) para  $p_{\theta}$  se puede reducir a la ecuación de movimiento [\(E.1\)](#page-75-3):

De la ecuación  $(E.7)$ 

$$
\theta p_{\theta} = lM\dot{y} - lp_y,
$$

usando [\(E.15\)](#page-76-1) el lado derecho de esta ecuación se anula por lo tanto se tiene

$$
\theta p_{\theta} = 0. \tag{E.16}
$$

Al usar esta relación en la ecuación de Hamilton para  $p_\theta$  [\(E.10\)](#page-76-0) aquella se reduce a

$$
\dot{p}_{\theta} = -\left[\frac{lMp_y p_{\theta} + m_2 l^2 p_y^2 \theta}{l^2 M^2}\right] - m_2 gl\theta, \tag{E.17}
$$

sustituyendo la definición del momento  $(E.3)$  y la relación  $(E.15)$  aquí se tiene que

$$
\dot{p}_{\theta} = -\left[\frac{lM(M\dot{y})(m_{2}l^{2}\dot{\theta} - m_{2}l\dot{y}\theta) + m_{2}l^{2}(M^{2}\dot{y}^{2})\theta}{l^{2}M^{2}}\right] - m_{2}gl\theta
$$
\n
$$
\dot{p}_{\theta} = -\left[\frac{m_{2}M^{2}l^{3}\dot{y}\dot{\theta} - m_{2}l^{2}M^{2}\dot{y}^{2}\theta + m_{2}l^{2}M^{2}\dot{y}^{2}\theta}{l^{2}M^{2}}\right] - m_{2}gl\theta
$$
\n
$$
\dot{p}_{\theta} = -\left[\frac{m_{2}M^{2}l^{3}\dot{y}\dot{\theta} - m_{2}l^{2}M^{2}\dot{y}^{2}\theta}{l^{2}M^{2}}\right] - m_{2}gl\theta
$$
\n
$$
\dot{p}_{\theta} = -\left[\frac{m_{2}M^{2}l^{3}\dot{y}\dot{\theta} - m_{2}l^{2}\dot{y}\dot{\theta} - m_{2}l^{2}\dot{y}\dot{\theta} + m_{2}l^{2}M^{2}\dot{y}\dot{\theta} - m_{2}l^{2}\dot{y}\dot{\theta}\dot{\theta}\right] - m_{2}gl\theta
$$

<span id="page-76-2"></span> $=-m_2l\dot{y}\dot{\theta}-m_2gl\theta.$  (E.18)

Por otro lado, la derivada del momento  $p_{\theta}$  [\(E.3\)](#page-75-5) es

<span id="page-76-3"></span>
$$
\dot{p}_{\theta} = -m_2 l \dot{y} \dot{\theta} - m_2 l \theta \ddot{y} + m_2 l^2 \ddot{\theta}
$$
\n(E.19)

Igualando finalmente [\(E.18\)](#page-76-2) y [\(E.19\)](#page-76-3) se tiene que

$$
-m_2 l \dot{y} \dot{\theta} - m_2 g l \theta = -m_2 l \dot{y} \dot{\theta} - m_2 l \theta \ddot{y} + m_2 l^2 \ddot{\theta}
$$

$$
-m_2 g l \theta = -m_2 l \theta \ddot{y} + m_2 l^2 \ddot{\theta}
$$

$$
-g \theta = -\theta \ddot{y} + l \ddot{\theta}
$$

de manera que

$$
g\theta - \theta \ddot{y} + l\ddot{\theta} = 0.
$$

## **Bibliografía**

- [1] Arnold V. I., K. Vogtmannn & A. Weinstein. (1989).(2da ed). Mathematical Methods of Classical Mechanics. N.Y, E.U.:Springer
- [2] Boris P. Bezruchko & Smirnov Dmitry A. (2010). Extracting Knowledge From Time Series: An Introduction to Nonlinear Empirical Modeling, Alemania: Springer-Verlag.
- [3] Boletín OIML,  $(2002)$ , La quía . [http://www.metas.com.mx/guiametas/](http://www.metas.com.mx/guiametas/La-Guia-MetAs-02-05-gl.pdf) [La-Guia-MetAs-02-05-gl.pdf](http://www.metas.com.mx/guiametas/La-Guia-MetAs-02-05-gl.pdf)
- [4] Broucke R. & Baxa P. A. (1973). Periodic solutions of a spring-pendulum system, Celestial mechanics. 8 (2).
- [5] Cejnar P., Stránský P. & Macek M. (2011). Regular and Chaotic Collective Modes in Nuclei. Nuclear Physics News. 21 (4).
- [6] Chaichian M., Merches I. & Turneau A. (2012). Mechanics: An Intensive Course. Berlin, Germany: Springer-Verlag.
- [7] Chávez C. J., Bastarrachea M. M., Lerma H. S. & Hirsch J. G. (2016). Classical chaos in atom-field systems. Phys. Rev. E. 94 (2).
- [8] Devaney R. L. An introduction to chaotic dynamical systems. Benjamin-Cummings. Menlo, Park 1986.
- [9] Miklos Farkas. (1994). Periodic Motions. N. Y., U.S.A: Springer-Verlag.
- [10] Pierre Gaspard. (2005). Chaos, Scattering and Statistical Mechanics. Reino Unido: Cambridge University Press.
- [11] Jordan D. W.& Smith P. (2007). Nonlinear Ordinary Differential Equations: An introduction for Scientists and Engineers.N. Y., U.S.A. : Oxford University Press.
- [12] Landau L. D. & Lifshitz E. M. (1985). *Mecánica*. (2da ed). Barcelona, España: Reverté.
- [13] Maffione N. P. (2012). Comparación de Indicadores de Caos en Sistemas Hamiltonianos (Tesis doctoral). <http://sedici.unlp.edu.ar/handle/10915/23834>.
- [14] Ott E. (2002). Chaos in Dynamical Systems. (2da.ed). Cambridge, United Kingdom: Cambridge.
- [15] Skokos C. (2010) The Lyapunov Characteristic Exponents and Their Computation. Lecture Notes in Physics, vol 790 63-135. Berlin: Springer Heidelberg.
- [16] Strogatz H. S. (1994). Nonlinear dynamics and chaos: with applications to physics, biology, chemistry, and engineering. U.S.A. : Addison Wesley.
- [17] Szczepański J. & Kotulski Z.(2001). Pseudorandom Number Generators Based on Chaotic Dynamical Systems. Open Systems and Information Dynamics. 8 (137). [https://doi.](https: //doi.org/10.1023/A:1011950531970) [org/10.1023/A:1011950531970](https: //doi.org/10.1023/A:1011950531970).
- [18] Tracker Video Analysis and Modeling Tool for Physics Education. https://physlets.org/tracker/.
- [19] Viniegra H. F. (2008). *Mecánica: Libro 2.* Ciudad de México, México: Universidad Nacional Autónoma de México.
- [20] Viniegra H. F. (2009). Mecánica: Libro 3. Ciudad de México, México: Universidad Nacional Autónoma de México.
- [21] Wolfram Research, Inc. *Mathematica* (Versión 10.0) Champaign, IL(2014).